## **REPUBLIQUE ALGERIENNE DEMOCRATIQUE ET POPULAIRE ALGERIENNE DEMOCRATIQUE**

Ministère de l'Enseignement Supérieur et de la Recherche Scientifique Ministère de Université de Blida 1

Faculté de Technologie

Département des énergies renouvelables

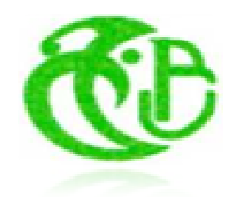

Projet de fin d'études en vue de l'obtention du diplôme de

# **Master**

# **Energies Renouvelables Energies En**

**Option : Application des Energies Renouvelables dans l'Habitat**

# THEME

Application de l'énergie solaire dans le chauffage de<br>l'école supérieure de commerce de KOLEA -TIPAZA**l'école supérieure de commerce de KOLEA**  re de fin d'études en vue de l'obtention du diplôme de<br> **Master<br>
En<br>
En<br>
Engres Renouvelables<br>
Application des Energies Renouvelables dans l'Habita<br>
<b>THEME**<br>
Cation de l'énergie solaire dans le chauffage de<br>
supérieure de

**Présenté par : LARIFI Hanane** 

**Encadré par : P Pr. ABADA .M**

**jury : rP ésident de jury :Dr SEMMAR .DJ membre de jury:** 

> **Dr HAMID .A Pr: LAFRI**

> > **2015/2016**

# **Introduction générale :**

 Cette dernière décennie, nous assistons en Algérie à une réalisation multiple et intense de projets de bâtiments à caractère public, qui ne sont malheureusement soumis à aucune exigence réglementaire sur le plan thermique et énergétique.

Les paramètres de la conception sont d'ordre fonctionnel et architectural et la dimension énergétique du projet n'est pas toujours considérée comme significative, ce qui conduit à des bâtiments non confortables et énergivores.

Le confort thermique dans les espaces de vie et de travail, constitue une demande reconnue et justifiée, à laquelle le concepteur doit apporter des solutions durables.

### **Problématique :**

L'énergie solaire nous permet de fabriquer notre propre énergie thermique. Elle a l'avantage d'être non polluante et la maintenance des systèmes est peu importante, et sans fin tant que brillera le soleil.

 Notre travail sera destiné à la recherche sur l'amélioration de l'aspect qualitatif, un des grands défis est l'équilibre entre le confort thermique et visuel dans les espaces d'enseignements en prenant comme cas d'étude l'école supérieure de commerce de Koléa de 3000 lits.

**1- pour le confort visuel** : c'était l'objet d'étude de projet de fin d'études de ma collègue en utilisant les panneaux solaires photovoltaïques pour l'éclairage, Pour cela ils seront déposés sur 07 toitures inclinées sur des façades orientée Sud-est/ sud-ouest

L'étude de l'installation photovoltaïque est basée sur plusieurs simulations avec des orientations et inclinaisons différentes pour choisir la meilleure proposition qui peut répondre à la totalité ou plus des besoins énergétiques de l'école. La simulation est faite par le logiciel « HOMER » (Hybrid Optimisation Model for Electric renewables).

L'installation choisit est une installation photovoltaïque raccordée au réseau et comporte

- Des panneaux photovoltaïques monocristallins de 310 KWc de puissance. La puissance d'énergie photovoltaïque installée sur chaque toiture est 60.140 KW.

Les résultats de simulation de l'étude d'installation photovoltaïque raccordée au réseau sans stockage dans une école supérieure de commerce à koléa montre qu'elle peut répondre à 72 % de ses besoins en éclairage,

**2- pour le confort thermique : (**objet de ce travail) nous allons répondre aux préoccupations suivantes :

- Les exigences techniques de transmission du savoir.
- Définitions de différentes stratégies de conception a adopté pour assurer le confort thermique à l'intérieur du bâtiment.

# Est ce que l'utilisation de l'énergie solaire peut répondre à la totalité des donné son impact positif sur des processus de l'école?<br> **besoins en chauffage** de l'école?

L'utilisation de l'énergie solaire est un des axes prioritaires de recherche en ALGERIE qui dispose d'un gisement solaire important, dans ce cadre notre étude d'installation de panneaux solaire thermique sur les toitures inclinées de : école supérieure de commerce à kolea –Tipaza-est faite.

Notre recherche comprend cinq chapitres :

**Le premier chapitre :** nous permet à travers une recherche bibliographique et l'état de l'art de tirer les recommandations nécessaires pour notre cas d'étude.

Le deuxième chapitre : contient la présentation de notre cas d'étude ainsi que :

1-Une étude statique : Calcul du bilan thermique en appliquant les règles de la réglementation thermique algérienne, selon DTR(3-2).

**Le troisième chapitre :** comprend la deuxième méthode d'étude qui est la simulation thermique à L'aide du logiciel de simulation thermique-dynamique : Pleaides-comfie 2.3 des simulations sont faites dans deux zones à étudiés.

Le quatrième chapitre : contient les résultats et discussions de la simulation

Le cinquième chapitre : contient le dimensionnement des radiateurs de chauffage ainsi que la méthode appliquée pour le dimensionnement de l'installation (Dimensionnement selon méthode Fchart)

A la fin de cette recherche, on terminera par une conclusion dans laquelle on présentera les résultats obtenus

# Introduction générale

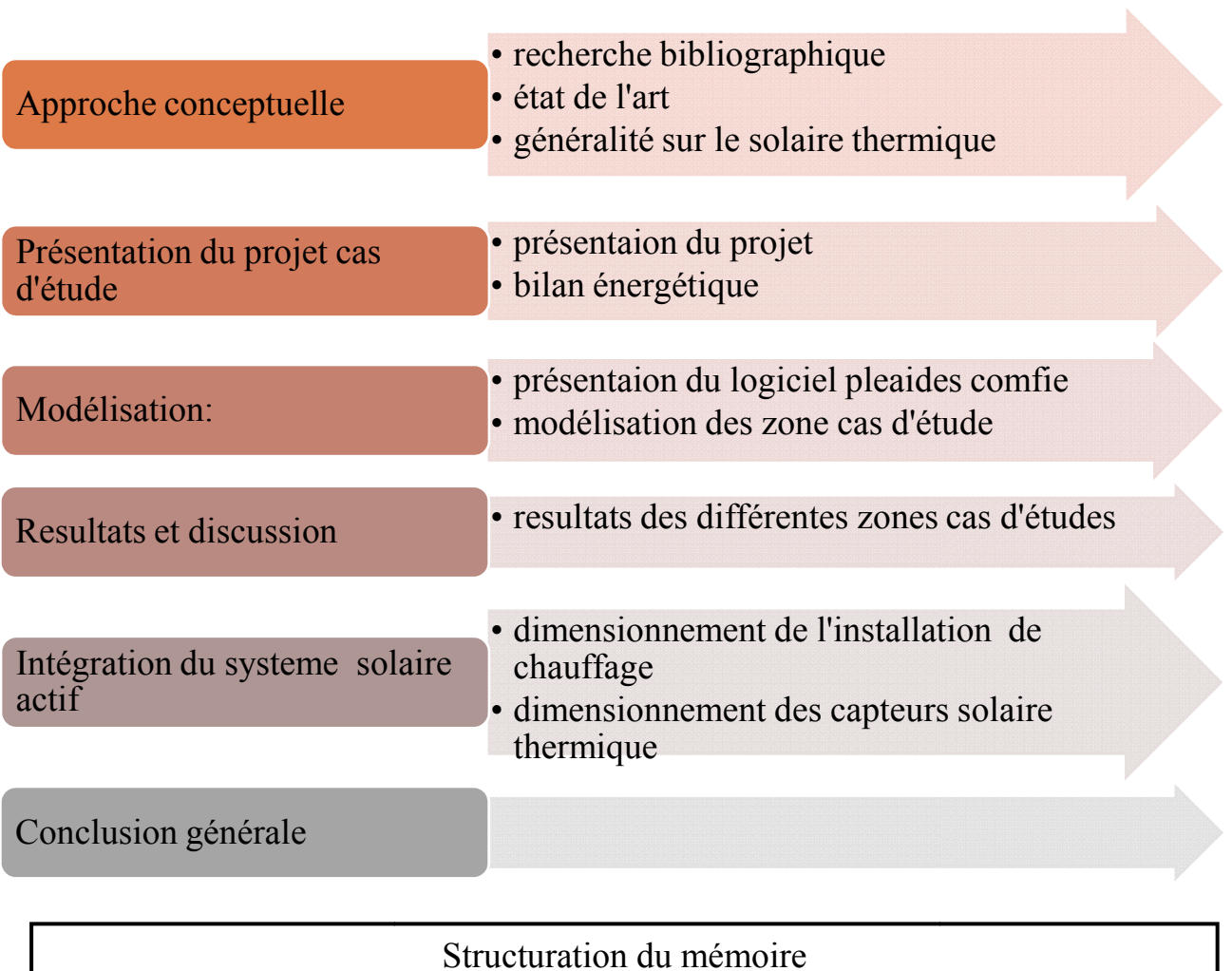

Structuration du mémoire

# **Conclusion générale :**

 Pour pallier aux retards en termes de réalisations d'infrastructures, l'Algérie s'est lancée dans un programme de réalisation intense, en faisant appel aux compétences nationales et internationales dans le secteur d'habitat, et équipement publique. Nous constatons malheureusement une négligence à l'aspect thermique des bâtiments, se que nous donne des espaces inconfortables

 Notre travail s'inscrit sous le titre de la recherche de l'amélioration de l'aspect qualitatif, spécialement thermique dans les bâtiments d'enseignements :

 Ce travail, nous avons concentré sur l'intégration du système actif dans les bâtiments : notre choix s'est porté sur l'école supérieure de commerce de Kolea -Tipaza- ; son enveloppe peut assurer une intégration parfaite des capteurs thermique sur ses toitures inclinées

 A travers notre étude, nous avons essayé d'intégrer le système actif dans le bâtiment et qu'il soit rentable aux maximum au besoin de l'école en chauffage toute la période hivernale, et en même temps réduire la consommation de l'énergie fossile.

**Pour la première étape d'étude,** on a commencé par le calcul du bilan thermique à travers une étude statique dans la quelle, on a vérifié la conformité du bâtiment selon la réglementation thermique des bâtiments 'd'habitation (DTR3-2).pour cette étape nous avons calculé les déperditions totales des différents espaces, nous avons trouvé que l'école vérifie la réglementation et nous avons déterminé le scénario le plus défavorables pour chauffer.

**Pour la deuxième étape d'étude :** nous avons étudié le comportement thermique du bâtiment à travers deux zones : zone 01 de graduation, et zone 02 poste graduation ; à l'aide d'un logiciel de simulation thermique dynamique Pléiades-Comfie version 2.3.

Après l'intégration de la consigne thermostat nous avons trouvé une variation dans le besoin en chauffage dans les différentes zones. Et nous avons constaté une surchauffe dans la zone poste graduations et dans les périodes a occupation maximal ce que nécessitera une ventilation naturel ou mécanique

**Pour la troisième étape d'étude** : nous avons intégré un système solaire actif pour le chauffage, et pour que notre système soit rentable nous devons assurer plus que 50% dans le cas le plus défavorable (décembre) et à 100% en mois de mars. Pour cela on a utilisé la méthode F-chart qui sert à calculer les performances d'une installation thermique à long terme. D'après les résultats obtenus on a déduit que l'augmentation de la surface de captation peut améliorer le taux de couverture et par conséquent réduire la consommation en énergie fossile.

#### **Notre étude a permis d'atteindre les objectifs suivants :**

-Vérification de la conformité du bâtiment selon le document technique règlementaire (D.T .R.C3-

-L'étude du comportement thermique dynamique du logement à l'aide d'un logiciel(STD), qui a permis d'identifier les besoins pour assurer le confort.

-Réduction de la consommation énergétique pour le chauffage en utilisant un système actif solaire et obtenir un taux de couverture égale a 70% pour le cas le plus défavorable.

# **Bibliographie :**

Chauffage, isolation, et ventilation écologique (Auteur: Haut,paulde ,Editeur:Eyrolles

 $\bullet$  Document technique réglementaire (D .T .R .C 3-2).

 Ademe 2002: Eau chaude solaire, manuel pour la conception, le dimensionnement et la réalisation des installations

 ENERGETIQUE DU BATIMENT ;Nicolas Morel et Edgard Gnandounou (nouvelles édition du \* cours donne par Claude-Alain Roulet et Arnaud Dauriat-Edition 2009).

 Guide pour une construction Eco- énergétique Auteur Dr Astrid Denker Dr. S.M.K. ElHassarGrp. D'experts spécialiste en efficacité énergétique et durabilité sous la directionde Dr.-Ing Saad Baradiy

 Mémento technique du bâtiment, pour le chargé d'opération de constructions publiques : Confort thermique

 6ème congrès européen de science des systèmes paris 19-22 septembre 2005 complexité du confort thermique dans les bâtiments dr r.Cantin, b. Moujalled, dr hdr g. Guarracino

 Guide de conception: ventilation performante dans les écoles: centre technique des industries aérauliques et thermiques

Guide confort thermique à l'intérieur d'un établissement

Guide pratique pour les communes, protéger l'air et le climat www.Ge.Ch/air

Les énergies renouvelables - [ objectifeko, eco habitat, eco construction, eco rénovation ]

 Formation "bâtiment durable : énergie": solaire thermique grands ensembles de logements et tertiaire ing. Jérémie de clerck

 Formation "bâtiment durable : énergie" bruxelles : les différents aspects du confort et le confort thermique Isabelle bruyere .

 Le bon chauffage au bon endroit : energie-environnement.ch .services cantonaux de l'énergie et de l'environnement

Traité d'architecture et d'urbanisme bioclimatiques : par Alain Liébard et André de Harde

 Installer un chauffage ou un chauffe-eau-solaire. Auteur: Amet, Pierre Auteur: Gourdon, Éditeur: Eyrolles.

Dossier chauffage : dimensionner une installation de chauffage

\* Installation solaire thermique, conception et mise en œuvre .auteur : Dr Felix A.Peuser, Karl-Heinz Remmers,Martin Schnauss ; édition Le moniteur

 Mémoire master 02 : application de l'énergie solaire photovoltaïque dans l'école supérieure de commerce de kolea par CHABIRA Rachida Ibtissem .2015

 Mémoire ingéniorat en architecture : conception d'une école supérieure de commerce à kolea ; par : Larifi Hanane, Chabira rachida ibtissem.2009

 Mémoire : Impact de la configuration des bâtiments scolaires sur leur performance lumineuse, thermique et énergétique. Mémoire présenté à la Faculté des études supérieures de l'Université Laval dans le cadre du programme de Maîtrise en Sciences de l'Architecture pour l'obtention du grade de Maître et sciences (M.Se.) 2011

 Mémoire : Optimisation des paramètres de fonctionnement d'un plancher solaire direct (PSD) ; PAR Abbaz Dalila -2013-constantine

 Mémoire doctorat : Application de quelques notions de la conception bioclimatique pour l'amélioration de la température interne d'un habitat». Par Mr HADDAM Muhammad Abdalkhalaq Chuayb .2015

 Mémoire doctorat : Modélisation du Comportement Thermique de Quelques Dispositifs Solaires : par Mr BEKKOUCHE Sidi Mohammed El Amine 2009

 Mémoire de magistère : Impact de l'orientation sur le confort thermique intérieur dans l'habitation collective. Cas de la nouvelle ville Ali Mendjeli Constantine : par Mme Bellara (Née Louafi) Samira 2005

 Mémoire de magistère Etude de faisabilité technique et économique des installations solaires thermiques dans un bâtiment par ZOUAGRI Rima 2012

# *Remerciement*

 *Je souhaite adresser mes remerciements les plus sincères aux personnes qui m'ont apporté leur aide et qui ont contribué à l'élaboration de ce mémoire ainsi qu'à la réussite de cette formidable année universitaire.* 

 *Tout d'abord ALLAH de m'avoir guidé et donné la force et le courage pour mener à bien mon projet de fin d'étude.* 

 *Je tiens à remercier sincèrement Dr HAMID.A Pr ABADA .M, Professeurs à l'Université de Saad DAHLEB –Blida qui en tant que encadreurs de mémoire, ont toujours montré à l'écoute et disponibles tout au long de la réalisation de ce mémoire, ainsi pour l'inspiration, l'aide et le temps qu'il a bien voulu me consacrer et sans qui ce mémoire n'aurait jamais vu le jour.* 

 *Mes remerciements s'adressent également à Monsieur SIAFA M'hamed pour sa générosité et son soutient inconditionnel* 

 *Je remercie tous les membres de jury pour le temps qu'ils ont accepté d'accorder à l'évaluation de ce modeste travail de mémoire.* 

*.* 

### **Nomenclature :**

-DTR : document technique règlementaire.

Te : température air extérieur.

Ti : température intérieure.

(Ds)i (en W/°C) représente les déperditions surfaciques à travers les parties courantes des parois en contact avec l'extérieur,

(Dli)i (en W/°C) représente les déperditions à travers les liaisons,

(Dlnc)i (en W/°C) représente les déperditions à travers les parois en contact avec les locaux non chauffés.

DT (en W/°C) représente les déperditions par transmission du logement,

Dréf (en W/°C) représente les déperditions de référence.

K (en W/ m2. °C) est le coefficient de transmission surfacique ;

A (en m2) est la surface intérieure de la paroi.

Qv (en m3/h) est le débit spécifique de ventilation;

Qs (en m3/h) est le débit supplémentaire par infiltrations dues au vent

Vh (en m3) désigne le volume habitable;

Qvréf (en m3/h) désigne le débit extrait de référence.

B( en w) c'est le besoin en chauffage

D <sub>ju</sub>(en °C) c'est le degré jours unitaire

∆Te(t) (en°C) est la différence équivalente de température à l'heure t.

Q ( l/j) est le débit radiateur.

Ra : ratio estime en Algérie a 0.8

X : valeur adimensionnelle de la méthode f-chart

Y : valeur adimensionnelle de la méthode f-chart

Ac : surface de captation : surface d'échange des collecteurs, [m2]

FR : Conductance de l'absorbeur =0.8

Ug : Coefficient des pertes thermiques.

Tref : température de référence =100°

Tam : Température ambiante.

L : α charge de chauffage totale mensuelle, [J]=MCP(T désirée-T reçue)

Ht : moyenne mensuelle du rayonnement solaire incident quotidien dans le plan des capteurs,  $[J/m2]$ 

N : nombre de jours dans le mois considéré

 $\alpha$  ? : moyenne mensuelle du produit de la transmissivite et de l'absorptivite du capteur ; ( $\alpha$ =0.95,  $2=0.8$ ).

∆t=nombre de seconds par mois, [s].

f : taux de couverture mensuel.

#### **منخص**

يهدف هذا العمل لدر اسة واحد من محاور تنفيذ كفاءة الطاقة في المبنى الذي هو إدماج الطاقات المتجددة في البناءات يعتبر المبنى أكبر مستهلك للطاقة مما حفز الباحثين في هذا المجال بالعمل لإيجاد حلول للحد من استهلاك الطاقة خاصة في وسائل التدفئة وتكييف المباني و منه تم اختيار مشروعنا هدا

ان الطاقة الشمسية تعتبر من أو لو يات البحو ث في الجز ائر التي تحتو ي علي امكانيات هامة في الطاقة شمسية ، في هذا السياق تندرج در استنا لتركيب الواح الطاقة الشمسية الحرارية على أسطح منحرفة للمدرسة العليا للتجارة في القليعة -تيبازة-

بتم تنفيذ هذه الدراسة بطريقتين احصائية حسب DTR 3-2 و باستعمال برنامج Pleaide –Comfie الدي يسمح بحساب حاجة المبنى للتدفئة مع مر اعاة جميع العوامل المؤثر ة منها : الهندسة المعمار ية البيئة الخار جية و البناء.

ان الغرض من هذا العمل هو تحديد حجم و قياس نظام التسخين بالطاقة الشمسية و قد توصلنا المي النتائج التالية : المساحة الإجمالية لتلبية 80%من الاحتياجات لتسخين صهريج للتخزين بسعة 2000 ل هي 45م2

## **Résumé :**

Ce travail a pour objectif l'étude de un des axes de l'application de l'efficacité énergétique dans le bâtiment qui est l'intégration des énergies renouvelables dans le bâtiment. Le bâtiment, considéré comme un grand consommateur d'énergie ; les chercheurs dans ce domaines œuvrent pour trouver des solutions pour réduire la consommation d'énergie surtout dans les modes de chauffage et climatisation du bâtiment.

 L'utilisation de l'énergie solaire est un des axes prioritaires de recherche en ALGERIE qui dispose d'un gisement solaire important, dans ce cadre notre étude d'installation de capteur solaire thermique sur les toitures inclinées de : école supérieure de commerce à kolea –Tipaza-est faite.

L'étude est faite sur deux bases : statiques selon le DTR 3-2, et sous le logiciel PLEIAD+COMFIE qui à permis le calcul de besoin en chauffage du bâtiment en prenant compte de tous les paramètres influents sur ce calcul : architecture du bâtiment, climat extérieur, règlementation thermique algérienne et le paramètre d'occupation du bâtiment.

Les résultats obtenus résument le comportement thermique de toutes les zones constituantes l'école

 En finalité de ce travail un dimensionnement de l'installation de chauffage solaire a été élaboré par la méthode F- chart et a donné les résultats suivants : Pour une cuve de 2000 L, la surface totale de capteurs plans qui répondent aux 80% des besoins calculés est de 45m²

### **Abstract**

 This work aims at the study of one of the axes of the application of energy efficiency in the building which is the integration of renewable energies in the building.

 The building regarded as a large consumer of energy; there searchers in this fields work to find solutions to especially reduce energy consumption in heating and air conditioning of the building.

 The solar energy use is one of the priority axes of researches in ALGERIA which has an important solar layer, within this framework our study of installation of solar panel thermal on the tilted roofs of: national college of business of kolea – Tipaza-is made.

 The study is made on two basics :statics according to the DTR 3 2 , and under the software PLEIAD+COMFIE which with license the calculation of requirement in heating for the building by taking account for all the influential parameters on this calculation : architecture of the building , external climate , Algerian thermal regulation and it parameter of occupation of the building.

The got results summarize the thermal behavior of all the constituent zones of the school

 In finality of this work is a sizing of the solar heating installation was worked out by the F-chart method and gave the following results: For a tank of 2000 L, the entire surface of plane sensors which answer the 80% of the calculated needs is of 45m<sup>2</sup>

# **CHAPITRE 01 : APPROCHE CONCEPTUELLE**

# **CHAPITRE 02 : PRESENTATION DU PROJET CAS D'ETUDE**

# **CHAPITRE 03 : MODELISATION**

# **CHAPITRE 04 : RESULTATS ET DISCUSSIONS**

# **CHAPITRE 05: INTEGRATION DU SYSTEME ACTIF DANS LE BATIMENT**

#### *Dédicace*

 *Tout d'abord, louanges à « Allah » qui m'a guidé sur le droit chemin tout au long de ma vie et m'a inspiré les bons pas et les justes reflexes. Sans sa miséricorde, ce travail n'aurait pas abouti.* 

 *En premier lieu, A la femme qui ma donné la vie, qui s'est sacrifié pour mon bonheur et ma réussite, et qui a veillé tout au long de ma vie à m'encourager, à me donner de l'aide et à me protéger. A maman.* 

 *Aucune dédicace ne saurait exprimer, l'estime, le dévouement et le respect que j'ai pour toi, à l'école de mon enfance, qui a été mon ombre durant toutes mes années d'études. A papa.* 

 *A mon cher petit frère, présent dans tous mes moments de travail par son soutien moral et ses belles blagues. Je te souhaite un avenir plein de joie, de bonheur, de réussite et de sérénité. A HASSEN*

 *A ma très chère sœur, mon ange gardien, celle qui m'a accompagnée pendant toutes ces années, les mots ne suffiront jamais pour exprimer l'amour que je porte pour toi. A NABILA*

 *A mes grands parents, mes tantes, à mes oncles, à tous mes cousins et cousines.* 

 *A mes amies : Mounia, Siham et Dhoha, A toutes mes amis avec lesquels j'ai passée de merveilleux moments. A tous ceux qui m'ont soutenu pendant toute cette année.* 

 *A toutes les personnes que j'aime et qui m'aiment que Dieu vous garde pour moi. A toutes les personnes qui ont participé de loin ou de prés à l'élaboration de ce travail. A toutes les personnes que j'ai oublié de citer.* 

# **Plans de l'école supérieure de commerce:**

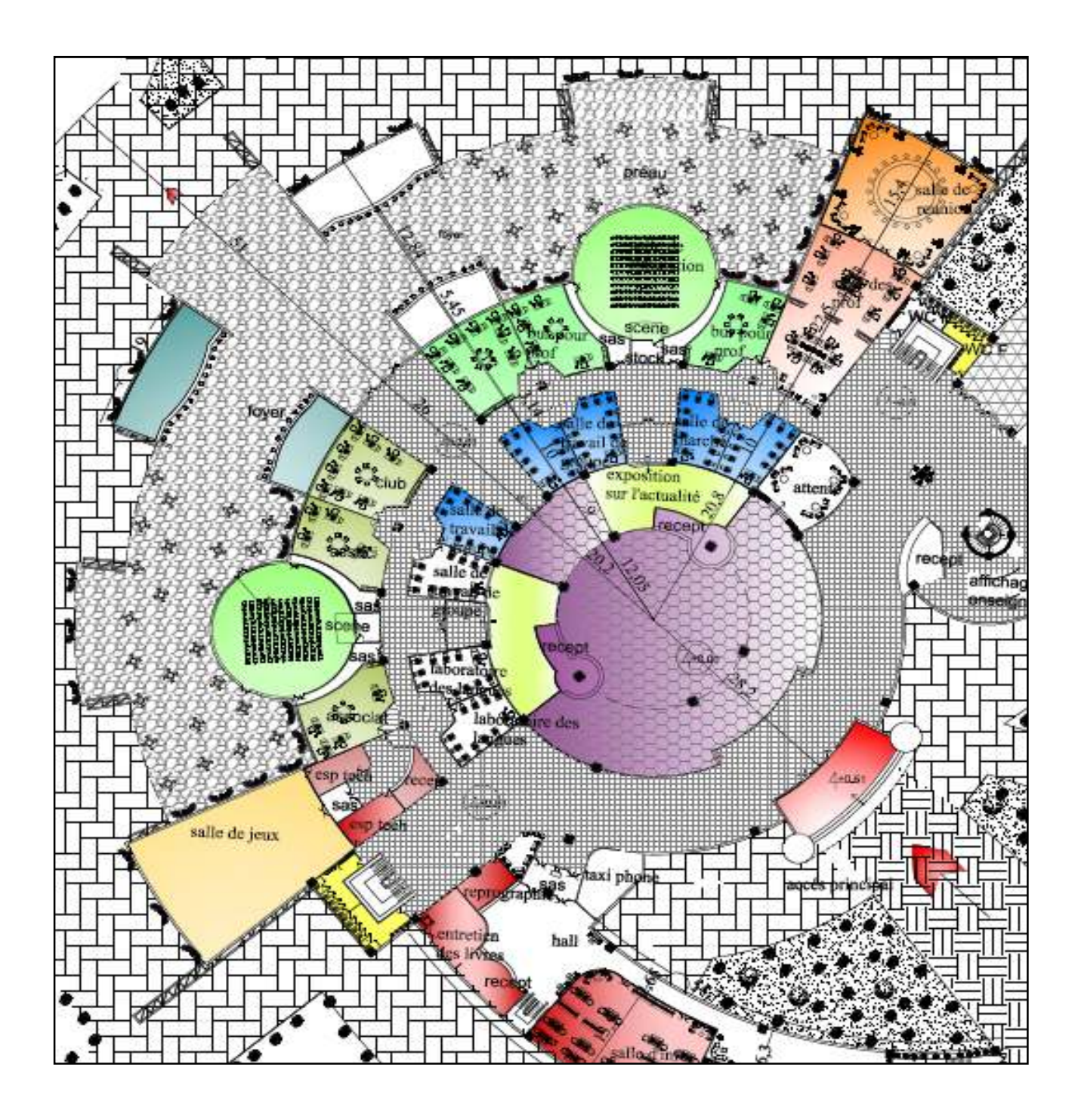

#### **PLAN REZ DE CHAUSSEE**

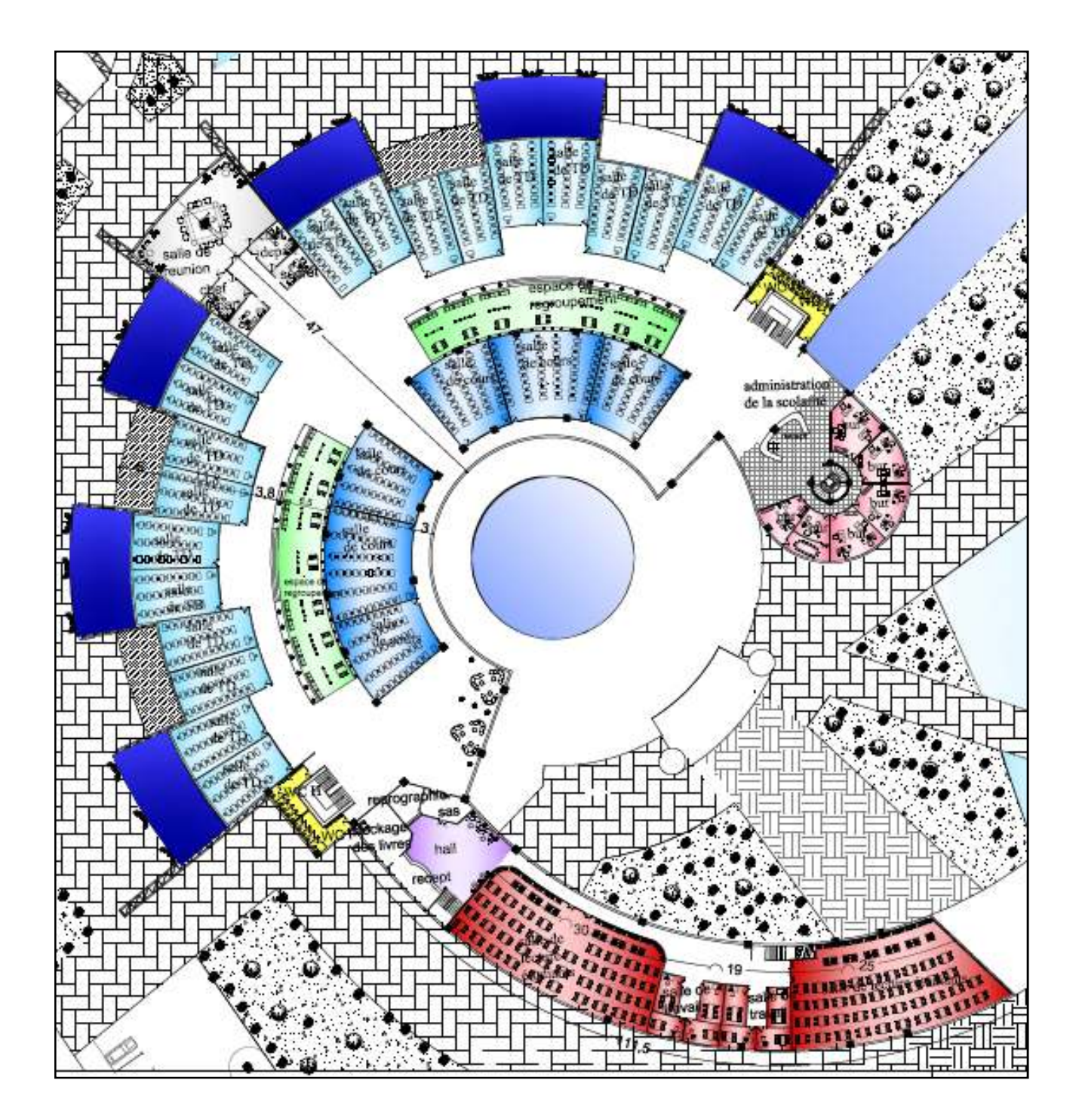

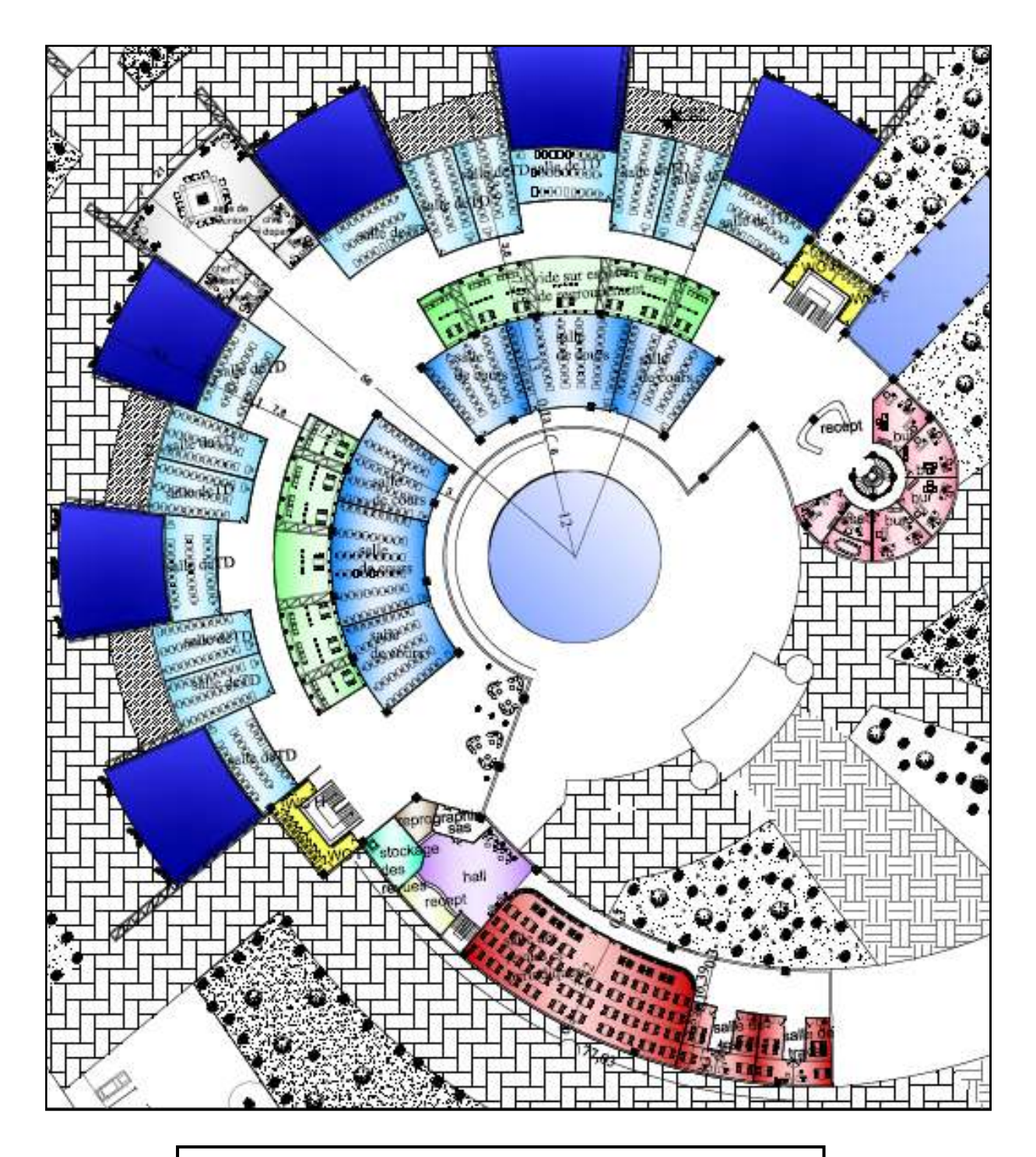

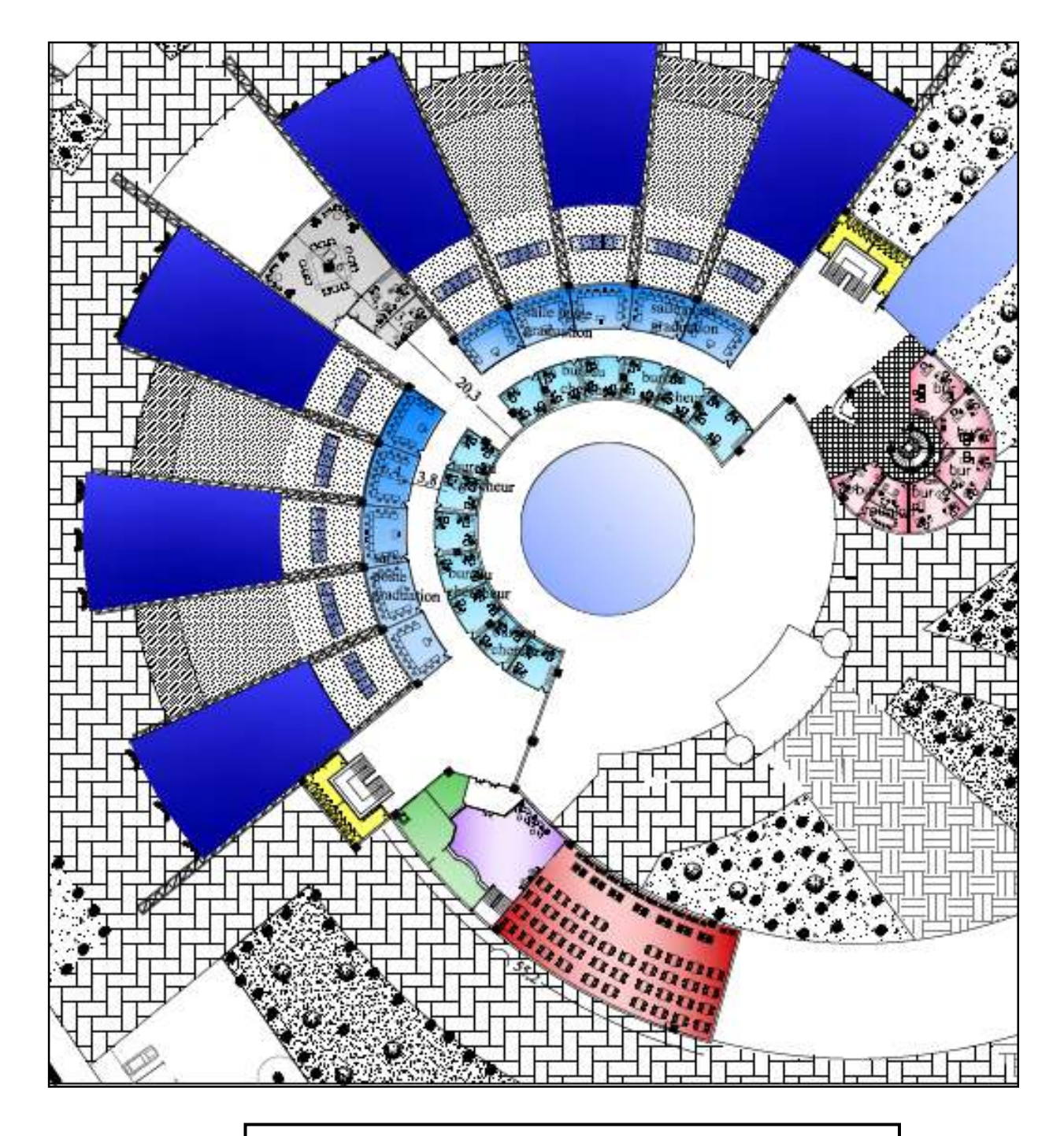

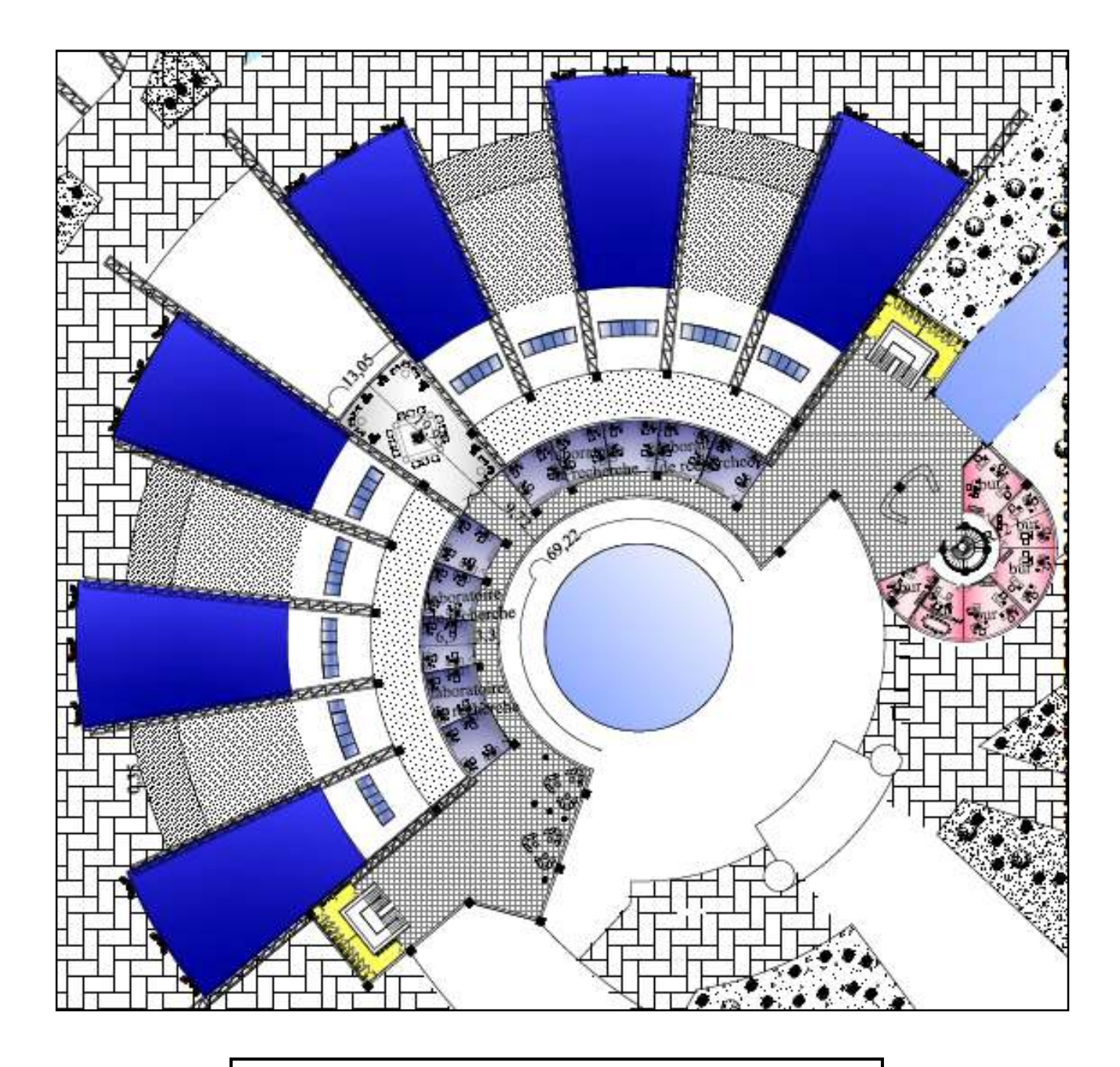

# **ANNEXE**

# **Liste des figures :**

## **Chapitre 010 : approche conceptuelle :**

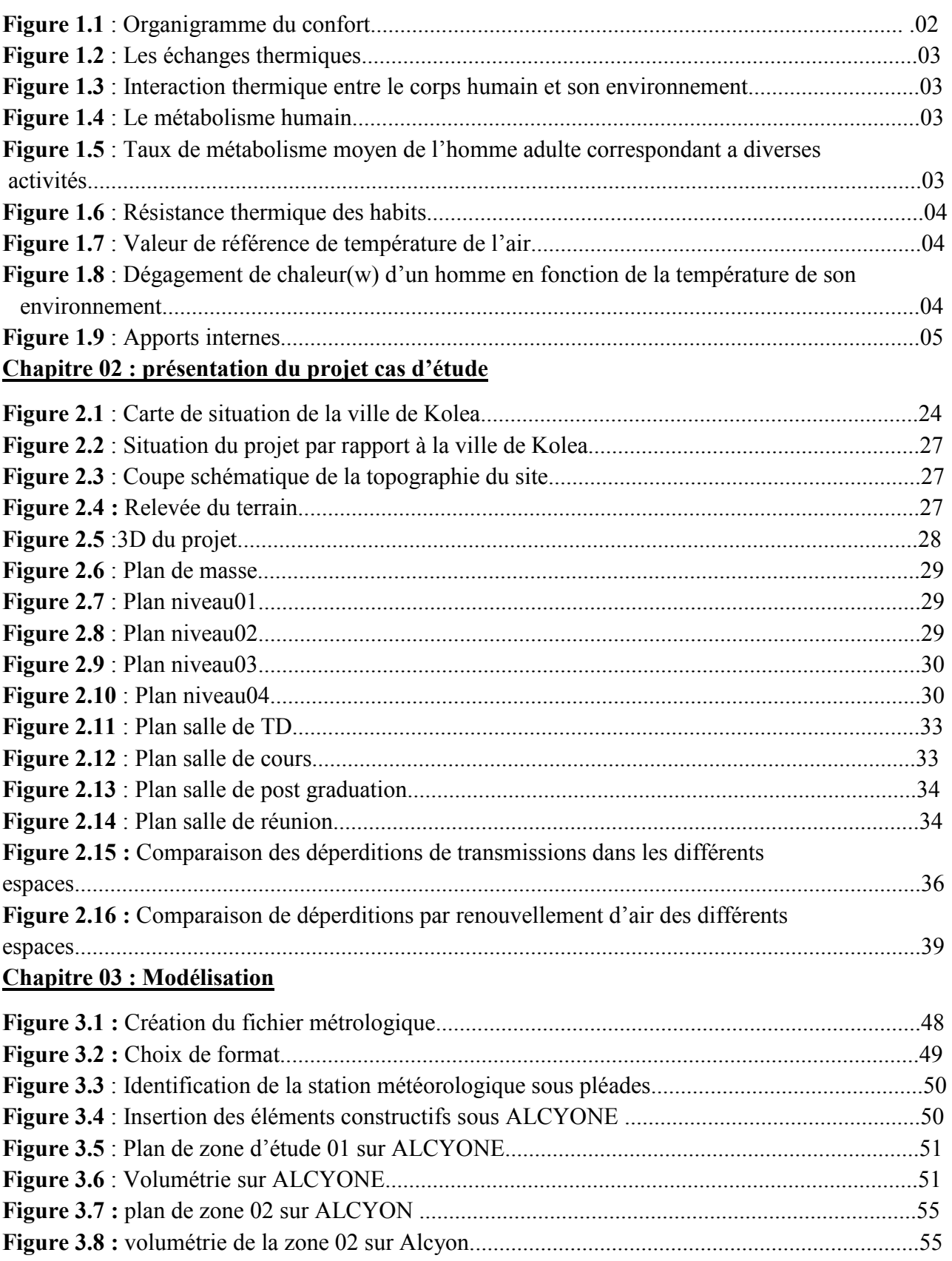

## **Chapitre 04 : Résultat et discussion**

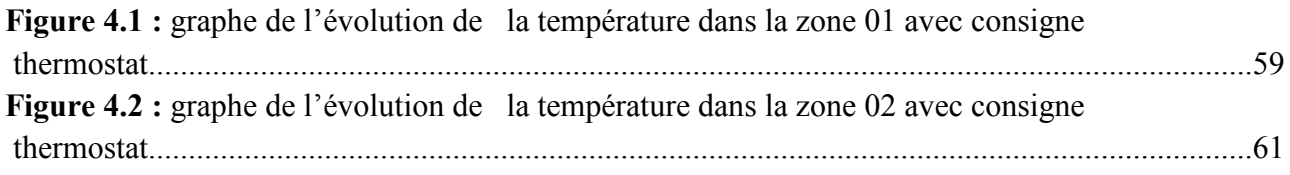

## **Chapitre 05 : intégration du système actif**

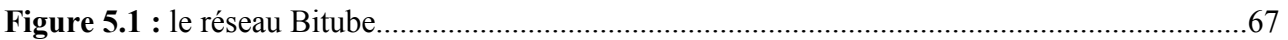

# **Listes de tableaux :**

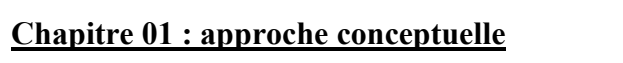

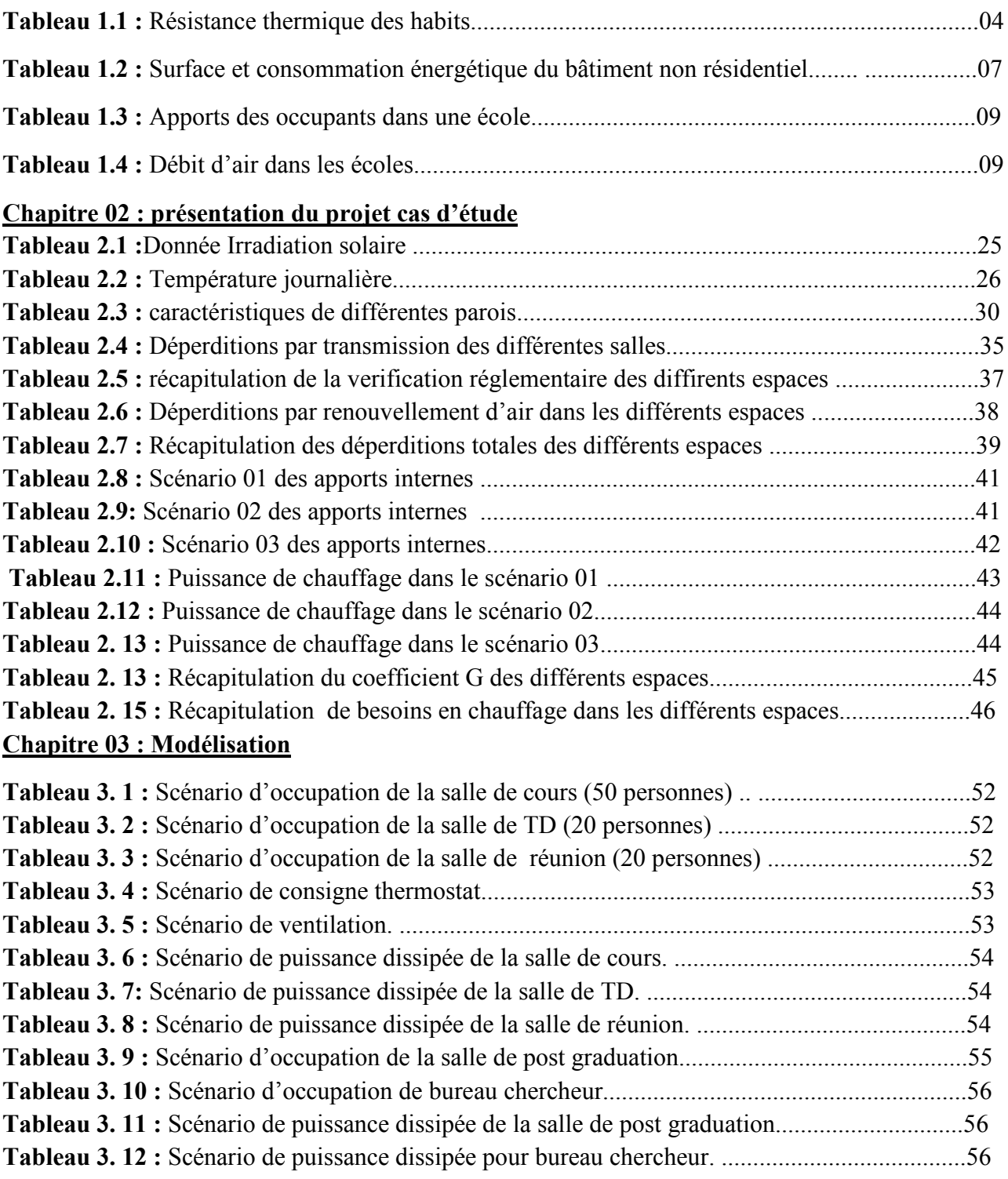

## **Chapitre 04 : Résultat et discussion**

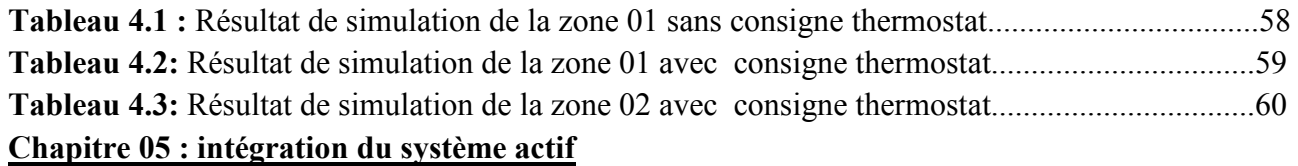

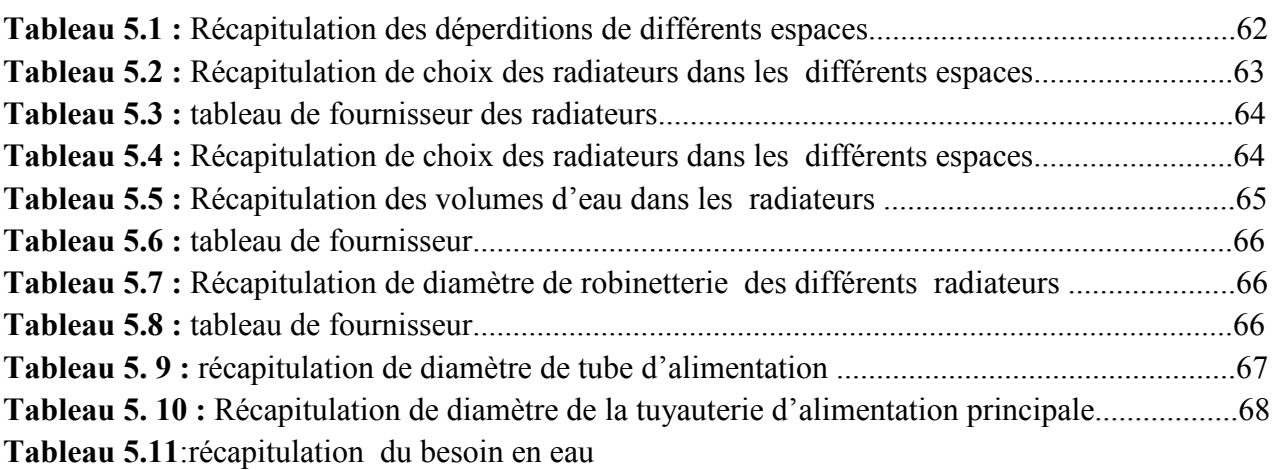

# **Liste des histogrammes :**

**Chapitre 02 : présentation du projet cas d'étude**

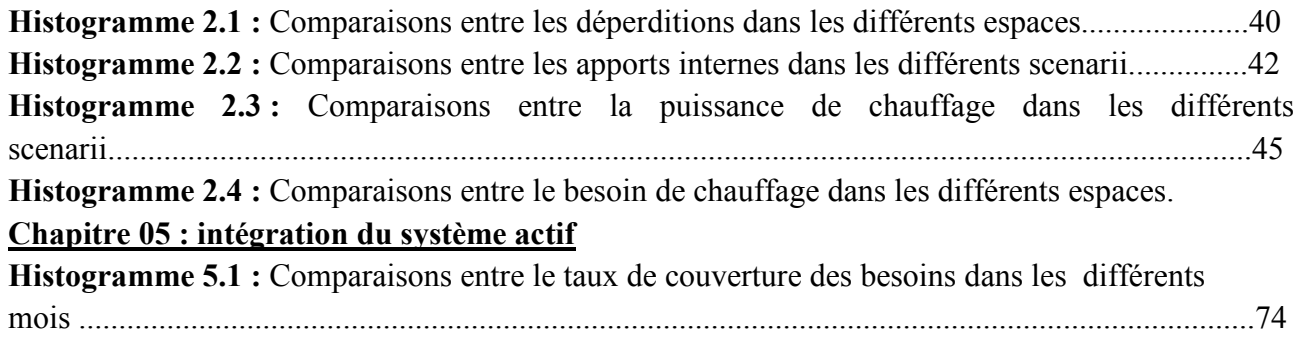

#### **Introduction :**

 Les bâtiments existants sont les premiers consommateurs finaux d'énergie (résidentiel et tertiaire) dont presque 30% revient au résidentiel .Ils sont responsables de l'utilisation de grandes quantités d'énergie pour le chauffage et l'utilisation de divers équipements d'exécution de l'énergie principalement alimentés par l'énergie fossile. L'intention d'aujourd'hui devrait opter pour la préservation des énergies non renouvelables qui peuvent éventuellement être remplacées par l'énergie solaire.

## **Recherche bibliographique :**

#### **1. Définition d'un bilan thermique :**

 Un bilan thermique sert au calcul des besoins en chauffage ou climatisation (n'est traité ici, que ce qui concerne le chauffage). Le calcul des déperditions thermiques, même simplifié, d'une pièce est un bilan thermique.

#### **2. concept de chauffage :**

 Le chauffage dans le bâtiment, l'ensemble des parties d'un bâtiment est soumis aux transferts thermique, la connaissance et la maitrise de ces transfert thermique permet une gestion de la facture énergétique d'un bâtiment. La diminution des ces échanges permet de maintenir une température tempéré a l'intérieur du bâtiment en y apportant le moins d'énergie possible. Elle permet également d'orienter la conception du bâtiment dans un cadre réglementaire tout en visant un compromis entre cout énergétique et confort.une étude complète nécessite de distinguer les sources de chaleur internes et externes au bâtiment, c'est à dire les parties actives, des parties passives comme les surfaces extérieures, les vitres, la toiture par exemple

#### **3. La notion du confort :**

 Le confort peut être défini comme le degré de désagrément ou de commodité produit par les caractéristiques de l'environnement d'un espace.

 Une telle définition considère une interaction entre l'individu et l'espace qui l'entoure, c'est-àdire, entre des conditions ambiantes physiquement mesurables et certaines conditions individuelles qui affectent notre perception. Le bien-être d'une personne est basé sur sa perception subjective des influences externes. Par conséquent, le confort n'est pas un facteur qui peut être évalué quantitativement avec précision, mais représente des valeurs empiriques individuelles pour lesquelles un être humain percevra son environnement comme étant agréable. Une classification qui différencie entre les paramètres et les facteurs du confort. Les premiers représentent les caractéristiques physiques et matérielles d'un espace habitable, pouvant être mesurées et analysées de façon indépendante à son usage et à ses usagers.

 Ces conditions peuvent être générales (espace et temps) et affecter l'ensemble des sens ou être spécifiques pour chaque sens (visuels, acoustiques, thermiques, olfactifs, etc.). D'un autre côté, les facteurs de confort correspondent plutôt aux conditions extérieures à l'environnement qui influencent l'appréciation des usagers. Il s'agit de facteurs personnels associés à des aspects biologiques physiologiques; sociologiques, culturels, et psychologiques de chaque usager (figure).

Le confort est donc lié aux sens, lesquels représentent nos systèmes de perception de l'environnement. Généralement pour différencier les types de confort, on utilise une classification basée sur les sens. Cependant, la perception de chaque sens n'est pas indépendante, mais systémique

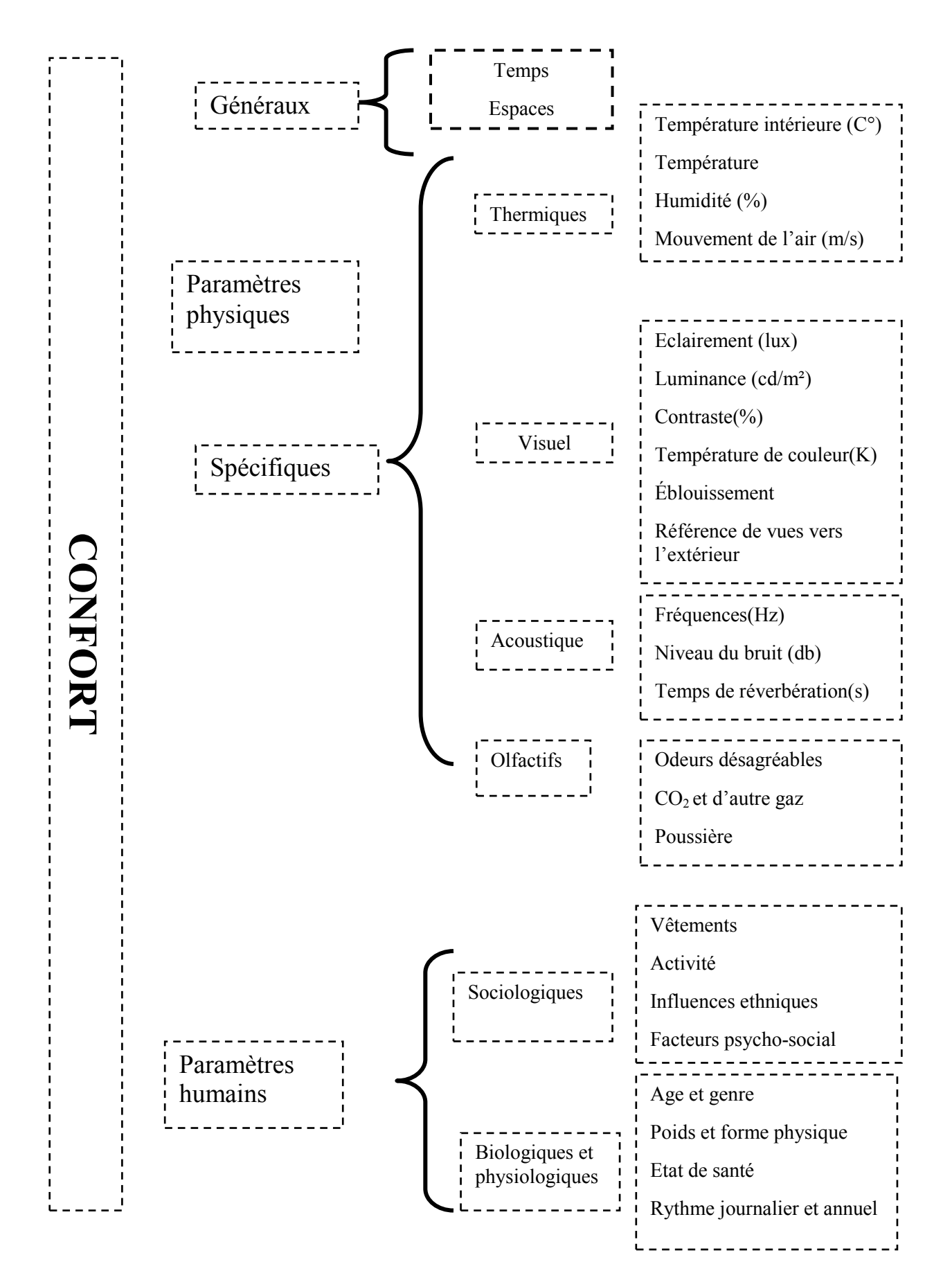

#### **Figure 1.1: le confort**

#### **4. Le confort et l'homme :**

 Le confort thermique correspond à un équilibre entre les gains de chaleur produits par le métabolisme du corps et les pertes de chaleur vers l'extérieur

Cet équilibre dépend de 6 aspects : le métabolisme (ou activité), l'habillement, la température de l'air, l'humidité relative, la température superficielle des objets (température rayonnante), et la vitesse de l'air .Il peut aussi être défini comme une « zone » dans laquelle l'être humain dépense le

minimum

#### **4.1 Influence des facteurs et paramètres du confort thermique**

#### **4.1.1 Facteurs liés directement à l'homme:**

#### a- **Métabolisme activité :**

 Selon le niveau de l'activité, l'énergie produite par le corps peut avoir une influence importante sur le confort. En effet, les valeurs peuvent atteindre jusqu'à 500 W/m<sup>2</sup>. Cependant, l'impact dépend de la durée de l'activité et le nombre de personnes qui la réalisent. L'unité couramment utilisée c'est le

MET {metabolic equivalent of task) qui corresponde à l'énergie moyenne dépensée par une personne pendant une activité physique. 1 MET= 58 W/m2<sup>1</sup>

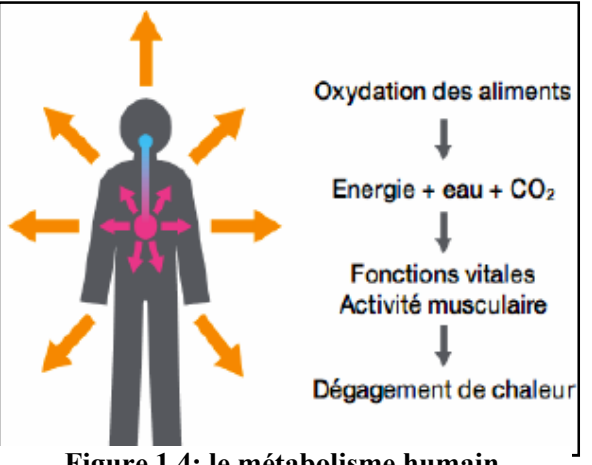

**Figure 1.4: le métabolisme humain** 

<u>.</u>

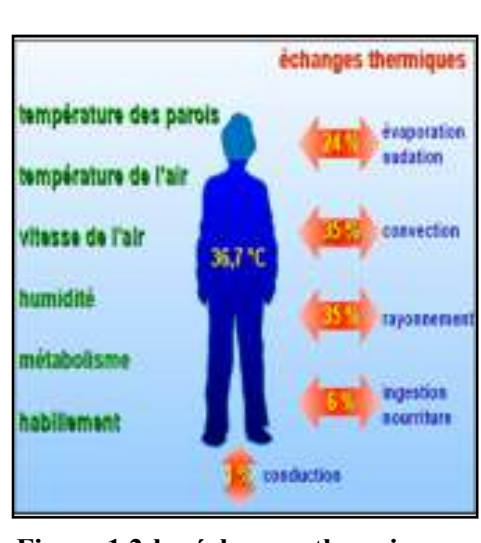

**Figure 1.2:les échanges thermiques** 

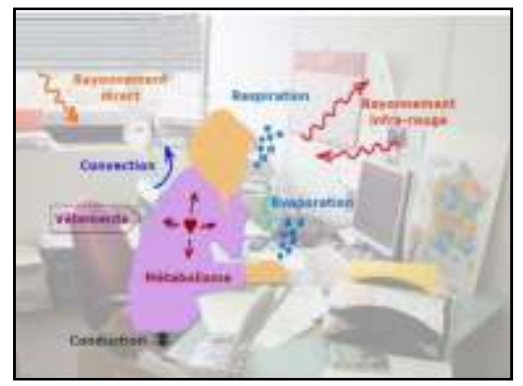

**Figure1. 3: interaction thermique entre le corps humain et son environnement**

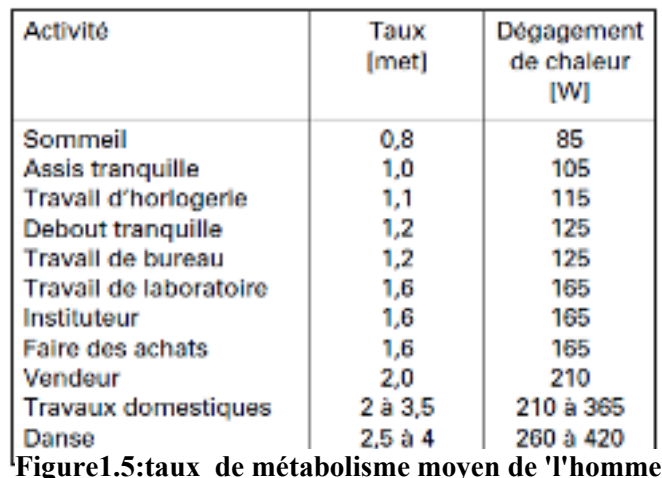

**adulte correspondant a diverses activités**

#### **Habillement :**

 Corresponds à l'isolation thermique du corps face à l'extérieur, donc l'habillement a un impact direct sur notre confort thermique et notre adaptation à l'environnement. 1 cio  $= 0.155$  m 2K/W = U 6.45 W/m2K

#### **4.1.2Paramètre liés à son environnement: :**

#### a-**Température rayonnante :**

 Une augmentation de la température rayonnante implique qu'on peut atteindre une température de confort avec des températures de l'air inférieures.

#### b-**Température de l'air**

 Correspond au facteur environnemental dominant et il détermine la dissipation de chaleur par convection .Une réduction de 1° C dans la température de l'air, peut provoquer des économies de jusqu'à 10% sur la consommation **d'énergie**.

# **c-vitesse de l'air**

**l'air** 

**Figure1. 6 : valeur de référence de température de** 

Type de local

Locaux ou des gens habillés normalement sont au repos ou

exercent une activité physique très légère. Par exemple : bureaux, salles de cours, salles d'attente, salles de réumon ou de conférence. Locaux ou des gens peu ou pas habillés sont au repos ou

exercent une activité physique très légère. Par exemple salles

Locaux ou des gens habillés normalement exercent une activité

Locaux ou des gens peu habillés exercent une grande activité

Locaux qui ne servent que de passage pour les gens habillés

Locaux uniquement gardés à l'abri du gel. Par exemple garages,

archives

normalement. Par exemple corridors, cages d'escalier, vestiaires,

physique très légère. Par exemple ateliers, Inboratoires, cuisines.

physique Par exemple salles de gymnastique, salle de sport.

d'examens ou soins médicaux, vestiaires.

Elle ne réduit pas la température, mais elle

génère une sensation de fraîcheur grâce à la perte de chaleur par convection et l'augmentation de l'évaporation .À l'intérieur des bâtiments la vitesse de l'air est normalement inférieure à 0,2 m/s.

10

sandaire

#### d-**Humidité relative** :

 Humidités moyennes (3065%) : n'ont pas d'un effet important. Par exemple, une augmentation de 20 à 60% de l'humidité relative implique seulement un changement de 1° C de température. Cependant, une HR élevée diminue la capacité d'évaporation par la peau et la transpiration, tandis qu'une faible humidité provoque une sécheresse des membranes muqueuses et de la peau.

 La notion de confort thermique peut paraître très subjective. Telles conditions seront confortables

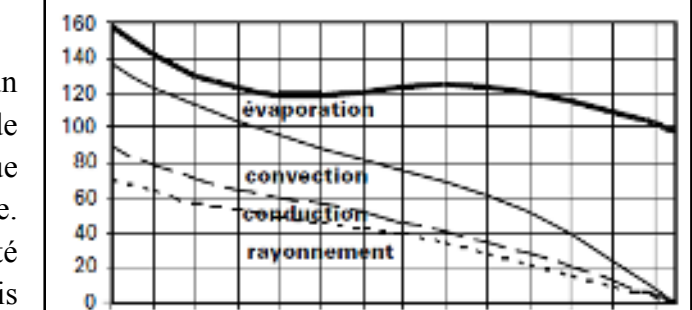

12 14 16 18 20 22 24 26 28 30

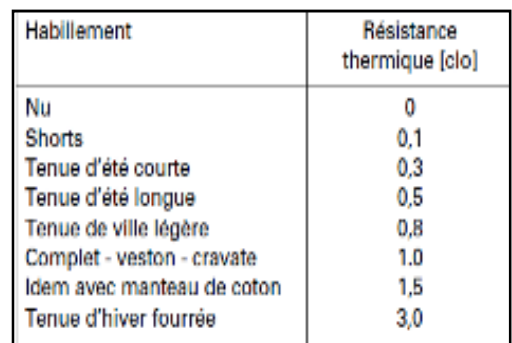

**Tableau 1.1:résistance thermique des habits** 

Température de l'air

 $H^{\alpha}C$ 

23 à 25°C

 $17^{\circ}C$ 

 $17^{\circ}C$ 

 $17^{\circ}$ C

 $5^{\circ}C$ 

32 34

36

Il est apparu que l'être humain en bonne santé est presque le même quelle que soit la race, l'âge, le Sexe, la forme du corps, l'heure, etc. Il est alors possible de créer des conditions de confort propre à Satisfaire une majorité de personnes, mais au maximum 95%.

#### **Nous parlerons donc de:**

– confort optimal lorsque 95% des individus sont satisfaits ;

– confort si 90% et plus des personnes sont satisfaites et d'inconfort lorsque plus de 25% des personnes sont insatisfaites (ou moins de 75 % satisfaites) La zone située entre 75% et 90% de satisfaction sera jugée plutôt confortable ou plutôt inconfortable suivant les cas.

#### 4.1.2 **Charges internes, gains internes**

#### **4.1.2.1Paramètres liés aux gains thermiques internes :**

 Avec l'essor de la technologie et des besoins électriques (éclairage, électroménager…) les apports de chaleurs internes ont fortement augmentés .Les appareils électriques transforment en effet quasiment toute l'énergie qu'ils consomment en chaleurs .les poste informatique sont également de vrais sources de chaleur et les occupants constituent eux aussi une autre source d'apports internes par leurs métabolisme.

Donc les apports internes comprennent toute quantité de chaleur générée dans l'espace par des sources internes autres que le système de

#### chauffage.

Ces gains de chaleur dépendent du type du bâtiment. Du nombre des utilisateurs et de son usage.

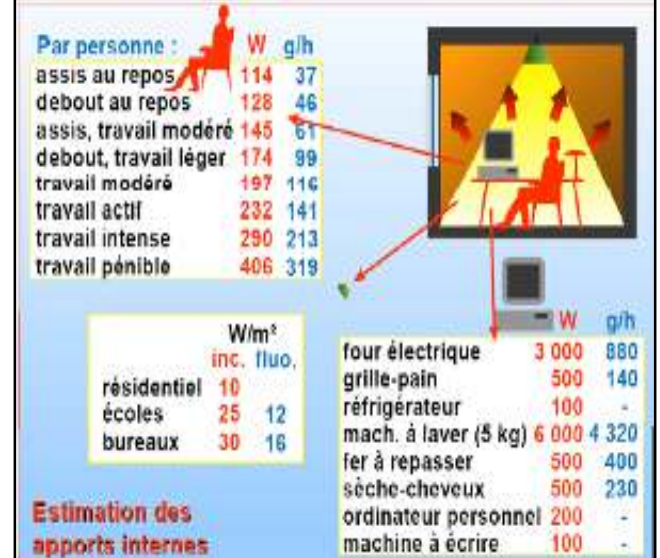

**Figure1.8:apports internes**

Le confort de l'espace est directement influencé par le taux de ces gains internes. on peu dire que ses apports sont inévitables dés lors que les locaux sont utilisés.

Chaque bâtiment comporte trois sources internes de chaleur:

- les occupants;
- l'éclairage
- les divers appareils.

Les dégagements de chaleur de ces différentes sources peuvent être les bienvenus en hiver, car ils contribuent au chauffage du bâtiment, mais ils peuvent aussi être indésirables en été car ils provoqueront Des surchauffes.

La même source de chaleur sera donc qualifiée de gain ou de charge suivant le point de vue.

Il faut toujours prendre en compte les horaires de présence et les heures de fonctionnement.

#### a. **Personnes**

Les dégagements de chaleur des personnes dépendent évidemment de leur activité.

Donne la puissance spécifique dissipée par les occupants pour des locaux et une activité standard. On corrigera ces valeurs lorsque l'activité est plus élevée.

#### **b. Eclairage**

**Équipements a. Éclairage artificiel L'éclairage artificiel** contribue aussi aux charges thermiques à l'intérieur de bâtiment.

La puissance électrique installée pour l'éclairage est directement fonction du niveau d'éclairement demandé. Les dégagements de chaleur qui en résultent sont eux liés à l'efficacité, ou plutôt à la non-efficacité, de l'éclairage naturel. C'est en fonction du degré d'autonomie de l'éclairage naturel que l'on pourra déterminer les gains internes dus à l'éclairage artificiel.

#### c. **Appareils électriques**

A l'exception des habitations, c'est la principale source de gains/charges internes. C'est une grandeur qui peut être extrêmement variable selon l'activité prévue dans les futurs locaux.

#### 4.2 **Apports externes**

#### 4.2.1**L'apport de chaleur par rayonnement solaire**

 Les apports externes apportés à un bâtiment sont constitués de l'énergie calorifique apportée de l'extérieur. Ils sont

Principalement dus aux transferts de chaleur par les parois

Extérieures et le rayonnement solaire transmis par les parois vitrées.

En ce qui concerne le rayonnement solaire transmis par les fenêtres, on étudiera chaque pièce du bâtiment en fonction

de son orientation par rapport au soleil et on estimera les apports énergétiques. Ces derniers ne seront pas constants tout au long de la journée.

#### 4.2.2 **Le confort d'hiver**

 Pour profiter au maximum des apports solaires passifs, l'architecture bioclimatique remplit les fonctions suivantes : capter, stocker, distribuer et réguler la chaleur.

#### **Capter la chaleur**

 L'enveloppe du bâtiment a un rôle de conservateur mais aussi de capteur. Comme dans une serre, les rayons du soleil sont captes grâce aux surfaces vitrées. Ceux-ci atteignent les murs, le mobilier et les sols qui sont réchauffées en fonction de leurs couleurs. Cet échauffement provoque

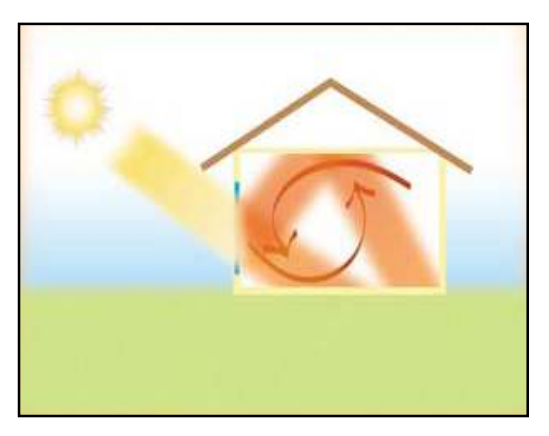

une réémission des rayons mais dans une plus grande longueur d'onde, l'infrarouge, que le verre ne laisse plus passer. La chaleur est emprisonnée et redistribuée dans la maison.

#### 5. **Performance énergétique des bâtiments scolaires :**

 Intensité énergétique des bâtiments scolaires Au niveau mondial, le secteur du bâtiment représente environ 40% de la consommation d'énergie. De manière plus détaillée, si on analyse la distribution de la consommation d'énergie secondaire selon le type de bâtiment, on peut signaler que la plus grande proportion est associée au secteur résidentiel. Néanmoins, la consommation d'énergie dans les bâtiments non résidentiels, tels que les bâtiments à bureaux, les bâtiments publics et les hôpitaux, est aussi significative .Le tableau montre les données de consommation énergétique pour le secteur non résidentiel. Les bâtiments scolaires seraient peu énergivores comparativement aux autres secteurs, représentant 20% de la surface bâtie, mais ne consommant que 13% de l'énergie totale. Au contraire, le domaine commercial possède un pourcentage de surface similaire (24%) mais il consomme 23% de l'énergie.

| <b>Secteur</b>          | % de la superficie totale | % Consommation totale |
|-------------------------|---------------------------|-----------------------|
| Détaillants (Retail)    | 24                        | 23                    |
| Bureaux                 | 18                        | 21                    |
| Installations sportives |                           |                       |
| Éducation               | 20                        | 13                    |
| Santé                   |                           | 13                    |
| Hôtel - Restaurants     |                           |                       |
| Bâtiments résidentiels  | 14                        | 10                    |
| Transports              |                           |                       |

**Tableau1. 2 : surface et consommation énergétique du bâtiment non résidentiel**

 Dans le cas des écoles, le défi consiste à réhabiliter ces bâtiments en améliorant le confort sans augmenter leur consommation énergétique

 Les bâtiments d'enseignement offrent une excellente occasion pour l'application de stratégies de chauffage et de refroidissement passifs, étant donné leur profil d'occupation. Les périodes de pointe des besoins de chauffage et de refroidissement coïncident généralement avec les vacances scolaires décembre janvier; en réduisant la demande d'énergie. Tandis que l'occupation journalière (8 à 16 heures) permet des stratégies telles que l'inertie thermique (l'enveloppe du bâtiment émet par rayonnement la chaleur stockée au cours de la journée) par la dissipation de la chaleur stockée le jour

### **6. Confort en milieu scolaire État de fonctionnement des équipements <sup>2</sup>**

 Les établissements doivent être adéquatement ventilés, soit par des moyens naturels, soit par des moyens mécaniques, et les courants d'air excessifs doivent être évités. « Les systèmes et les moyens de ventilation utilisés doivent être conçus, construits et installés conformément aux règles de l'art qui prévalent au moment de leur installation

<sup>&</sup>lt;u>.</u> 2 Guide Confort thermique à l'intérieur d'un établissement

#### **6.1 Exigences pour le confort thermique dans les espaces d'enseignement <sup>3</sup> :**

 De côté du confort thermique, l'analyse des plages de températures optimales pour le processus éducatif constitue un sujet récurrent depuis quelques décennies,

 L'augmentation de la température et l'humidité accroissent l'inconfort des élèves et affecte l'accomplissement, la performance et le temps d'attention. En général des températures chaudes ont tendance à réduire la performance, tandis que les températures plus froides réduisent la dextérité manuelle et la vitesse d'exécution des tâches

 Les changements modérés dans la zone de conforts affectent les capacités des étudiants à réaliser des taches mentales exigent la concentration. En général des températures chaudes ont tendances à réduire la performance .tandis que les températures plus froides réduisent la dextérité manuelle et la vitesse d'exécution des taches.

• certains chercheurs indiquent une température idéale pour l apprentissage .et d'autre études montrent que le maintien d'une température stable sans changement est tout aussi défavorable pour notre organisme et provoque de la fatigue

#### **6.2 L'utilisation intermittente :**

 Pour une école est utilisée que la journée, quatre à cinq jours par semaine seulement. Elle est fermée durant les vacances scolaires .un rapide calcul montre l'occupation effective d'une école ne représente que 40% à 50% de la durée totale d'une saison de chauffe.

Pour faire des économies d'énergies .il s'agira donc, d'abord, de ne pas en gaspiller en ne chauffant le bâtiment que lorsqu'il est occupé.

#### **6.3 La diversité des locaux :**

 Une école est un bâtiment composé de divers locaux qui ne sont pas tous utilisés simultanément, et dont les exigences de confort thermique ne sont pas toutes équivalentes.

Certains locaux peuvent aussi êtres utilisés en dehors des activités pédagogiques. Par exemple, la salle polyvalente ou la salle de restaurant.

 Pour faire des économies d'énergie, il conviendra, tout d'abord, de ne pas en consommer plus que ce qui est nécessaire.il ne sera pas utile de maintenir des conditions de confort supérieures à celles qui sont requises.il faudra également éviter de chauffer tout le bâtiment lorsque son occupation est partielle.

#### **6.4L'importance des apports internes :**

<u>.</u>

 Les apports internes proviennent essentiellement dans les écoles de la chaleur fournie par le métabolisme des occupants et l'éclairage artificiel.

Si l'éclairement naturel des locaux est correctement assuré, les apports dus à l'éclairage sont faibles.

 Par contre les apports dus aux occupants sont importants .dans une classe, il ya en général 25 à 30étudiants .la densité d'occupation du bâtiment est environ 3à 4 fois plus importante que dans l'habitat.

<sup>&</sup>lt;sup>3</sup> Impact de la configuration des bâtiments scolaires sur leur performance lumineuse, thermique et énergétique. Mémoire présenté à la Faculté des études supérieures de l'Université Laval dans le cadre du programme de Maîtrise en Sciences de l'Architecture pour l'obtention du grade de Maître es sciences (M.Se.) 2011

Voici quelque chiffre

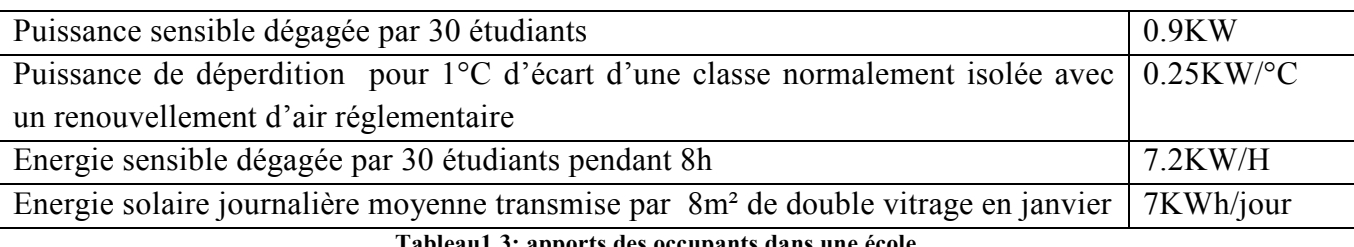

**Tableau1.3: apports des occupants dans une école**

 La chaleur dégagée par les occupants d'une classe est telle, qu'elle peut compenser les déperditions d'une classe si la température extérieure est inferieure de 4°C à la température de consigne.

Pour faire des économies d'énergie.il faudra donc que cette énergie gratuite soit le plus possible récupéré pour le chauffage .c'est à dire qu'elle ne serve pas uniquement à créer des surchauffes.

#### **6.5L'importance du renouvellement d'air :**

 Le renouvellement d'air des locaux d'enseignement est nécessaire pour assurer un bon confort hygiénique et éviter les condensations.<sup>4</sup>

Le règlement sanitaire département type fixe les valeurs minimales des taux de renouvellement pour les ventilations mécaniques ou naturelles :

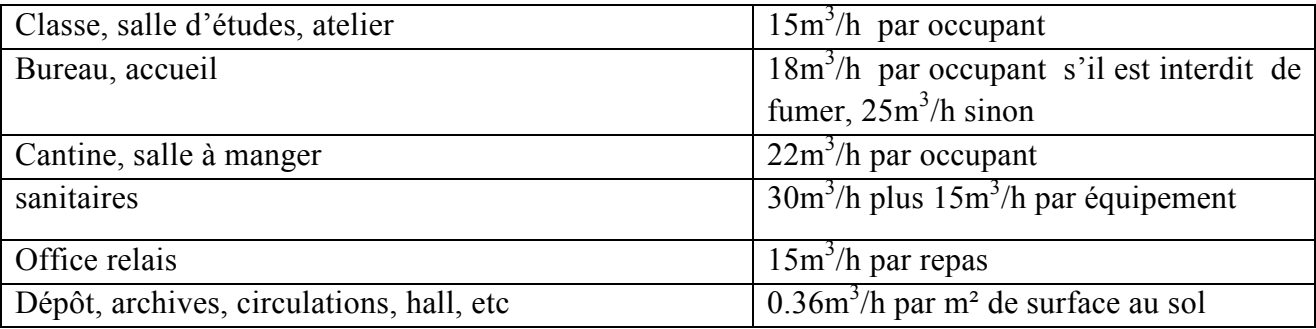

**Tableau1. 4: débit d'air dans les écoles** 

### **Conclusions Le confort thermique dans les écoles :**

Les principaux résultats sont les suivants : Dans une salle de classe, une température d'air de 19°C ne permet pas dans la plupart des cas d'atteindre des conditions de confort satisfaisantes .la sensation de confort est en général, satisfaite pour une température résultante de 20°c.

Dans un local ou l'activité est plus soutenue, pour les mêmes conditions d'habillement, la sensation de confort est satisfaite pour une température résultante de l'ordre 17°c .la sensation de confort est en effet sensibles au niveau d'activité des occupants .de la même façon, les surchauffes seront plus vite ressenties comme inconfortables, dés 22.5°c.

Dans une zones ou il n'ya pas d'activité pédagogique (hall, circulation, préau couvert…) 12°c de température suffiraient pour atteindre les conditions de confort admissibles.

<sup>-</sup> ${}^{1}$ EOU-3-doc-gen .PDF

La ventilation dans le tertiaire : GUIDE DE CONCEPTION & SOLUTIONS TECHNIQUES
# **Etat de l'art :**

## **Mémoires consultés:**

• **Mémoire de master en Génie Mécanique Université de Blida 2015 par : BOULAININE HASSEN , THEME :Calcul Des Besoins De Chauffage d'un bâtiment Administratif situé à Unité de Développement des Equipements Solaires (UDES)- Bou-Ismail** 

Ce travail présente les consommations énergétiques d'une résidence suivie au cours de plusieurs années, avant et après la réhabilitation des installations de chauffage selon deux approches: théorique et expérimentale. En ce qui concerne le bâtiment entier, on obtient des réductions de la consommation d'énergie thermiques d'environ 15% selon la modélisation théorique, alors qu'expérimentalement on a mesuré une réduction de 25 %. Ce supplément de 10% d'économie d'énergie est dû aux gains énergétiques intérieurs et à la façon dont les gens mettent les robinets thermostatiques sur une valeur inférieure à celle du confort intérieure.

## • **Mémoire de Magistère PAR Abbaz Dalila en Physique 2013 .Ecole Doctorale Spécialité: Energies Renouvelables THEME Optimisation des paramètres de fonctionnement d'un plancher solaire direct (PSD)**

Dans ce travail La stratégie consiste à décomposer le système plancher solaire direct en deux sous systèmes plus faciles à résoudre et à reconstruire ensuite le modèle global en tenant compte des couplages physiques existants entre le capteur et le plancher.

Le système est modélisé suivant la méthode nodale, basée sur les bilans thermiques de Chaque élément constituant le système de chauffage (capteur, fluide caloporteur, plancher Constitué d'une dalle en béton).

• **Mémoire magistère en physique par ZOUAGRI rima option: physique énergétique la faculté des sciences-département de physique université hadj lakhdar Batna. Thème Etude de faisabilité technique et économique des installations solaires thermiques dans un bâtiment 2011/2012** 

Les résultats obtenus de ce travail, ressort que :

Le remplacement des systèmes de chauffe-eau carburant (gasoil) dans les hôpitaux par des systèmes de CES sera possible et les installations de production d'eau chaude solaires sont rentables en Algérie.

• **Mémoire : YOANN RAFFENEL, optimisation du contrôle thermique dans une habitation multi-source, suisse 2008**

Ils ont étudié comment garantir le confort des occupants tout en minimisant la consommation énergétique du bâtiment

#### • **Mémoire : N'DIAD MOHAMED, confort thermique dans le bâtiment, Ouagadougou, 1979.**

 Grace au bilan thermique d'un bâtiment il est arrivé à conclure que l'orientation de la façade sur l'axe NORD-SUD permet le confort en chauffage du bâtiment.

## **Articles consultés:**

• **Essai : GABIREL PARENT-LEBLANC impact environnemental de solution de chauffage et d'isolation applicables aux bâtiments résidentiels au canada, Québec, 2013.** 

Ils ont mené que le chauffage solaire passif, laisser entre le rayonnement solaire grâce a une fenestration au sud et a la retenir grâce a une isolation supérieur et une masse thermique importante.

• **Revue des Energies Renouvelables Vol. 15 N°1 (2012) 91 – 102 91 Confort thermique d'un local d'habitation: Simulation thermo aéraulique pour différents systèmes de chauffage F. Boudali Errebai 1\*, L. Derradji 1, Y. Maoudj 1, M. Amara 1 et A. Mokhtari Centre National d'Etudes et de Recherches Intégrées du Bâtiment, 'CNERIB'** 

Résumé - Le choix du mode de chauffage dans une habitation est un facteur important

• **REVUE DES ENERGIES RENOUVELABLES VOL. 10 N°4 (2007) 473 – 487 473 Optimisation des surfaces de captation pour les installations solaires de chauffage d'eau sanitaire S. Sami-Mecheri1, M. Belhamel1, A. Hamid2 et N. Aït Messaoudène2 CDER**

Déterminer la surface optimale d'une installation solaire de chauffage d'eau à partir de la méthode F Chart, en tenant compte des aspects économiques et thermiques de l'installation. L'étude est réalisée pour différents sites. L'étude a révélé qu'une installation de chauffage d'eau collective avec des prix de capteurs bas était plus rentable*.*

• **REV. ENERG. REN. : 11ÈMES JOURNÉES INTERNATIONALES DE THERMIQUE (2003) 53-57- 53 Etude de la Rentabilité d'une Installation Solaire de Chauffage d'Eau Collective Application à Différents Sites Algériens S. Sami - Mecheri1, A. Hamid2, N. Ait Messaoudenne2 et M. Belhamel -Centre de Recherche de Développement des Energies Renouvelables( CDER),Institut de Génie Mécanique, Université Saad Dahleb de Blida-**

L'objet de ce travail consiste à élaborer un modèle mathématique pour la détermination des surfaces optimales des installations solaires de chauffage d'eau collectif*.* 

#### • **R. Kharchi, B. Ben Youcef et M. Belhamel : Système solaire combiné Estimation des besoins énergétiques:**

Ce travail consiste à une installation solaire qui fournit à la fois de l'eau chaude sanitaire et le chauffage, on l'appelle aussi 'combi système'. Dans cet article, nous avons évalué les besoins énergétiques d'un tel système dans le cas d'une famille de cinq personnes sur un site de Bouzaréah, Alger. La surface chauffée

par le plancher solaire direct est de 100 m<sup>2</sup> avec un niveau d'isolation moyen. La demande de chauffage varie linéairement avec la température extérieure, proportionnelle au coefficient de pertes de chaleur (UA en W/°C). La demande de chauffage mensuelle atteint environ 1700 kWh en hiver, en prenant comme température désirée, Tc = 21 °C pour une température extérieure d'environ 10 °C. La demande en eau chaude sanitaire d'une famille de cinq personnes peut atteindre les 400 kWh/mois, mais peut varier de ± 20 %. L'énergie solaire couvre totalement les besoins en été, en mi- saison plus de 50 % et en hiver environ 20 %, pour cela l'appoint est primordial.

## • **Saoussen Khalfallaoui, Dominique Seguin, Moulay Ahmed Abdelghani-Idrissi : Étude d'un système solaire thermique sur Effet de l'orientation des panneaux solaires:**

Le travail présenté dans cet article est l'étude d'un système solaire thermique. Ce système correspond à une installation de production d'eau chaude sanitaire à partir de l'énergie solaire. Cette étude est consacrée d'une part à la modélisation du système solaire et d'autre part à la réalisation d'une motorisation de l'installation. L'objectif est l'optimisation de cette installation solaire thermique en régime instationnaire. La modélisation de ce système a été réalisé en prenant en compte une approche globale pour effecteur un bilan énergétique de chaque élément du système solaire thermique. Celle-ci permet de quantifier la dynamique de chaque élément de l'installation. La résolution de ce modèle a été faite sous un environnement Matlab® en utilisant l'outil Simulink®. Ce modèle est validé par comparaison des résultats de la simulation aux résultats expérimentaux sur le dispositif expérimental pour différentes configurations de l'orientation des panneaux solaires.

#### • **F. Mokhtari, N. Ait Messaudène, A. hamid et M. Belhamel, 09 septembre 2006 étude de comportement thermique d'une maison munie d'un système de chauffage solaire.:**

Le travail présenté est l'étude d'un système de chauffage solaire pour une locale mono zone.

Le système est composé d'un champ de capteur solaire plans, d'une cuve de stockage d'eau chaud, et d'un locale à chauffer. Le système de distribution est composé d'un serpentin en cuivre intégré au milieu du plancher. La modélisation mathématique de système basée sur le calcul des bilans thermiques au niveau des éléments constituants le système de chauffage : fluide caloporteur, plancher et aire intérieur du local. Les équations différentielles obtenues sont résolues par la méthode des différences finies avec un schéma explicite. Les résultats obtenus du modèle ont été confrontés aux résultats d'une étude similaire du **Pr. Zaheer-uddine.** La

<u>.</u>

confrontation montre une bonne concordance. Le modèle a été utilisé ensuite pour simuler le comportement thermique du système complet sur le site de bouzaréah (alger)

# **Exemples réalisés:**

• **Installation de capteurs solaires thermiques dans les bâtiments communaux ville de Metz –France-<sup>5</sup>**

Le toit de la piscine de la rue Lothaire a été équipé de capteurs permettant de convertir l'énergie solaire en énergie thermique. 188 m2 de panneaux solaires couvrent désormais une partie des besoins en eau chaude sanitaire et une partie de l'eau du grand bassin.

Cette installation de capteurs solaires thermiques, actuellement une des plus importantes en Lorraine, a un enjeu environnemental important : elle doit notamment permettre de

diminuer la consommation d'énergie fossile des bâtiments municipaux en utilisant une énergie renouvelable. En ce sens, elle lutte contre le réchauffement climatique puisque la production d'énergie thermique à partir de capteurs solaires ne provoque aucun rejet de CO2.

**L'installation permet une économie annuelle de la consommation de gaz de 120 000 KWh, soit l'équivalent de la consommation de 7 maisons de 125 m².** 

• **Eau chaude sanitaire solaire pour 14 logements sociaux à Pontarlier «Les Argilliers» :** d'une surface habitables de 1105m²

## **Les caractéristiques techniques :**

L'installation comprend 29 m² de capteurs solaires intégrés en toiture et couplés à un ballon de stockage de 1 500 litres. Ce ballon alimente en série le ballon d'appoint de 500 litres chauffé par la chaudière au gaz naturel du bâtiment durant les périodes insuffisamment ensoleillées.

#### **Les caractéristiques énergétiques**:

Durant la première année du suivi, la consommation d'eau a été de 451 m3, ce qui représente 88 litres d'eau chaude sanitaire par appartement et par jour.

Le taux de couverture mensuel des besoins a varié de 16 % (pour le mois de février 1999 marqué par de fortes chutes de neige) à 65 % (pour les mois de juillet et août 1999). Compte tenu des rendements de distribution, d'échange et de stockage, la productivité des capteurs est d'environ 420 kWh/m2, ce qui permet de couvrir 35 % des besoins annuels. Ces résultats sont satisfaisants mais pourraient être améliorés en augmentant la consommation d'eau chaude sanitaire par le raccordement des lave-linge et des lave-vaisselle, ces appareils consommant de l'électricité pour le chauffage de l'eau.

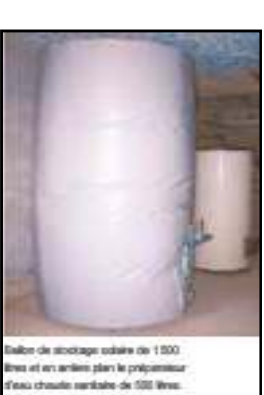

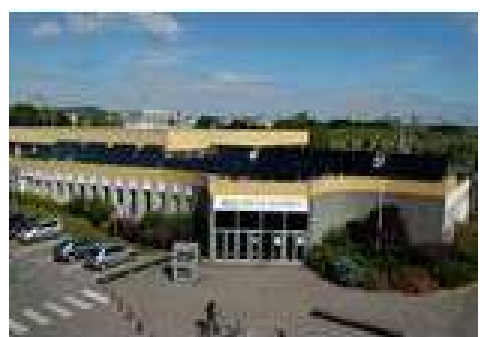

## • **PANNEAUX SOLAIRES THERMIQUES dans le bâtiment du CNIDEP<sup>6</sup> :** Bureaux et hall d'exposition du CNIDEP à Laxou-FRANCE

Pour limiter au maximum l'impact du bâtiment du CNIDEP sur l'environnement, des capteurs solaires thermiques vitrés ont été installés pour assurer en partie le chauffage des locaux.

Pour obtenir le meilleur rendement possible

Les panneaux solaires thermiques ont été posés sur le mur plein Sud du bâtiment, à la verticale. De ce fait, ils sont exposés au

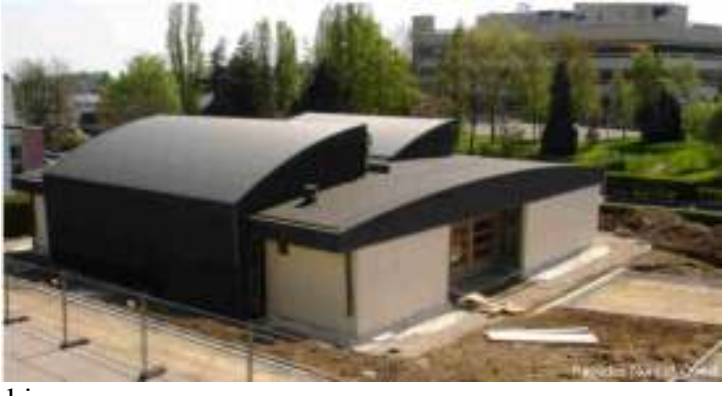

maximum au rayonnement solaire disponible en hiver.

L'un des objectifs de ce bâtiment est d'avoir besoin de très peu d'énergie pour son fonctionnement. Les besoins restant nécessaires sont comblés par l'utilisation d'énergies renouvelables, et notamment l'énergie solaire. 3 panneaux solaires thermiques, d'une surface unitaire de 2,5 m², ont donc été installés afin de chauffer le bâtiment.

Le bâtiment du CNIDEP étant un bâtiment tertiaire, ses besoins en eau chaude sanitaire sont très faibles. Il n'était donc pas nécessaire de relier les panneaux solaires à une production d'eau chaude sanitaire.

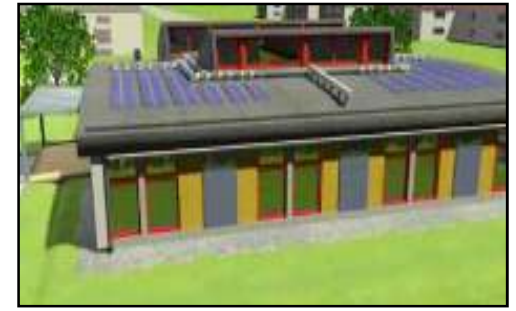

Points de vigilance

Le raccordement des capteurs sur le réseau de distribution doit être fait avec précaution afin de prendre en compte les problèmes de dilatation.

Les panneaux solaires n'étant pas utilisés en été, il est nécessaire de prévoir un système de protection pour éviter tout problème lié à la surchauffe du fluide se trouvant à l'intérieur

 6 http://www.batiment-cnidep.eu

# **Généralités sur solaire et le solaire thermique**

# **1. L'énergie solaire thermique<sup>7</sup> :**

 L'énergie solaire thermique est une des sources d'énergie renouvelables la plus facile à mettre en œuvre et à utiliser. En outre, elle est directement liées aux activités quotidiennes.les techniques et les matériaux utilisés sont similaire à ceux employés dans les secteurs traditionnels du chauffage, du sanitaire…etc.la main d'œuvre ne nécessite qu'une formation complémentaire aisément maitrisable.

 Elle est utilisée dans de nombreuses et différentes applications. D'abord pour la production d'eau chaude sanitaire, pour le chauffage des piscines, le chauffage de locaux, le réseau de chaleur, la climatisation, ainsi que les applications agricoles et industrielles .le seul inconvénient et qu'elle est variable dans le temps, cette variation est surtout importante en fonction des saisons, ceci entraine une nécessité d'utiliser une énergie d'appoint.

 L'énergie solaire permet de produire de la chaleur ou de l'électricité, de façon propre et renouvelable. Elle peut répondre ainsi à une partie de la demande en énergie des bâtiments, que ce soit pour de l'habitat collectif ou des maisons individuelles, ainsi que des bâtiments tertiaires ou industriels. L'architecture est le lien entre l'énergie solaire et le bâtiment

#### 2. **Domaine d'application de l'énergie solaire :**

Parmi les applications de l'énergie solaire on cite :

- \* Le chauffage et la climatisation des bâtiments.
- \*La production de l'eau chaude sanitaire et industrielle ainsi que la production de l'eau distillée
- \* Les piscines solaires.
- \* La production du sel par l'évaporation de l'eau de mer.
- \* Le séchage des produits agricoles et animaux.
- \* Les pompes et les cuisinières solaires.
- \* La conservation des aliments.
- \* La conversion photovoltaïque.
- \* Fournaise solaire.
- \* La production d'électricité.

\* La conversion indirecte d'énergie solaire, éolienne, marémotrice et biomasse.

## **3. Les panneaux solaires thermiques**

 L'installation de panneaux solaires thermiques se démocratise puisque cette solution fait partie des solutions d'énergies renouvelables possibles, ils sont d'ailleurs capables, certes de produire l'eau chaude sanitaire, mais aussi du chauffage (en partie). Malgré un investissement assez lourd. De nombreuses configurations sont possibles et si l'orientation et l'inclinaison des panneaux est moins contraignantes que celles des panneaux solaires photovoltaïques, il n'en demeure pas moins que c'est là un point de vigilance très important. Ne faites confiance qu'aux entreprises avec un passé et de bonnes références, l'installation sur un toit reste délicate, notamment concernant l'étanchéité (selon les cas) et il faut donc mieux faire appel à un professionnel compétent!

<sup>&</sup>lt;sup>7</sup> Mémoire magister de Mme Fatiha BOUHIRED : commande et installation d'une installation solaire thermique

## **3.1 Principe d'un panneau solaire thermique**

L'objectif est d'abord de capter la chaleur du soleil via 3 phénomènes physiques:

• Effet de corps noir: la couleur noire absorbe la chaleur du soleil, c'est pour cette raison de que les panneaux sont noirs.

• Effet de serre: la chaleur captée tend à ressortir via des infrarouges, il faut alors les piéger.

• Effet isolant: il faut conserver la chaleur captée.

Ensuite, la chaleur captée va chauffer un fluide caloporteur, souvent de l'eau (éventuellement additionnée d'eau glycolée), contenu dans un capteur. Ce fluide va ensuite transmettre l'énergie ainsi récupérée à l'eau chaude sanitaire, par le biais d'un échangeur situé dans un ballon d'eau chaude, équipé dans la plupart du temps d'un appoint (électrique ou chaudière).

## **3.2 Différents types d'utilisation**

#### **Eau Chaude Solaire**

L'eau chaude solaire est sans conteste l'utilisation la plus fréquente des panneaux solaires thermiques. Le taux de couverture doit être suffisamment bien calculé pour produire suffisamment d'énergie pour que cela soit rentable sans que cela ne pose trop de problème de surchauffe l'été.

#### **Chauffage solaire**

Le chauffage solaire (souvent couplé avec de l'eau chaude sanitaire solaire) nécessite une surface de panneaux plus conséquente et donc un investissement beaucoup plus élevé que de l'ECS solaire seule. De plus, alors que le chauffage est le plus utilisé lorsque les apports solaires sont les plus faibles ce qui diminue la rentabilité qui demeure tout de même présente, notamment pour des bâtiments avec des besoins en chauffage spécifique (hôpitaux, maisons de retraite...).

#### **Climatisation solaire**

Il existe des systèmes de production de froid qui fonctionne à l'aide de la source chaude, ce sont les machines à absorption ou à adsorption. Très utilisées dans le secteur industriel (grande quantité de chaleur perdu + besoin de froid important), elles sont peu répandues pour des échelles plus petites. Mais le surplus de production solaire pourrait être ainsi valorisé et il serait donc possible d'augmenter le taux de couverture des besoins sans risque de surchauffe.

#### **Mixte Solaire Thermique / Photovoltaïque**

Les panneaux solaires mixtes, sont composés logiquement d'un panneau solaire thermique sur lequel sont placés des cellules photovoltaïques. Intéressant sur le papier, il faut se rappeler que les panneaux photovoltaïques voient leur rendement se dégrader lorsque la température augmente. Cela est exactement le cas avec un panneau thermique dessous, notamment si les besoins en ECS sont faibles. Les panneaux mixtes peuvent cependant être une très bonne solution pour des sites isolés nécessitant une production d'électricité propre, en réduisant au passage les besoins en énergie à apporter pour l'ecs.

La cogénération permet de faire de l'électricité (turbine à vapeur classique) quand il n'y a pas ou peu de besoin en ECS. Cela évite tout risque de surchauffe et permet donc d'avoir un taux de couverture d'ECS beaucoup plus élevé. Cependant, le surcoût d'installation est conséquent.

## **3.3 Les configurations les plus courantes :**

#### **Circulation à l'aide d'une pompe**

Dans la plupart des systèmes, c'est un circulateur qui fait... circuler le fluide caloporteur (celui qui passe dans le panneau solaire). La circulation du fluide est importante pour ne pas que l'eau soit portée à trop haute température où elle aurait des risques de bouillir et donc d'endommager l'installation (par la dilatation de la vapeur). Le circulateur doit être équipé d'une régulation intelligente sous peine de refroidir le ballon en ne laissant pas l'eau suffisamment chauffer dans le capteur.

## **Thermosiphon**

Certains systèmes ne sont pas équipés de pompe. L'eau chaude étant plus légère que l'eau froide, une circulation naturelle peut s'effectuer. Cela ne fonctionne que si le ballon de stockage est plus haut que les panneaux solaires, ce qui n'est pas toujours évident à mettre en place, sauf sur des systèmes monoblocs ou des installations de chauffage solaire (intérieur ou piscine). Un clapet anti-retour doit être mis en place pour éviter que le système ne s'inverse (cas de l'eau du ballon plus chaude que les panneaux solaires).

# **3.4 Les différentes technologies**

## **Capteur plan non vitré**

Ici, les tubes dans lequel passe le fluide caloporteur sont mis directement "au soleil". Ce type de panneaux solaires est moins coûteux mais offre un rendement médiocre comparé aux autres solutions. Il est le plus souvent utilisé pour du préchauffage, du chauffage pour des piscines ou sur des concepts artisanaux. L'isolation du panneau est souvent faible voire inexistante ce qui, seul avantage, permet de ne pas avoir de risque de surchauffe.

## **Capteur plan vitré**

Les capteurs plans vitrés sont de loin les systèmes les plus courants lorsqu'il s'agit d'eau chaude sanitaire. La vitre permet de créer un "effet de serre" qui piège les rayons du soleil à l'intérieur du capteur afin d'optimiser les apports. Les rendements et le prix sont moyens. Les capteurs plans vitrés peuvent capter en moyenne 350kwh annuel par m². A la différence d'un panneau solaire photovoltaïque, un panneau solaire thermique est plus "mat" et est uni.

## **Capteur tubulaire**

Les capteurs tubulaires constituent la technologie avancée des panneaux solaires thermiques, ils sont aussi plus onéreux. Grâce à un système de double peau et de vide, les apports solaires et les échanges sont optimisés d'où des rendements plus importants. Les capteurs tubulaires peuvent capter en moyenne 500kwh annuel par m<sup>2</sup>. Ces panneaux sont également moins sensibles aux

ombrages que les capteurs plans et fonctionnent mieux par rayonnement diffus. Leur implantation est également facilitée grâce à des ailettes inclinables et orientables à la demande. On peut par exemple les utiliser en position verticale comme garde corps sur un balcon tout en conservant des performances satisfaisantes. Plusieurs configurations sont possibles, notamment avec des systèmes à plusieurs fluides caloporteurs. Si les rendements sont très intéressants, les risques de surchauffe sont également plus importants et l'application pour une résidence peut ainsi, selon la région, ne pas être judicieuse.

#### **Système Monobloc**

Les systèmes monobloc possèdent le ballon de stockage directement à côté du ou des panneaux. Ils fonctionnent en thermosiphon (donc pas de pompe de circulation). C'est une solution peu performante puisque le ballon est à l'extérieur et les pertes thermiques du stockage sont donc plus importantes qu'avec un ballon situé à l'intérieur du bâtiment. Contraintes architecturales supplémentaires. Risques de gel et de surchauffe.

#### **Système à éléments séparés classiques**

Dans un système à éléments séparés, le ballon de stockage est situé à l'intérieur du bâtiment. Cela permet notamment de limiter les pertes par stockage. Cela diminue les contraintes architecturales supplémentaires de l'installation d'un ballon sur le toit. Risques de gel et de surchauffe.

#### **Système à éléments séparés - auto-vidangeables**

Certains systèmes, auto-vidangeables, permettent de supprimer les risques de gel et de surchauffe. En effet, dans ces cas précis à éviter, le circulateur s'arrête et les panneaux se vident (se vidangent) dans un réservoir prévu à cet effet. Comme il n'y a plus d'eau dans les panneaux, il n'y a plus de risque de gel ou de surchauffe. La configuration s'avère toutefois légèrement plus complexe que la précédente (il faut être sûr que le ballon se vidange correctement).

## **4. Le dimensionnement et l'implantation**

#### **4.1 Orientation et Inclinaison**

Le gisement solaire influe donc sur la production d'énergie d'origine solaire, mais l'inclinaison et l'orientation joue également un rôle majeur. L'idéal étant des panneaux solaires orientés aux alentours de 40 à 45° (selon les régions là encore) avec une orientation la plus proche du Sud, la production restant correcte entre le Sud-est et le Sudouest. A noter qu'au-delà de 20°, le capteur en plus d'être moins efficace risque de s'encrasser. Le diagramme suivant montre l'influence de l'orientation et de l'inclinaison du panneau.

#### **Une orientation et une inclinaison optimales**

Les capteurs seront idéalement orientés sud avec une inclinaison entre 30 et 55° par rapport à l'horizontale. La hauteur du soleil variant au fil des jours et des saisons, l'inclinaison idéale dépendra du cas de figure envisagé :

• 35° est l'inclinaison qui permet de maximiser les gains solaires annuels. Elle est idéale pour les faibles fractions solaires : couverture solaire de 30 % des besoins d'eau chaude

par exemple).

- Pour une fraction solaire plus importante (ou une production pour le chauffage du bâtiment), il est judicieux d'orienter les panneaux plus verticalement (de 45 à 55°) afin de maximiser les gains solaires à la mi-saison.
- 30° est l'inclinaison idéale pour les installations ne fonctionnant qu'en période estivale

On pourra aussi suivre l'inclinaison et l'orientation, induite par la configuration des lieux (par exemple la pente d'une toiture inclinée du moment que l'on reste entre le sud et l'est /ouest). On ajustera alors les surfaces de capteurs en conséquence.

#### **L'inclinaison des capteurs influence aussi :**

- leur prise au vent (plus les panneaux sont verticaux, plus le lestage pour les maintenir en place doit être important).
- l'auto-nettoyage de leur superficie externe (vitre) par la pluie (20° d'inclinaison minimum sont requis).

## **4.3 Taux de couverture des besoins :**

Le taux de couverture des besoins varie selon tous les critères que nous venons de voir à savoir les apports solaires, l'orientation et l'inclinaison. Mais il dépend aussi des éventuelles ombres, des besoins des occupants, des modèles de panneaux solaires ou encore du ballon de stockage. Concrètement, la surface des capteurs solaires correspond en moyenne à 1 à 1,5m² par personne pour un taux de couverture qui se situe entre 50 et 70%.

# **4.4 Les risques de masques solaires :**

Un masque solaire est ce qui empêche le rayonnement solaire direct d'atteindre le panneau solaire (qu'il soit thermique ou photovoltaïque), en clair ce sont des éléments qui font de l'ombre. La présence d'ombres sur un panneau solaire thermique est toutefois moins gênante que dans le cas d'un panneau solaire photovoltaïque, où la production chute à 0%, même si uniquement une partie de l'installation est à l'ombre. En prenant le temps de la réflexion, il est plutôt facile de déterminer les éventuels masques solaires présents ou futurs. Il suffit de regarder régulièrement son toit, à différentes saisons et à différents moments de la journée, la taille des ombres est en effet beaucoup plus importante en hiver.

## **Les éléments du toit**

En premier lieu, on peut citer les cheminées, les chiens-assis ou encore les antennes. Placées directement sur le toit, elles peuvent engendrer un ombrage conséquent sur votre installation comme le montre l'illustration. La surface des panneaux thermiques étant généralement réduite (2 à 4m²), il existe souvent une configuration qui permettra d'éviter les ombres sur les capteurs mais c'est un point important de vigilance.

## **Les arbres**

Les arbres constituent une menace d'ombrage bien réelle et parfois difficile à identifier car un arbre..ça pousse! En effet, petit arbre deviendra grand et pourra poser problème dans 2, 5 ou 10 ans. Quand l'arbre est sur sa propriété pas de soucis, mais si c'est celui du voisin ou de la mairie, cela peut rapidement devenir compliquer. En sachant que les voisins d'aujourd'hui ne sont pas ceux de demain à qui il faudra gentiment demander de couper leur bel arbre...

#### **L'environnement urbain**

Les immeubles (ou maison à étage) à proximité voire le mobilier urbain (poteau électrique par exemple) peuvent eux-aussi constituer une menace pour la performance des capteurs. Une observation rigoureuse ainsi qu'une modélisation permettront d'écarter tout danger.

## **4.5 Les risques de gel**

Généralement l'eau qui est chauffée par les capteurs contient généralement un additif, le glycol, qui sert d'antigel (aussi utiliser en géothermie ou dans les voitures par exemple). Les systèmes auto- vidangeables permettent également d'éviter les risques de gel.

## **4.6 Les risques de surchauffe**

Si l'on veut qu'un panneau solaire chauffe, on ne veut pas qu'il surchauffe sans quoi la température de l'eau pourrait monter à plus de 200°C et provoquer des dommages à l'installation. De plus, plus un capteur est chaud, moins il est performant (augmentation des pertes thermiques). Voyons comme éviter la surchauffe d'un capteur solaire.

# **4.7 Implantation :**

#### **En toiture, au sol ou en façade :**

Que ce soit en toiture plate ou inclinée, on veillera à ce que la toiture :

- résiste à la surcharge des capteurs et de leur lestage (un panneau pèse environ 25 kg/m<sup>2</sup>);
- soit en suffisamment bon état pour ne pas être remplacée trop rapidement (les capteurs ont une durée de vie moyenne de 25 ans).

#### **Placement en toiture inclinée**

Si l'orientation est favorable, le placement en toiture inclinée est souvent idéal :

- placement en hauteur qui permet de limiter l'effet d'ombre de l'environnement ;
- inclinaison déjà présente qui permet de se passer du système de support ;
- intégration constructive esthétique ;
- pertes thermiques à l'arrière du panneau limitées (dans le cas de capteurs intégrés dans la toiture).

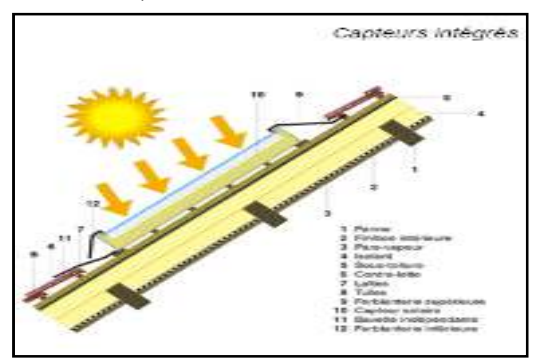

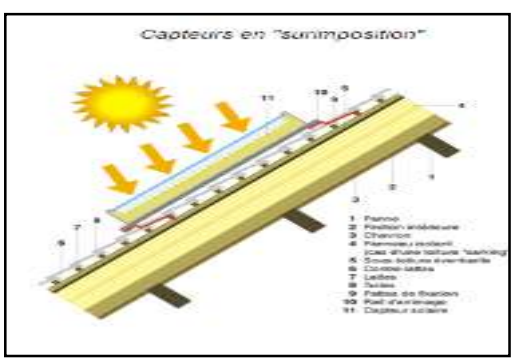

#### **Placement en toiture plate**

Dans ce cas, les capteurs sont placés sur des supports métalliques, ce qui permet d'optimiser leur inclinaison et leur orientation.

L'ombrage généré par les panneaux entre eux déterminera l'espacement nécessaire entre deux rangées de capteurs.

La résistance de la toiture doit être particulièrement étudiée, car le lestage nécessaire à la stabilité des capteurs augmente considérablement la surcharge (80 à 100 kg par m² de capteur). De plus, lorsque les couches superficielles de la toiture ne présentent pas une résistance suffisante, il faudra parfois ancrer

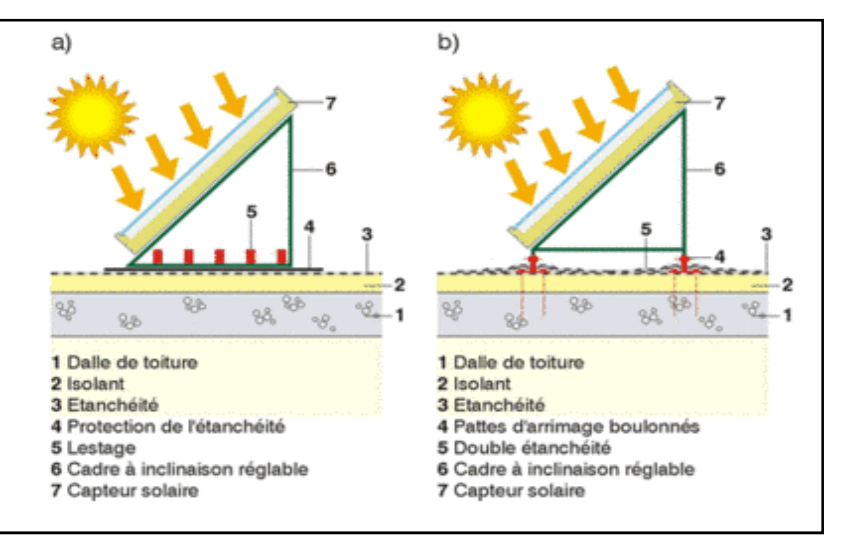

le support directement sur la structure de la toiture (chevrons,…). Des distances de sécurité par rapport au bord de la toiture sont aussi imposées.

#### **Placement au sol**

Lorsque la toiture présente une inclinaison trop importante, une mauvaise orientation ou encore une surface trop réduite, on pourra opter pour une installation au sol.

Dans ce cas, on veillera à :

- Minimiser la distance entre les capteurs et le stockage afin de réduire au maximum les pertes thermiques par les tuyauteries.
- Placer les capteurs dans un endroit protégé pour éviter tout risque de vandalisme (attention à l'ombrage !).

#### **Façade**

La pose des capteurs sur façade est aussi possible (l'intégration comme bardage l'est aussi) mais présente souvent des désavantages : b)  $\mathbf{a}$ c)

- Ombrage généré par le bâtiment ;
- Exposition réduite (30% de moins par rapport à l'optimum (sud à 35°)) ;
- Orientation et inclinaison peu favorables (l'effet peut être limité si on utilise un support ou des tubes sous vide réorientés) ;
- Surfaces souvent limitées ; etc.

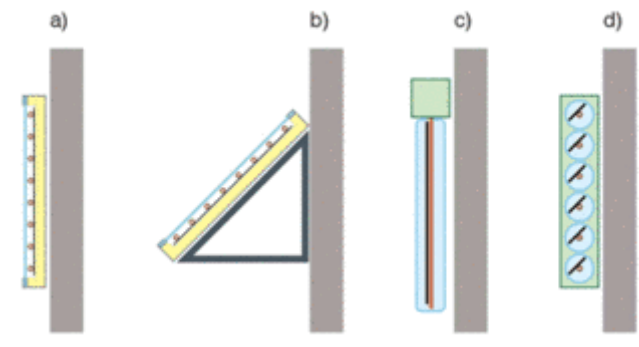

#### **Le stockage**

C'est un élément clé dans la conception de tout projet solaire thermique. L'espace associé est parfois considérable et doit être pris en compte dès le départ de l'étude du projet.

L'espace prévu doit pouvoir accueillir le ballon (ainsi que son enveloppe isolante) en termes de : *volume, surface au sol, hauteur sous plafond*. Les accès devront aussi permettre l'amenée du ballon. Bien que cette réflexion paraisse évidente, c'est un problème très fréquent en pratique.

## **5. Le principe du dimensionnement**

#### **a. Dimensionnement de la production de chaleur**

Durant la saison de chauffe, deux besoins de chauffe apparaissent :

- Un transfert de chaleur s'effectue de l'ambiance intérieure chaude vers l'extérieur plus froid, au travers des parois.
- De l'air hygiénique entre dans le bâtiment "neuf et froid",... et sort "vicié et chaud".

#### Ces pertes de chaleur sont appelées **les déperditions du bâtiment.**

Le but de l'installation de chauffage est de compenser ces déperditions pour maintenir la température intérieure constante. Dimensionner les systèmes de chauffage, c'est calculer la puissance utile nécessaire pour y parvenir lors des conditions extrêmes : lorsque la température extérieure est minimale, qu'il n'y a pas de soleil et que les apports internes sont nuls.

#### **b. Sur dimensionner la production de chaleur pour permettre l'intermittence :**

Lorsque l'on pratique un chauffage discontinu (coupure nocturne, de week-end, ...), la relance de l'installation demande une surpuissance par rapport au fonctionnement continu. Cette surpuissance sera surtout fonction de l'inertie thermique du bâtiment (la masse des matériaux) qu'il faudra réchauffer. Et l'isolation renforcée des bâtiments récents augmente l'importance relative de la puissance de relance par rapport à la puissance des déperditions en régime permanent.

#### **Durant la saison de chauffe**

Cette méthode donne lieu à un surdimensionnement des émetteurs de 27 % en moyenne, ce qui est une surcapacité suffisante dans la plupart des situations de l'année, sachant que la production de chaleur est de toute façon surdimensionnée 364 jours par an !

En fait, sur la saison de chauffe, toute installation possède une surpuissance moyenne de 100 %. En effet, la température extérieure moyenne d'une saison de chauffe est de l'ordre de 6 °C et la température extérieure de base prise en compte pour le dimensionnement est en moyenne de - 10 °C. La différence de température entre intérieur et extérieur à vaincre est donc en moyenne de 20 °C - 5 °C = 15 °C, alors que l'installation a été dimensionnée pour une différence de 20 °C - (- 10  $^{\circ}$ C) = 30  $^{\circ}$ C, soit 2 fois plus.

# **1. Introduction :**

 Dans ce chapitre on va présenter la situation géographique, les caractéristiques climatiques de la ville de kolea. Les compositions des parois de l'école supérieure de commerce afin de déterminer les besoins de chauffage et enfin calculer le bilan énergétique selon le DTR 3-2

# **2. présentation da La ville Koléa :**

La commune de Koléa est située au nord-est de la wilaya de Tipaza, à environ 28 km au sud-ouest d'Alger 40 km à l'est de Tipaza et 18 km au nord de Blida.

Elle se situe à la fois dans le prolongement Ouest de l'aire métropolitaine d'Alger, à la croisée des chemins entre Alger, Blida et Tipaza, donnant à la fois sur la Mitidja et sur la mer.

#### **2.1Communes limitrophes de Koléa** :

Nord: fouka Sud: ouled alleug Ouest chaiba Est: mahelma

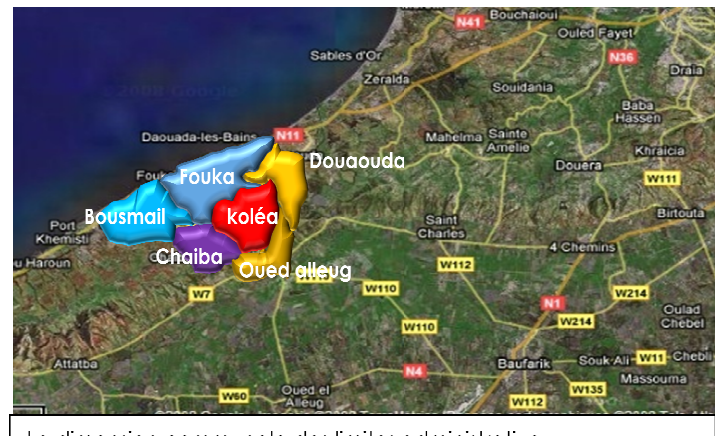

La dimension communale des limites administrative

**Figure 2.1 carte de sitauation de la ville de kolea**

# **3. donnée climatique de la ville de koléa:**

Latitude  $36^{\circ}, 38', 26'$  nord ; Longitude  $2^{\circ}, 45', 54'$  ; Zone et Altitude = min86-max230m Selon les DTR la classification de la ville a les données suivantes

Zone  $== A$  $T_{\text{ex}}$  ===6° C

 $T_{\text{int}}$  ===19°C

## **3.1 Détail de ressource solaire :**

Les données d'irradiation sont obtenues par le logiciel méteonorm7

| Mois  | Ta   | H Gh     | H Dh     | H Bn     | Sd   | Rh   | FF  |
|-------|------|----------|----------|----------|------|------|-----|
|       |      |          |          |          |      |      |     |
|       | [C]  | [kWh/m2] | [kWh/m2] | [kWh/m2] |      |      |     |
| Janv. | 10.2 | 81       | 33       | 115      | 164  | 78.4 | 2.4 |
| Fév.  | 11.0 | 91       | 43       | 100      | 169  | 74.9 | 2.5 |
| Mars  | 13.5 | 141      | 63       | 132      | 199  | 73.4 | 2.7 |
| Avr.  | 15.6 | 166      | 75       | 142      | 223  | 72.5 | 3.0 |
| Mai   | 19.1 | 198      | 87       | 163      | 280  | 70.8 | 3.0 |
| Juin  | 23.2 | 224      | 81       | 204      | 302  | 65.1 | 3.1 |
| Juil. | 25.9 | 239      | 71       | 236      | 333  | 66.1 | 3.1 |
| Août  | 26.3 | 207      | 73       | 192      | 302  | 66.2 | 2.9 |
| Sept  | 23.3 | 157      | 63       | 152      | 243  | 69.5 | 2.8 |
| Oct.  | 20.2 | 124      | 48       | 144      | 209  | 71.9 | 2.3 |
| Nov.  | 14.7 | 87       | 35       | 119      | 172  | 74.0 | 2.5 |
| Déc.  | 11.8 | 73       | 27       | 120      | 160  | 75.9 | 2.6 |
|       |      |          |          |          |      |      |     |
| Année | 17.9 | 1784     | 699      | 1817     | 2756 | 71.6 | 2.7 |

**chapitre02 : présentation du projet cas d'étude**

**Tableau 2.1 : donnée d'Irradiation solaire** 

- H Gh: Irradiation du rayonnement global horizontal
- H\_Dh: Irradiation du rayonnement diffus horizontal
- H Bn: Irradiation du rayonnement direct normal
- Ta: Température de l'air FF: Vitesse du vent
- Rh: Température de l'air SD: Durée d'insolation

#### **3.2Donnée climatique journalière:**

Les données de température sont prises de méteonorem7. Par interpolation des données climatiques de la station de darelbida -alger-<sup>1</sup>. La température moyenne annuelle est 17.5° <sup>2</sup>

<u>.</u>

<sup>&</sup>lt;sup>2</sup> Logiciel météonorm 7

| mois     | jour             |                       | température | mois    | jour                             | température | mois | jour             | température |
|----------|------------------|-----------------------|-------------|---------|----------------------------------|-------------|------|------------------|-------------|
|          | 15               |                       | 13,40       |         | $\overline{28}$                  | 10,10       |      | 9                | 8,20        |
|          | 16               |                       | 13,20       |         | $\overline{29}$                  | 12,60       |      | 10               | 9,10        |
|          | 17               |                       | 14,70       |         | 30                               | 14,10       |      | 11               | 9,90        |
|          | 18               |                       | 13,70       |         | 31                               | 12,40       |      | 12               | 9,40        |
|          | 19               |                       | 18,30       |         | $\mathbf{1}$                     | 14,50       |      | 13               | 11,10       |
|          | 20               |                       | 17,10       |         | $\overline{2}$                   | 10,90       |      | 14               | 6,80        |
| novembre | 21               |                       | 14,00       |         | $\overline{3}$                   | 11,60       |      | 15               | 7,30        |
|          | 22               |                       | 14,40       |         | $\overline{4}$                   | 10,20       |      | 16               | 10,60       |
|          | 23               |                       | 15,70       |         | 5                                | 10,00       |      | 17               | 11,80       |
|          | 24               |                       | 12,80       |         | 6                                | 9,00        |      | 18               | 10,40       |
|          | 25               |                       | 14,30       |         | $\overline{7}$                   | 9,80        |      | 19               | 11,40       |
|          | 26               |                       | 13,30       |         | $8\,$                            | 8,80        |      | 20               | 12,10       |
|          | 27               |                       | 13,00       |         | 9                                | 8,20        |      | 21               | 15,20       |
|          | 28               |                       | 11,70       |         | 10                               | 8,60        |      | 22               | 16,40       |
|          | 29               |                       | 9,80        |         | 11                               | 9,20        |      | 23               | 12,60       |
|          | 30               |                       | 10,60       |         | 12                               | 5,50        |      | 24               | 12,80       |
|          | $\mathbf{1}$     |                       | 11,40       |         | 13                               | 7,50        |      | 25               | 12,40       |
|          | $\overline{2}$   |                       | 9,90        |         | 14                               | 7,90        |      | 26               | 11,60       |
|          | $\overline{3}$   |                       | 13,10       |         | 15                               | 6,70        |      | 27               | 13,60       |
|          | $\overline{4}$   |                       | 12,80       | janvier | 16                               | 7,60        |      | $\overline{28}$  | 14,20       |
|          | 5                |                       | 10,70       |         | 17                               | 9,40        |      | $\mathbf{1}$     | 13,00       |
|          | 6                | 10,50                 |             |         | 18                               | 10,40       |      | $\overline{c}$   | 12,70       |
|          | $\boldsymbol{7}$ |                       | 11,10       |         | 19                               | 11,40       |      | $\overline{3}$   | 11,40       |
|          | $\,8\,$          |                       | 11,90       |         | 20                               | 11,00       |      | $\overline{4}$   | 10,50       |
|          | 9                |                       | 10,70       |         | 21                               | 12,60       |      | 5                | 10,80       |
|          | 10               | 11,70<br>9,20         |             |         | 22                               | 13,40       | mars | 6                | 12,00       |
|          | 11               |                       |             |         | 23                               | 11,20       |      | $\boldsymbol{7}$ | 11,80       |
|          | 12               |                       | 12,10       |         | 24                               | 8,40        |      | $\overline{8}$   | 8,20        |
|          | 13               |                       | 10,30       |         | 25                               | 9,50        |      | 9                | 9,10        |
| décembre | 14               |                       | 13,60       |         | 26                               | 13,00       |      | $10\,$           | 10,10       |
|          |                  | 15                    | 14,40       |         | 27                               | 12,10       |      | 11               | 12,30       |
|          |                  | 16                    | 16,10       |         | 28                               | 10,60       |      | 12               | 11,60       |
|          |                  | 17                    | 13,80       |         | 29                               | 11,80       |      | 13               | 12,50       |
|          |                  | <b>18</b>             | 16,70       |         | 30                               | 12,00       |      | 14               | 13,20       |
|          |                  | <u>19</u>             | 15,00       |         | 31                               | 13,90       |      | 15               | 13,90       |
|          |                  | $\overline{20}$       | 14,70       | février | $\mathbf{1}$                     | 13,10       |      |                  |             |
|          |                  | $\overline{21}$       | 9,70        |         | $\overline{2}$                   | 12,00       |      |                  |             |
|          | Vacance hiver    | $\overline{22}$       | 13,30       |         | $\overline{3}$<br>$\overline{4}$ | 10,70       |      |                  |             |
|          |                  | $\overline{23}$       | 11,30       |         |                                  | 7,90        |      |                  |             |
|          |                  | $\overline{24}$<br>25 | 8,00        |         | 5<br>6                           | 9,60        |      |                  |             |
|          |                  |                       | 7,50        |         | $\boldsymbol{7}$                 | 8,90        |      |                  |             |
|          |                  | $\overline{26}$       | 8,50        |         | $8\,$                            | 10,10       |      |                  |             |
|          |                  | $\overline{27}$       | 8,90        |         | 9                                | 8,50        |      |                  |             |
|          |                  | $\overline{28}$       | 10,10       |         |                                  | 8,20        |      |                  |             |

**Tableau 2.2: température journaliére** 

## **4. présentation du site:**

#### **4.1Situation du projet :**

Le projet, situé dans les hauteurs de koléa, fait partie d'un pôle universitaire qui constituera une articulation entre le pos d'extension et le centre-ville.

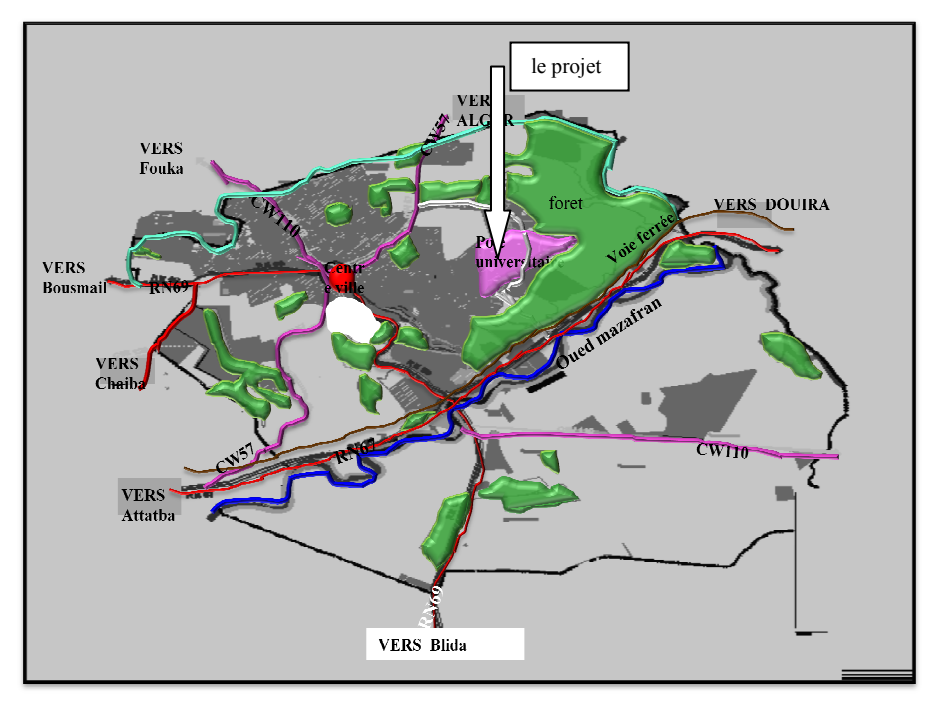

**Figure 2.2: Situation du projet par rapport à la ville de Koléa**

#### **4.2 Topographie du site :**

Le site présent une pente vers le sud est, nord ouest d'environ 10%

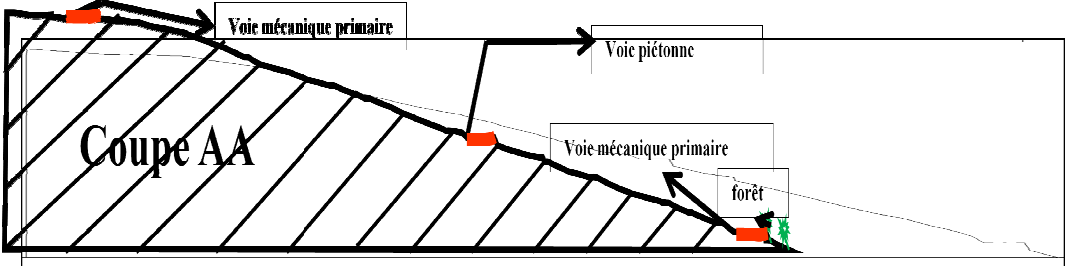

**Figure 2.3 : coupe schématique de la topographie du site**

**La forme:** la forme du terrain est irrégulière

**Surface:** 81400 m²

Les vents : Les directions principales pour l'année sont

Nord-est

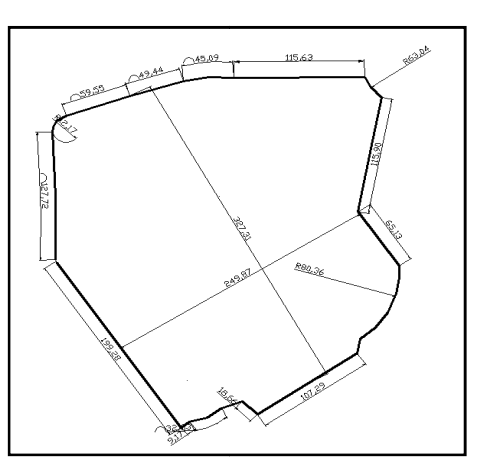

**Figure2.4: relevé du terrain**

# **5. Présentation de projet :**

Le projet est un établissement d'enseignement supérieur qui accueil 3000 places pédagogiques. C'est l'un des équipements structurants la ville de koléa donc il doit être une référence d'intégration des énergies renouvelables.

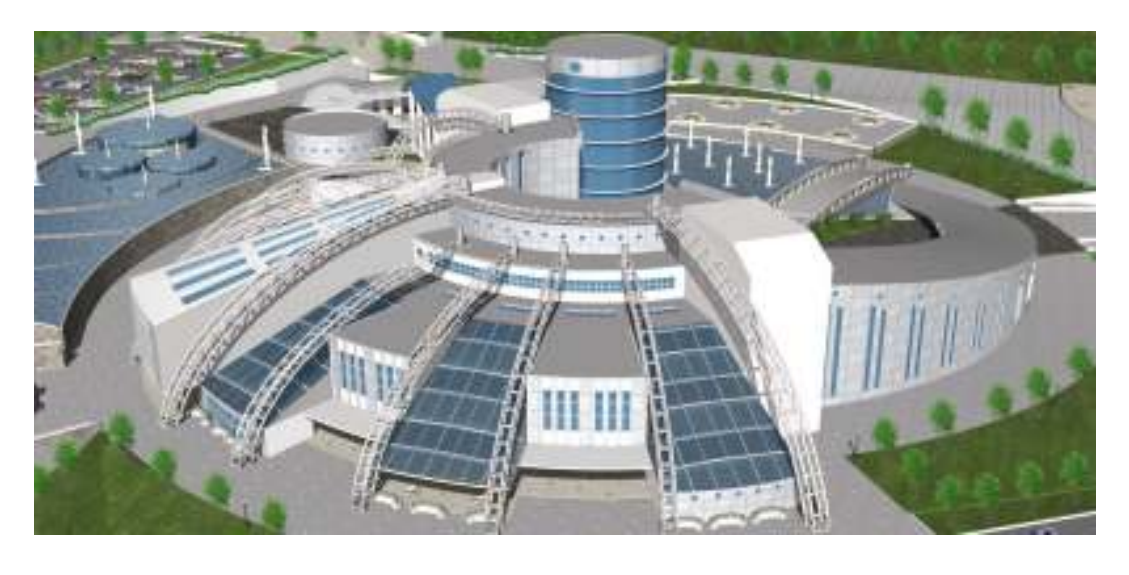

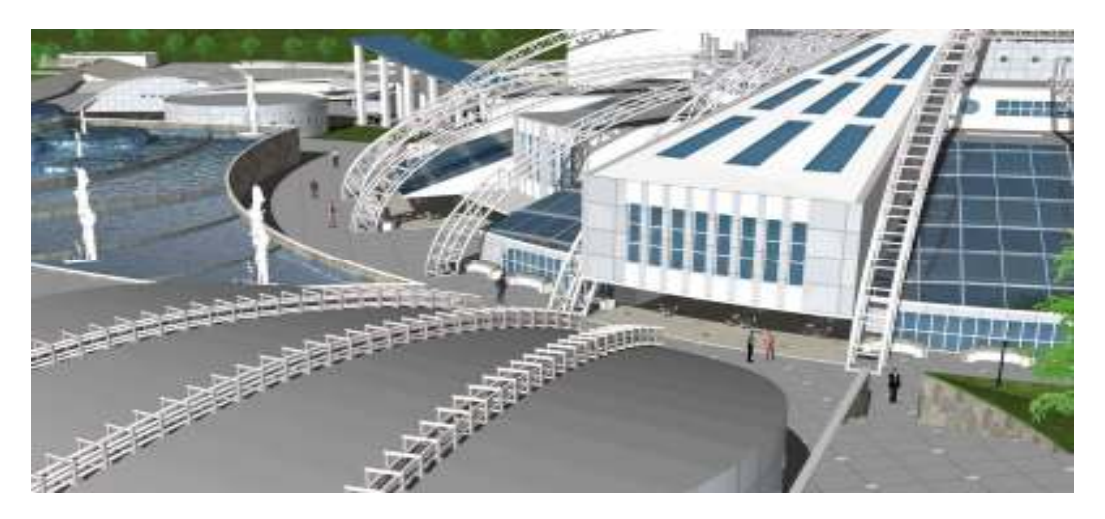

**Figure 2.5: 3D du projet**

#### **5.1 Heures de fonctionnement :**

Dans une année nous avons 52 semaines, On suppose :

- 1- 02 mois de congés ;
- 2- Nombre de jours de travail : 05 jours / semaine ;
- 3- week-end : 02jours /semaine ;
- 4- les heures de travail de 8h à 17h. = 9h / jour

#### **5.2 Présentation du plan de masse:**

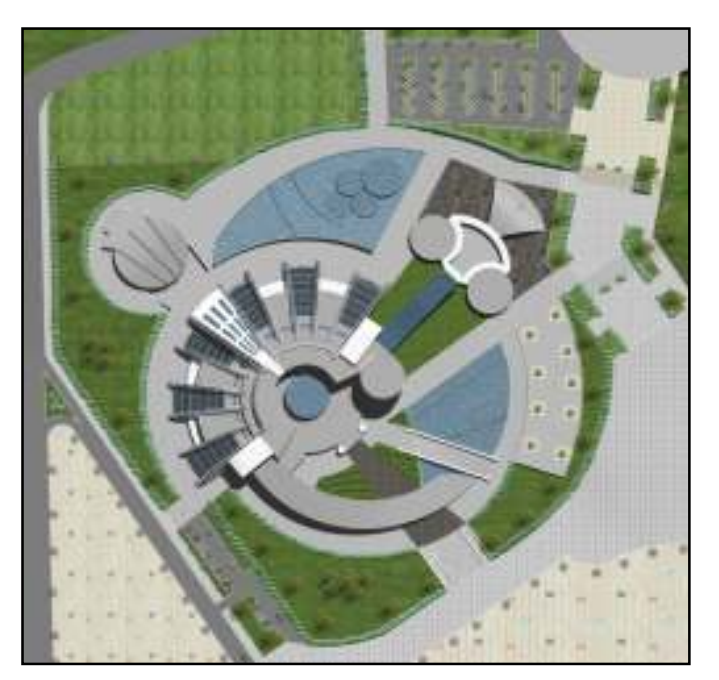

**Figure 2.6 : plan de masse**

## **5.3 Description de la partie de l'école cas d'étude:**

Notre choix c'est la partie centrale de l'école ; qui se situe en 3 niveaux ; et se compose des espaces d'enseignements: les salles de cours, Td et salles de réunion

## **5.4 Présentation des plans:**

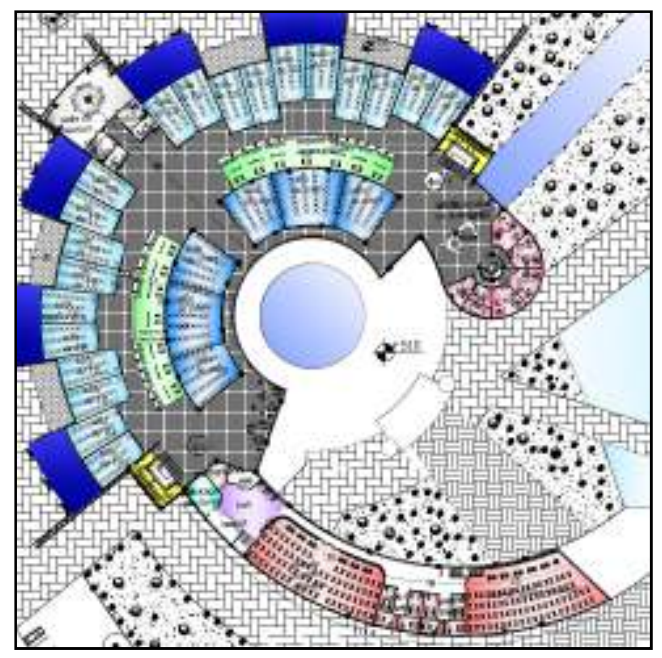

**Figure 2.7 : plan niveau 01 Figure2.8: plan niveau 02**

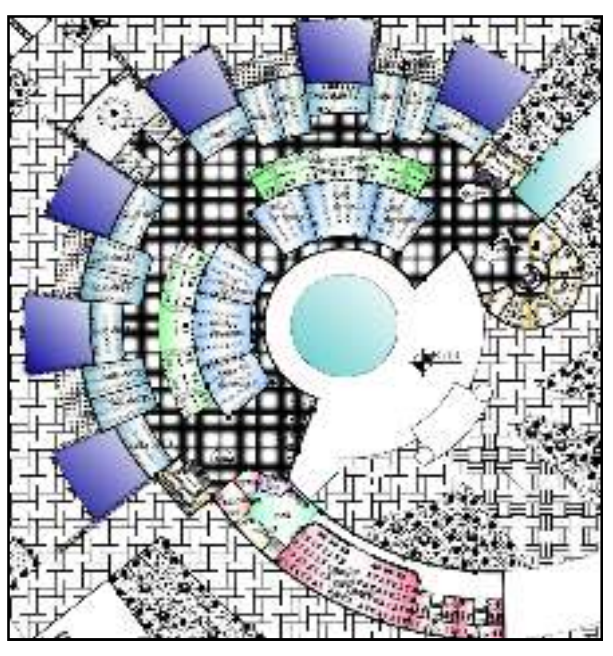

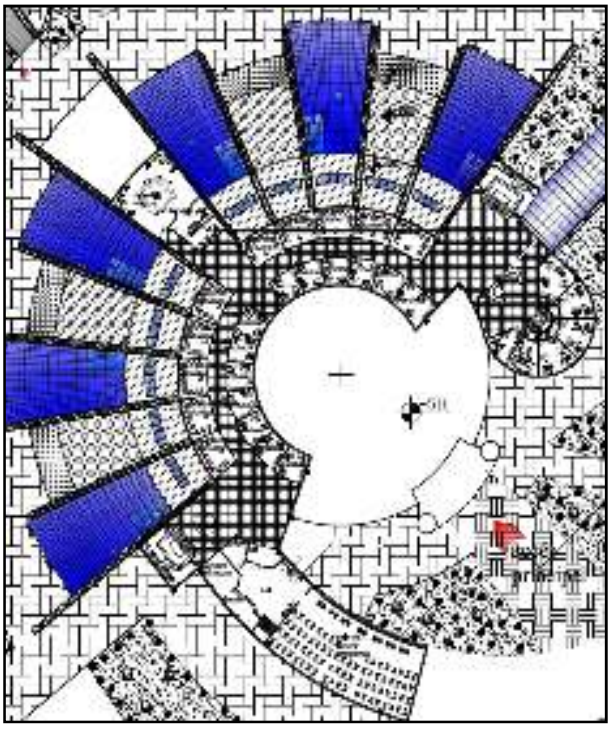

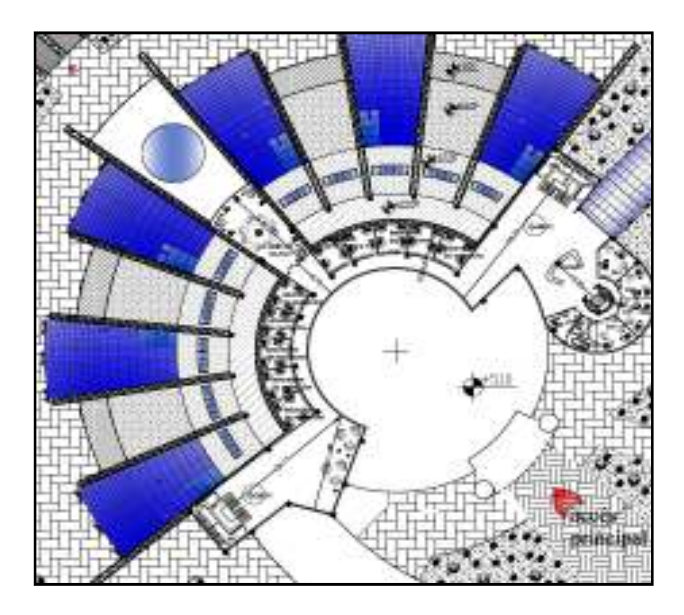

**Figure 2.10: plan niveau 04** 

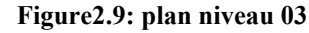

## **5.5 Caractéristiques du cas d'études:**

#### **5.5.1 Caractéristique de différentes parois :**

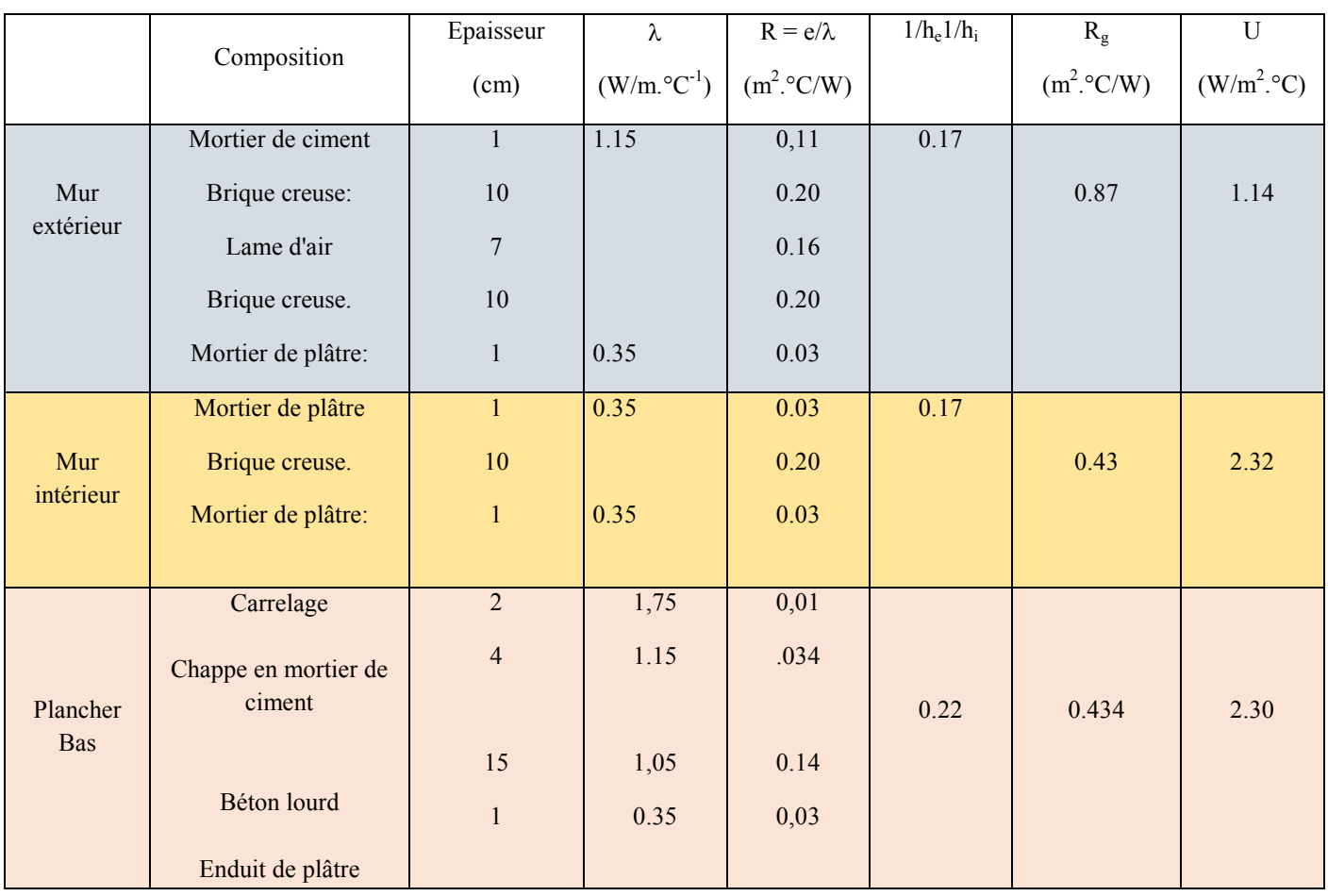

#### **Type d'ouverture:**

Fenêtres vitrage simple, en métal

Porte intérieure en bois

# **6. Bilan énergétique :**

Pour atteindre les objectifs de notre recherche, nous devons identifier les besoins en chauffage à travers le calcul du bilan thermique, en tenant compte de la réglementation thermique des bâtiments (DTR C3-2) et calculer les déperditions calorifiques.

#### **6.1calcul du bilan thermique:**

#### **6.1.1 La méthode de calcul Déperdition par transmission :**

Formulation des déperditions thermiques Avant de procéder à la simulation numérique, il est nécessaire de faire un bilan thermique du local considéré, en se basant sur les équations contenues dans le document technique réglementaire, 'DTR C 3-2. 2.1. Déperditions totales d'un volume Les déperditions totales Di Du maison sont données par: **Di= ((DT)i + (DR)i)x dt** 

## **Déperdition Surfacique :**

On choisit **k=5.8 w/m²c** correspond aux fenêtres vitrage simple, en métal sur une paroi verticale.

On choisit **k=3,5w/m²c** pour porte d'entrée opaque

(DTR page 26 tableau 3.2)

# $\mathbf{D}\mathbf{s} = \mathbf{K} \mathbf{X} \mathbf{A}$   $[\mathbf{W}/^{\circ}\mathbf{C}]$

Il s'agit d'une paroi hétérogène donc on calcul k moyenne

## **Calcul de K moyenne :**

 $\frac{K_{\text{mur}} \times A_{\text{mur}} + (K_f \times A_f)}{K_f}$  $K$  mov =

 **A** 

**Calcul de déperdition surfacique :**

 $\mathbf{D}\mathbf{s} = \mathbf{K}_{\text{mov}}\mathbf{X}\mathbf{A}$ 

**Déperdition Surfacique du Sol :** 

# $D$  sol =  $K X P$

# **Déperdition par liaison :**

Les déperditions à travers une liaison, ou pont thermique, Dli, pour une différence de température de 1°C, sont données par la formule **: Dli = kl x L [W/°C]**

#### **Liaisons parois menuiserie :**

Fenêtres : Menuiserie au nu intérieur  $Kl = 0.9$  x e / 1.25+ Rm

 $Dl = kl \times L$ 

#### **Liaisons entre parois extérieures et parois intérieures :**

Si la paroi intérieure est une cloison, c'est à dire si la paroi a moins de 9 cm d'épaisseur : - si la paroi extérieure est à isolation répartie, ou si la cloison ne coupe pas l'isolation éventuelle du mur extérieur,  $k1 = 0$  donc  $Dl = 0$ 

 $DI = 20\%$  x Ds

#### **Déperdition à travers les parois en contact avec des locaux non chauffes**

Dans notre cas, le local non chauffé est le couloire.

Les déperditions DInc par transmission par degré d'écart à travers une paroi en contact avec un local non chauffé sont données par la formule suivante :

#### **DInc = Tau x [ somme**  $(K \times A)$  **+ somme**  $(kl \times L)$ **]**  $[W/{}^{\circ}C]$

#### **Déperdition par liaison** :

Déperdition surfacique :  $Ds = k_{mov} x A$ 

#### **b/ Déperdition linéique :**

 $Dl = 20\%X$  Ds

Circulation commune  $51$  (cf 6.4) Tau = 1

## **Calcul de Dref selon DTR :**

 $D_{ref} = axS_1+bxS_2+cxS_3+dxS_4+exS_5$ 

#### **REGION DE Kolea : zone A**

**a=1.1 , b=2.4, c=1.2, d=3.5, e=4.5** 

**Vérification avec Dref**

#### **Dt≤Dref X 1.05**

#### **6.2Les espaces objet d'étude :**

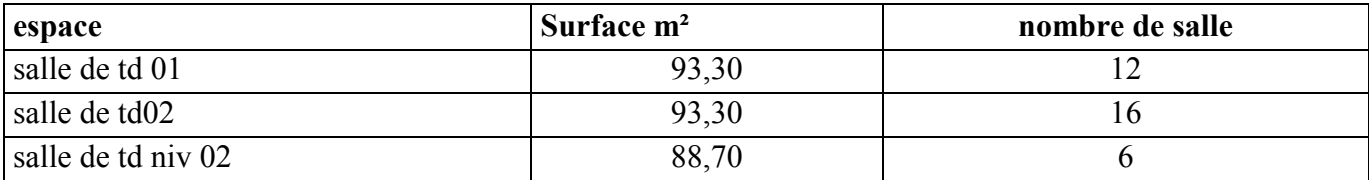

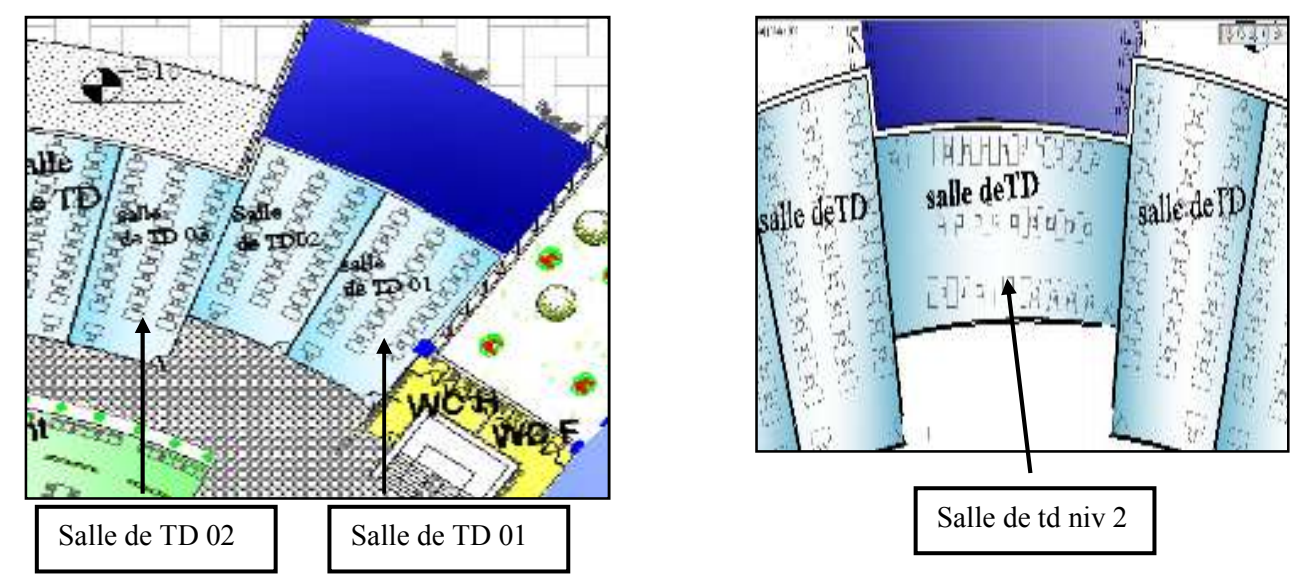

**Figure 2.11 : plan de salle de TD**

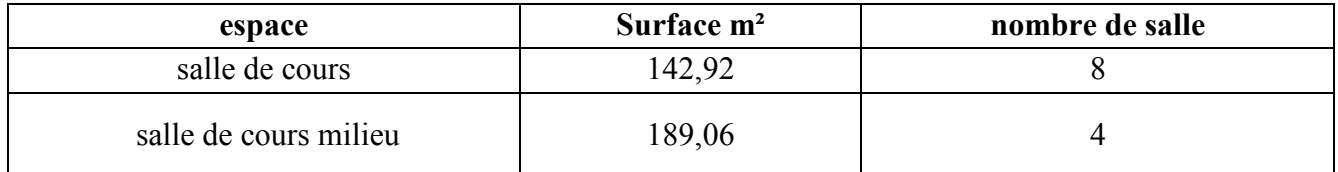

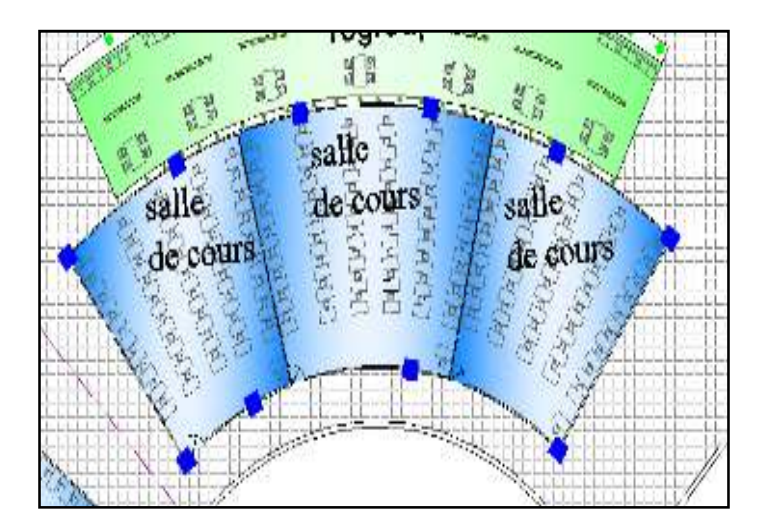

**Figure 2.12: plan salle de cours**

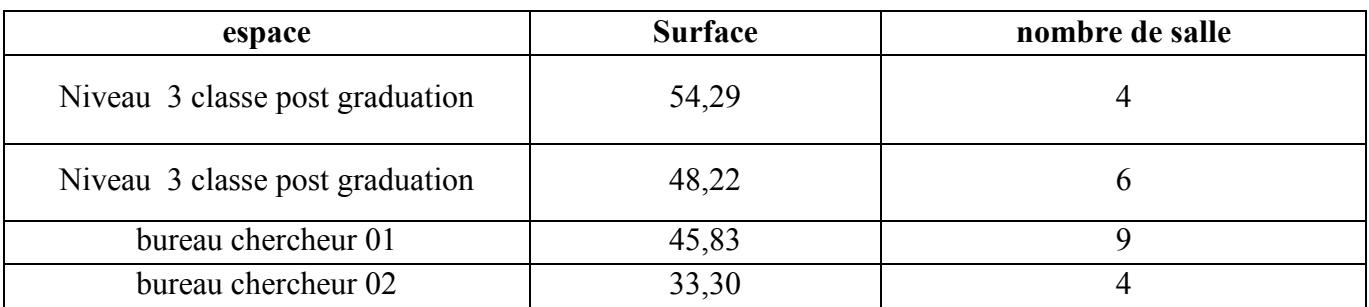

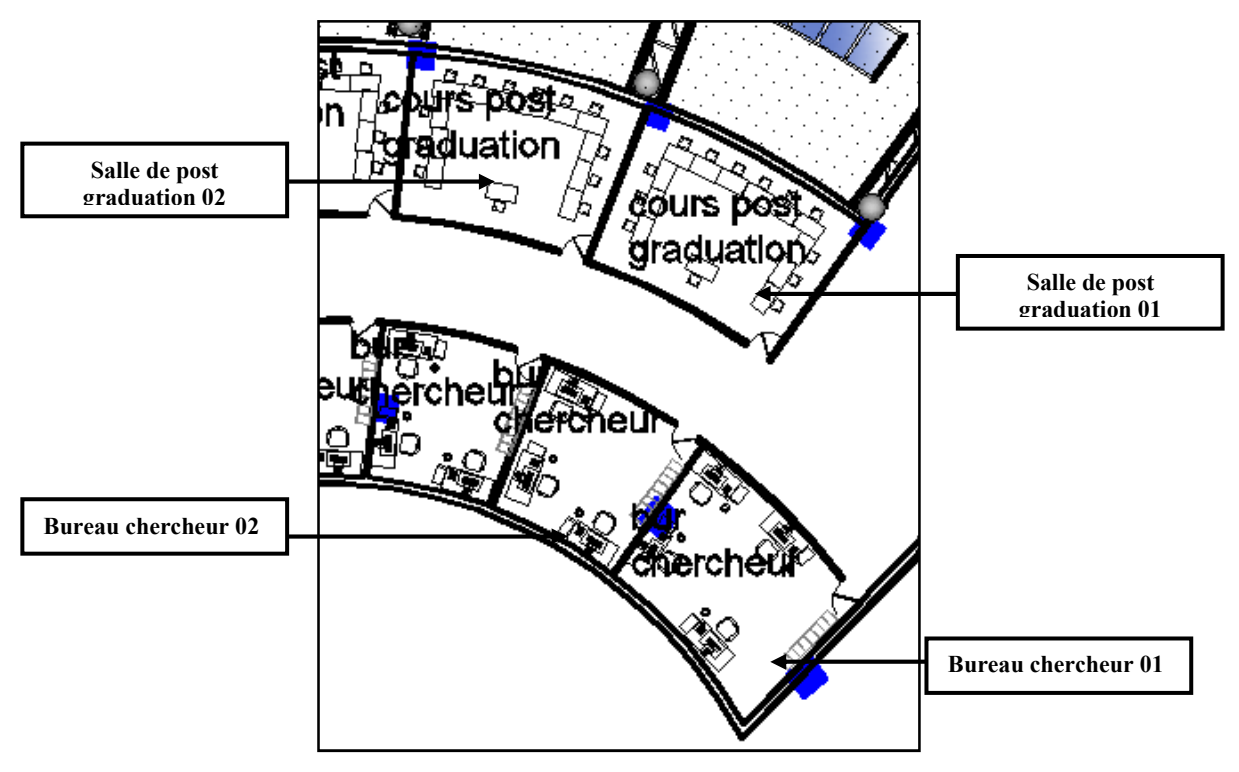

**Figure 2.13 : plan salle post graduation**

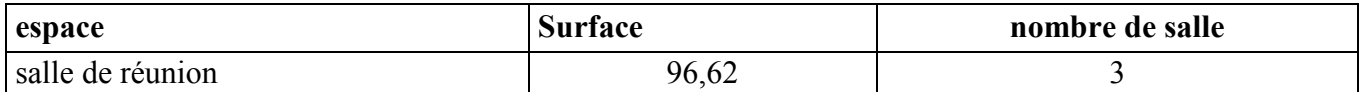

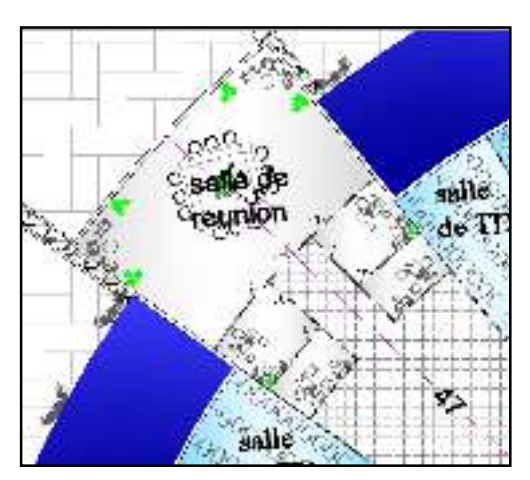

**Figure 2.14: plan salle de réunion**

# **6.6.3 Les déperditions de transmission des différents espaces :**

# **chapitre02 : présentation du projet cas d'étude**

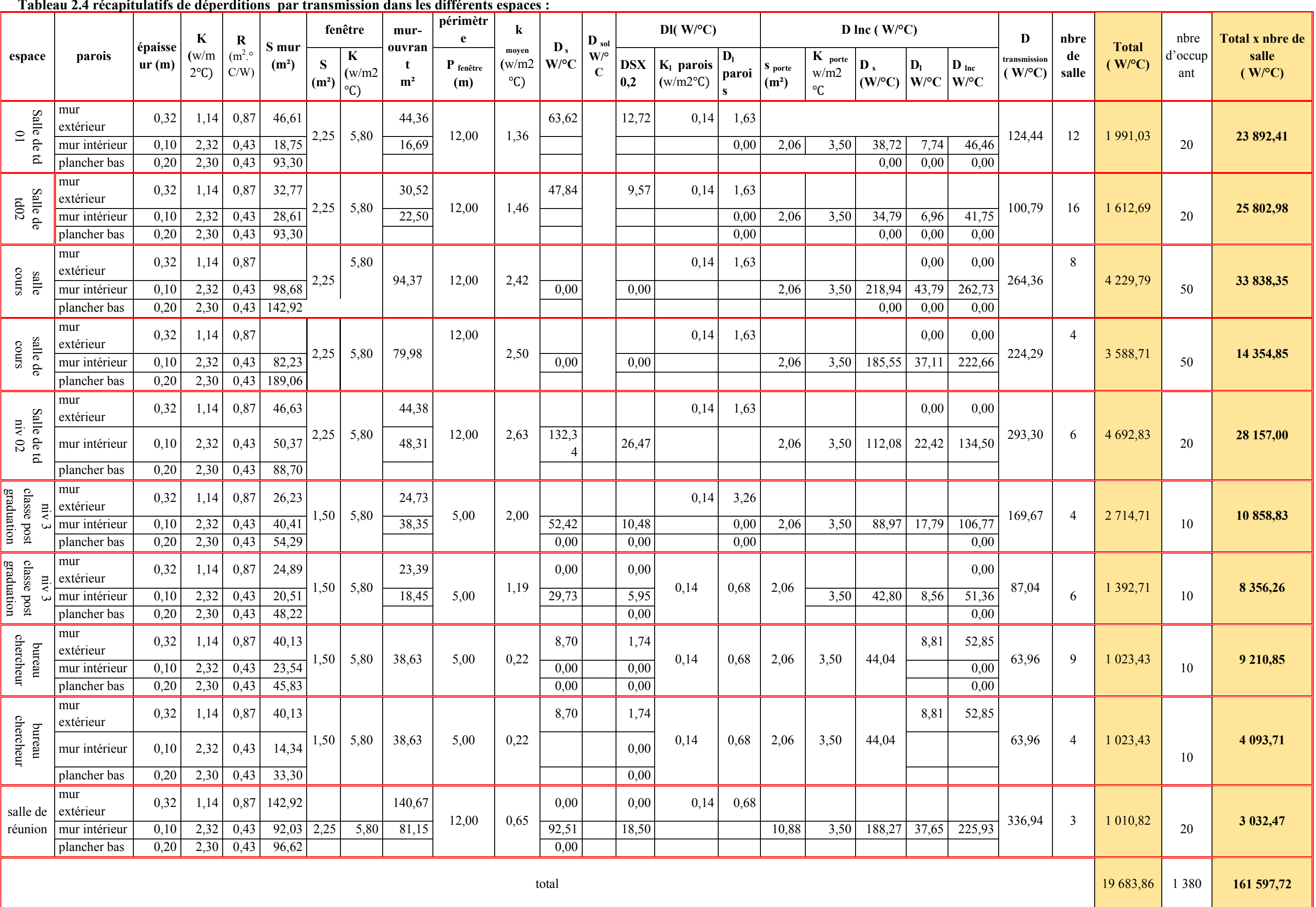

3.

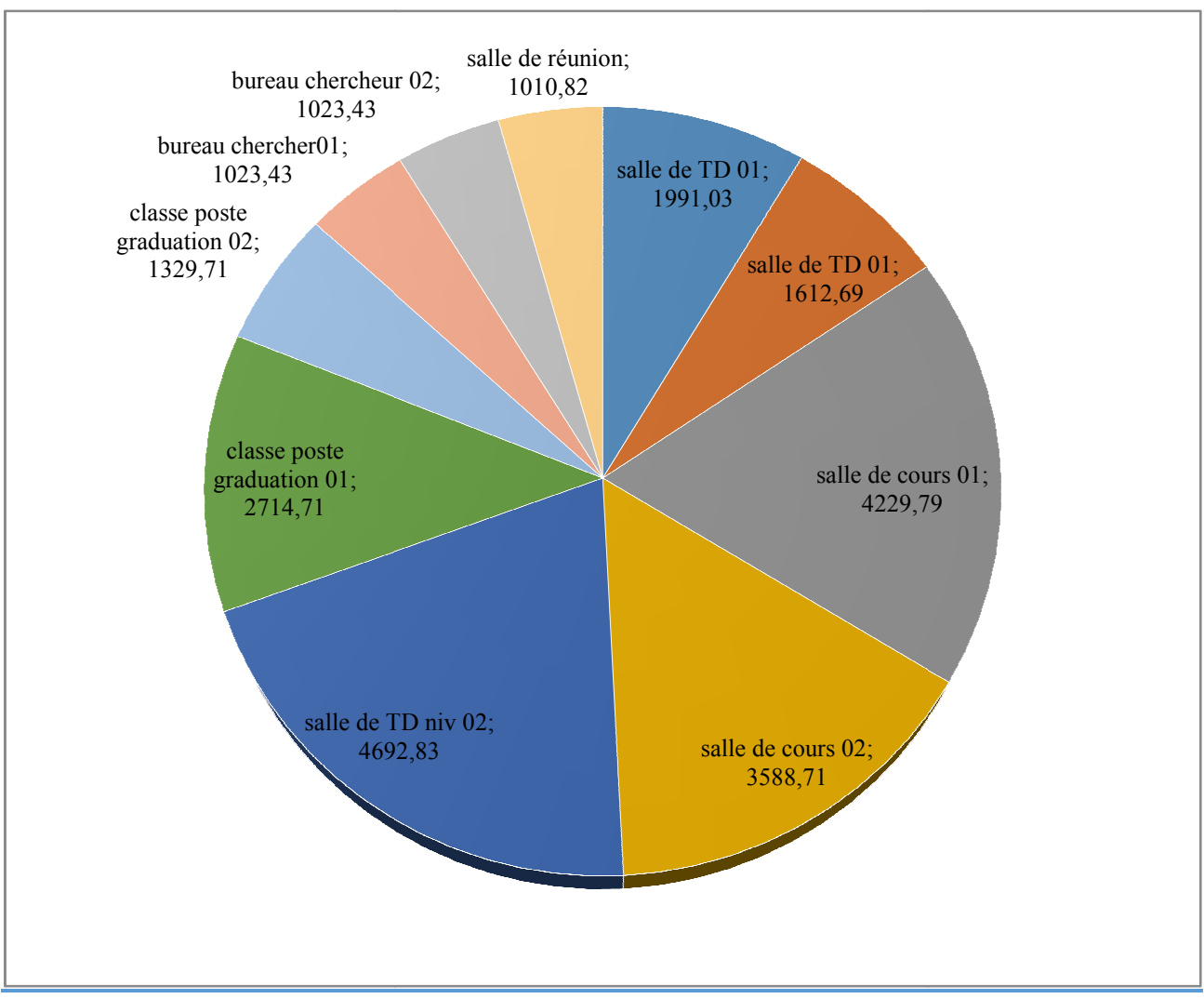

**Figure 2.15: secteur des déperditions de transmission** 

 Les déperditions de transmission des différents espaces se varient d'un espace à l'autre ; on remarque que les salles de TD du niveau 02 représentent les espaces avec la plus grande déperdition de transmission. Suivi par les salles de cours. En outre la salle de td jumelé (TD01et TD02) et les bureaux de chercheurs représentent la plus faible déperdition.

# **6.6.4La vérification réglementaire réglementaire :**

**Calcul de Dref selon DTR :**

 $D_{ref} = axS_1+bxS_2+cxS_3+dxS_4+exS_5$ 

**REGION DE Kolea : zone A** 

**a=1.1 , b=2.4, c=1.2, d=3.5, e=4.5**

## **Vérification avec Dref**

#### **Dt ≤ Dref X 1.05**

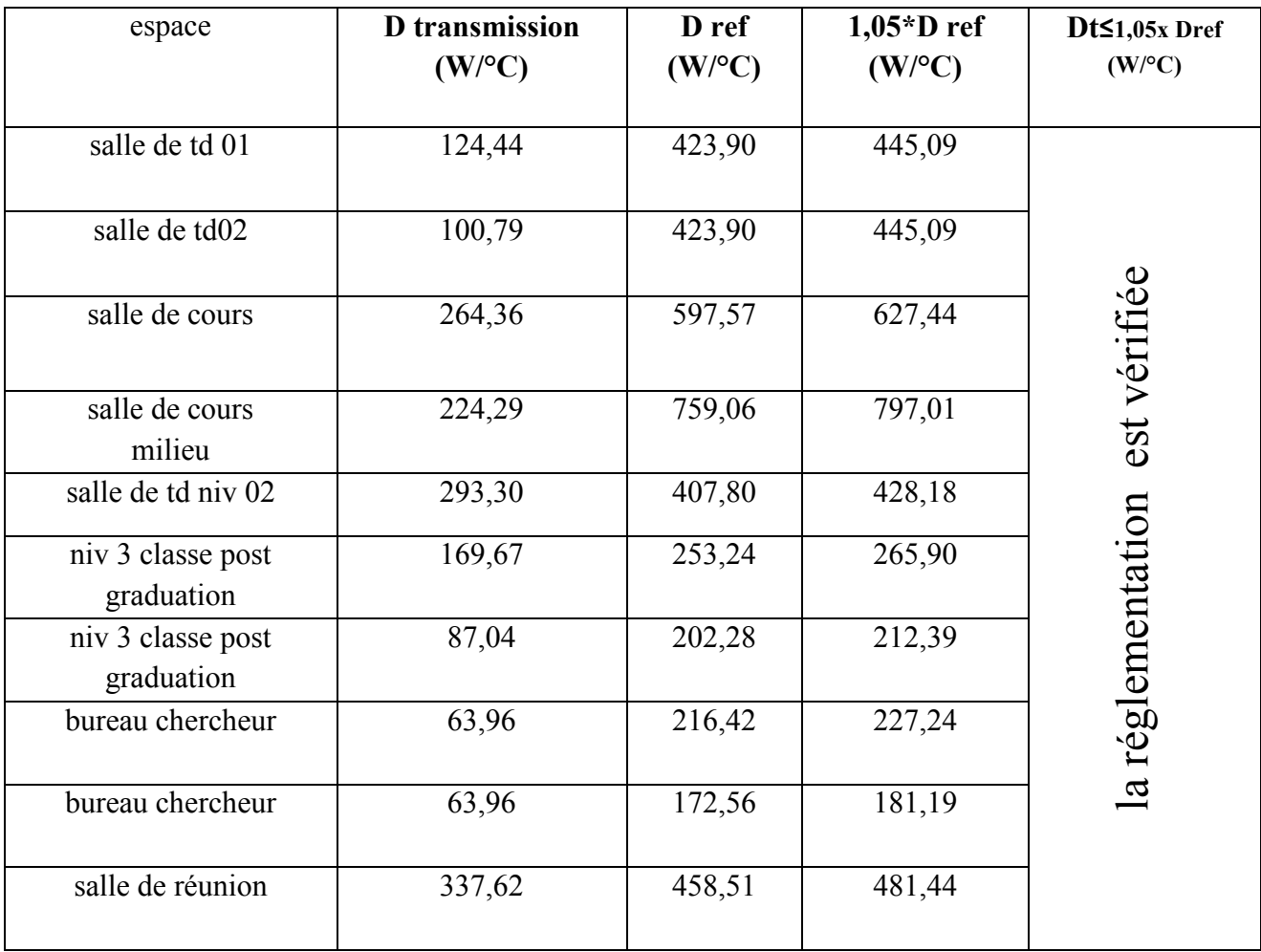

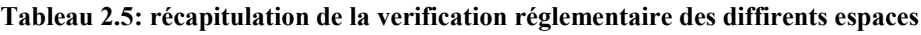

#### **6.3 Déperditions par renouvellement d'air:**  $Dr=0.34x (Qv+Qs)x(st)$  (W/°C)

Qv= débit de ventilation.

Qs= débit supplémentaire par infiltration:

Calcul de Qv:

Max  $(0.6 \times \text{Vh}$ ; Qvref)  $(m^3/h)$ 

## **Le DTR est destiné aux logements, pour les débits de ventilation Q v nous avons utilisé des données issue de la réglementaire française pour les équipements tertiaire plus spécialement les écoles supérieures**

Classe, salle d'études, atelier: **15m<sup>3</sup> /h** par occupant

Bureau, accueil : **18 m<sup>3</sup> /h** par occupant s'il est interdit de fumer: **25m<sup>3</sup> /h**

Sanitaires : **30m<sup>3</sup> /h** plus **15m<sup>3</sup> /h** par é quipement

Dépôt, archives, circulations, hall, etc.: **0.36m<sup>3</sup> /h** par m² de surface au sol

# **6.3.1 Tableau récapitulatif des déperditions par renouvellement d'air des différents espaces :**

|                                  | nbre<br>salle  | renouvellement d'air     |             |                           |        |                   |                    |                 |                        |                 |
|----------------------------------|----------------|--------------------------|-------------|---------------------------|--------|-------------------|--------------------|-----------------|------------------------|-----------------|
| espace                           |                | Volume<br>m <sup>3</sup> | $Qv(m^3/h)$ |                           |        |                   | $Q_{S}$<br>$m^3/h$ | $D_R$<br>(w/°c) | $D_R$ tot*dt<br>(w/°c) | $D_R$ tot*salle |
| salle de td 01                   | 12             | 264,04                   | $0.6*$ vh   | Qv max<br>par<br>occupant | Qv MAX | Q <sub>vref</sub> | 23,34              | 61,80           | 988,78                 | 11865,36        |
|                                  |                |                          | 158,42      | 15                        | 300    | 70,83             |                    |                 |                        |                 |
| salle de td02                    | 16             | 264,04                   | 158,42      | 15                        | 300    | 70,83             | 23,34              | 7,93            | 126,96                 | 2031,30         |
| salle de cours 01                | 8,00           | 404,46                   | 242,68      | 15                        | 750    | 20,83             | 23,34              | 90,45           | 1447,13                | 11577,01        |
| salle de cours 02                | $\overline{4}$ | 535,04                   | 321,02      | 15                        | 750    | 145,83            | 23,34              | 117,08          | 1873,33                | 7493,31         |
| salle de td niv<br>02            | 6              | 251,02                   | 150,61      | 15                        | 300    | 70,83             | 23,34              | 7,93            | 126,96                 | 761,74          |
| niv 3 classe<br>poste graduation | $\overline{4}$ | 153,64                   | 92,18       | 15                        | 150    | 20,83             | 20,34              | 6,91            | 110,64                 | 442,55          |
| niv 3 classe<br>poste graduation | 6              | 136,46                   | 81,88       | 15                        | 150    | 20,83             | 20,34              | 6,91            | 110,64                 | 663,82          |
| Bureau<br>chercheur              | 9              | 129,70                   | 77,82       | 15                        | 150    | 45,83             | 20,34              | 6,91            | 110,64                 | 995,73          |
| bureau<br>chercheur              | $\overline{4}$ | 94,24                    | 56,54       | 15                        | 150    | 45,83             | 20,34              | 6,91            | 110,64                 | 442,55          |
| salle de réunion                 | 3              | 273,43                   | 164,06      | 18                        | 360    | 20,83             | 75,72              | 25,75           | 411,94                 | 1235,83         |
| total                            |                |                          |             |                           |        |                   |                    |                 | 5417,63                | 37509,18        |

**Tableau 2.6 : déperditions par renouvellement d'air dans les différents espaces** 

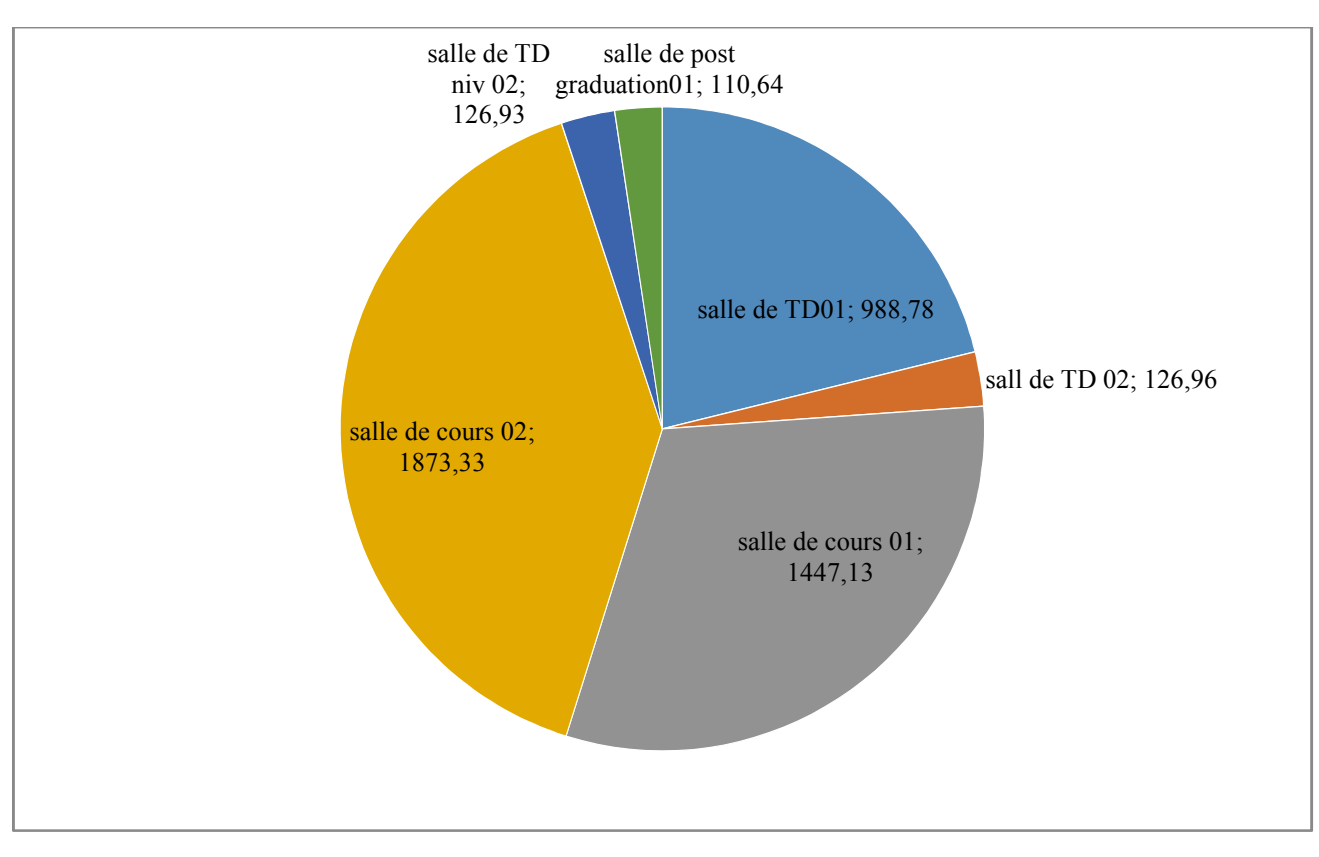

**chapitre02 : présentation du projet cas d'étude**

 **Figure 2.16 : déperditions par renouvellement d'air dans les différents espaces Dr**

Nous constatons une très grande infiltration d'air dans les salles de cours et TD qui représente presque 35% de déperditions totales de renouvellement d'air .les autre espaces représentent une faible infiltration

## **6.4Tableau récapitulatif des déperditions totales des différents espaces :**

 $D_{total} = (D_{transmission} + D_r)$  **x** (tri-te)

Avec : T ri= température désirée=19°c

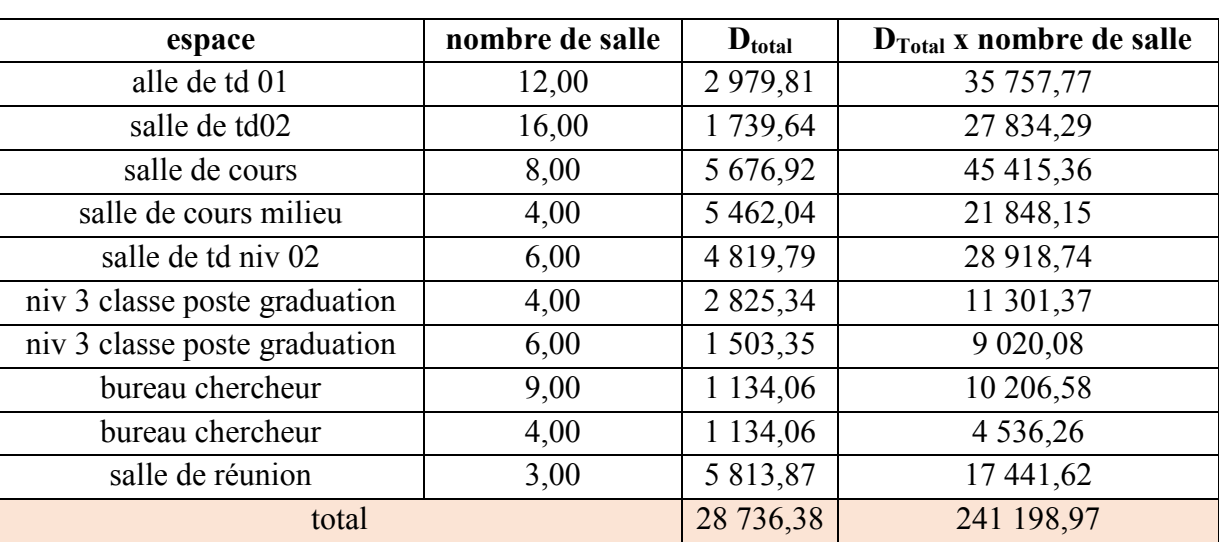

T e= température extérieur (selon DTR 3-2)=3°C

**Tableau2.7 : deperdition totales des différents espaces**

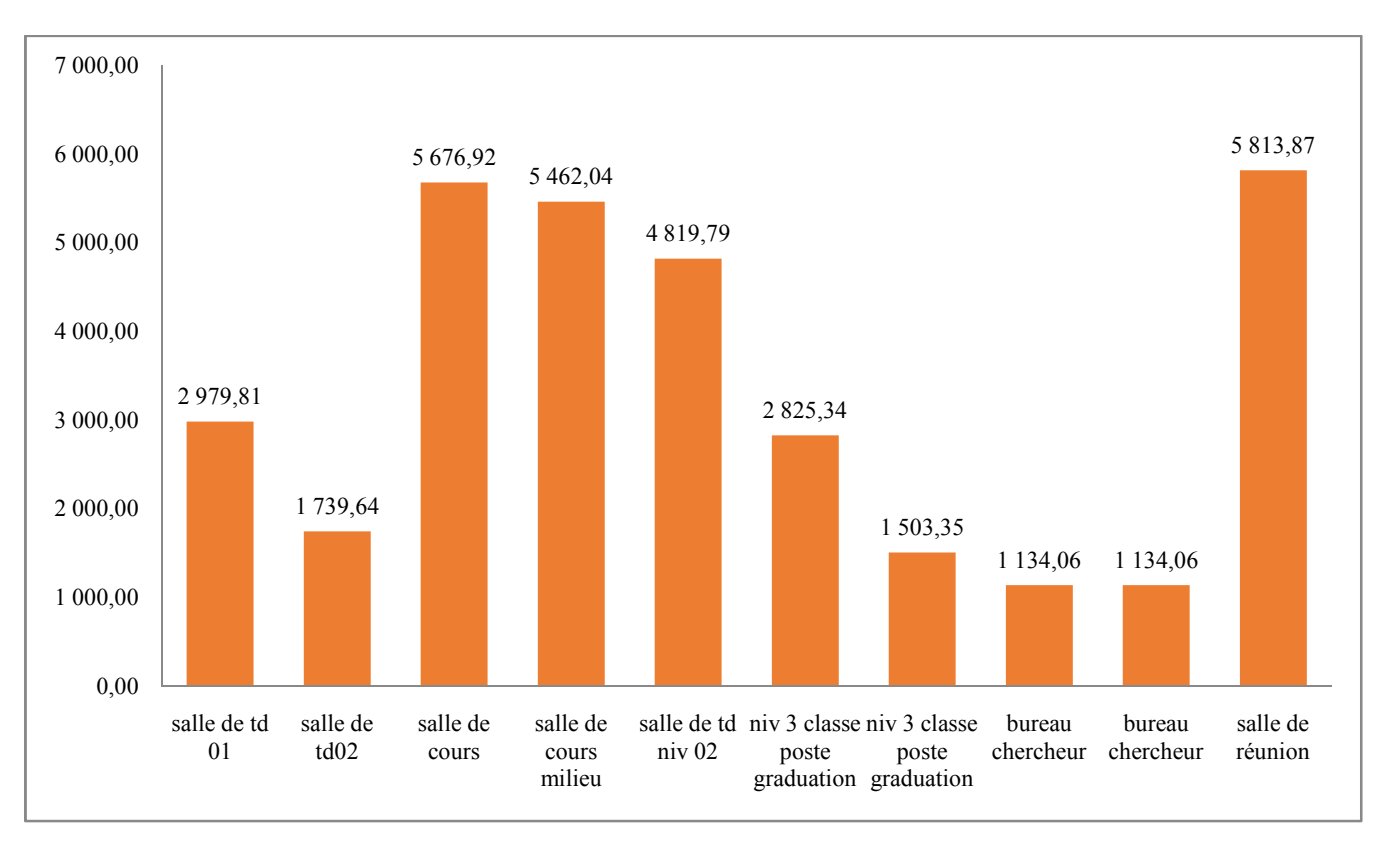

**Histogramme 2.1:comparaison entre les déperditions dans les différents espaces**

Les salles de cours et la salle de TD du niveau 02 représentent la plus grande déperdition. Les bureaux de chercheur et les salles de post graduation ont les plus faibles déperditions. C'est dû à leurs surfaces, et la surface des murs exposés à l'extérieur ainsi que les déperditions par renouvellement d'air

# **6.5Calcul des différents apports internes:**

# **6.5.1 Appareils électrique :**

Lampe utilisée selon cahier de charge

Tube fluorescent : 1- tube de 36 W  $\rightarrow$  2500 lumens

2- tube de 18 w  $\rightarrow$  1050 lumens

Les ordinateurs :

 $1pc \rightarrow 100w$ 

# **6.5.2Apports humains:**

L'école est utilisée que la journée, quatre à cinq jours par semaine seulement. L'occupation effective d'une école ne représente que **40% à 50%** de la durée totale d'une saison de chauffe.

Il faut chauffer le bâtiment que lorsqu'il est occupé. 3 différents scenarii d'occupations sont possibles:

#### **Scenario 01: occupation 100% et pc =50%**

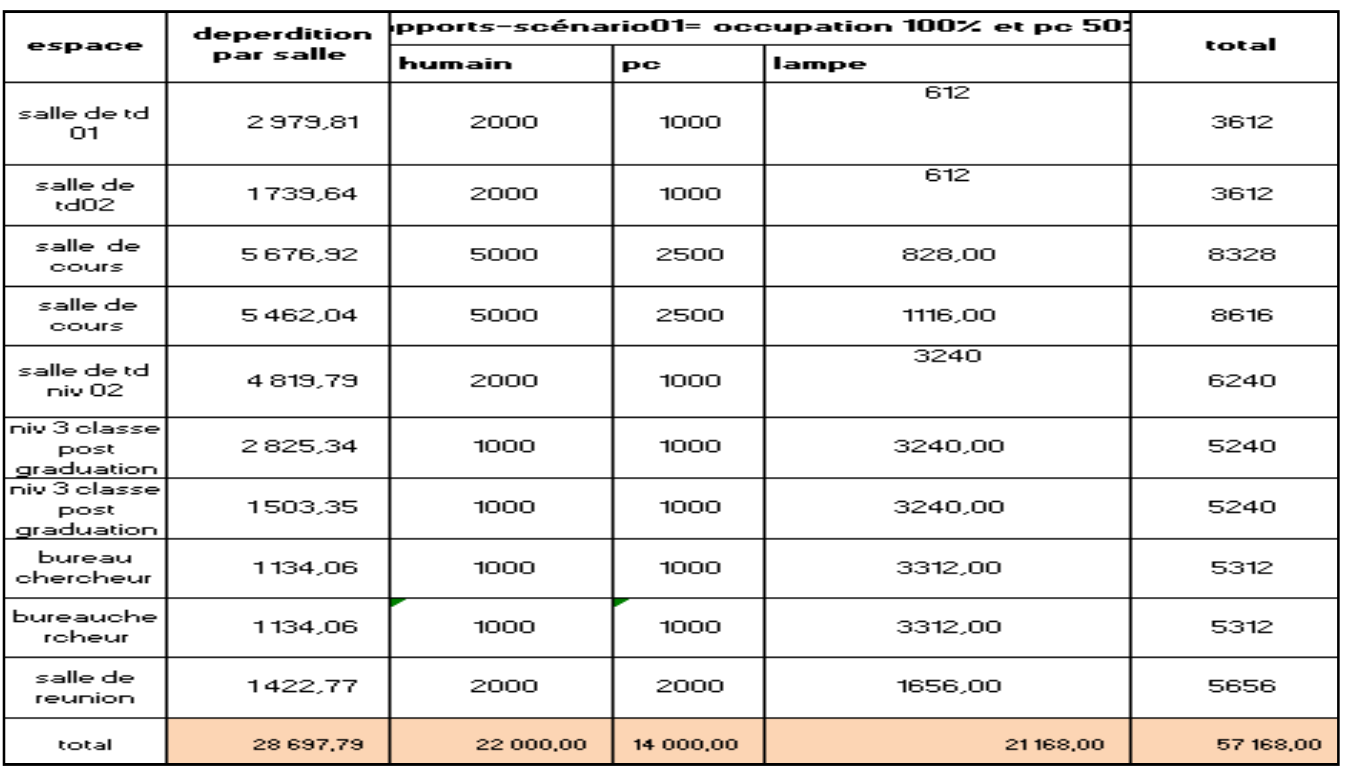

**Tableau2.8: scenario 01 des apports internes**

#### **Scenario 02: occupation 100% et pc =0%**

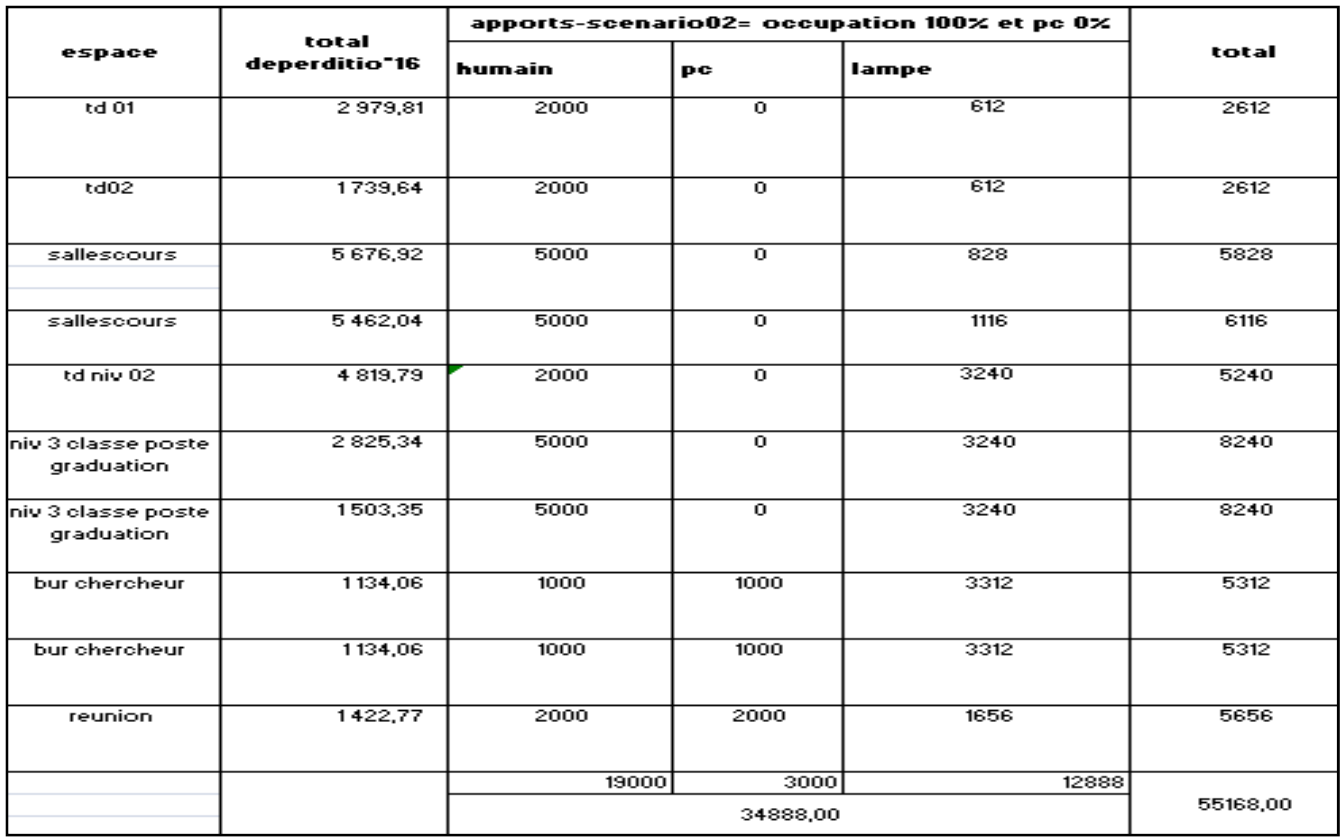

**Tableau 2.9: scenario 02 apports internes**

#### **Scenario 03: occupation 50% et pc =0% 0%**

| espace                            | total          | apports-scenario03= occupation 50% et pc 0% | total        |               |      |  |
|-----------------------------------|----------------|---------------------------------------------|--------------|---------------|------|--|
|                                   | deperdition"16 | humain(100włpe pc(100włpc) lampe            |              |               |      |  |
| td 01                             | 2980           | 1000                                        | $\mathbf 0$  | 612           | 1612 |  |
| td02                              | 1740           | 1000                                        | $^{\circ}$   | 612           | 1612 |  |
| salle cours                       | 5677           | 2500                                        | 0            | 828           | 3328 |  |
| salle cours<br>milieu             | 5462           | 2500                                        | $^{\circ}$   | 1116          | 3616 |  |
| td niv 02                         | 4820           | 1000                                        | $\mathbf 0$  | 3240          | 4240 |  |
| hiv 3 classe postel<br>graduation | 2825           | 1000                                        | $\mathbf 0$  | 3240          | 4240 |  |
| niv 3 classe post<br>graduation   | 1503           | 2500                                        | $\mathbf 0$  | 3240          | 5740 |  |
| bur chercheur                     | 1134           | 500                                         | 1000         | 3312          | 4812 |  |
| bur chercheur                     | 1134           | 500                                         | 1000         | 3312          | 4812 |  |
| salle reunion                     | 1423           | 1000                                        | 2000<br>3000 | 1656<br>12888 | 4656 |  |
|                                   |                | 8000                                        | 38668        |               |      |  |

**Tableau 2.10: scenario 03 des apports internes**

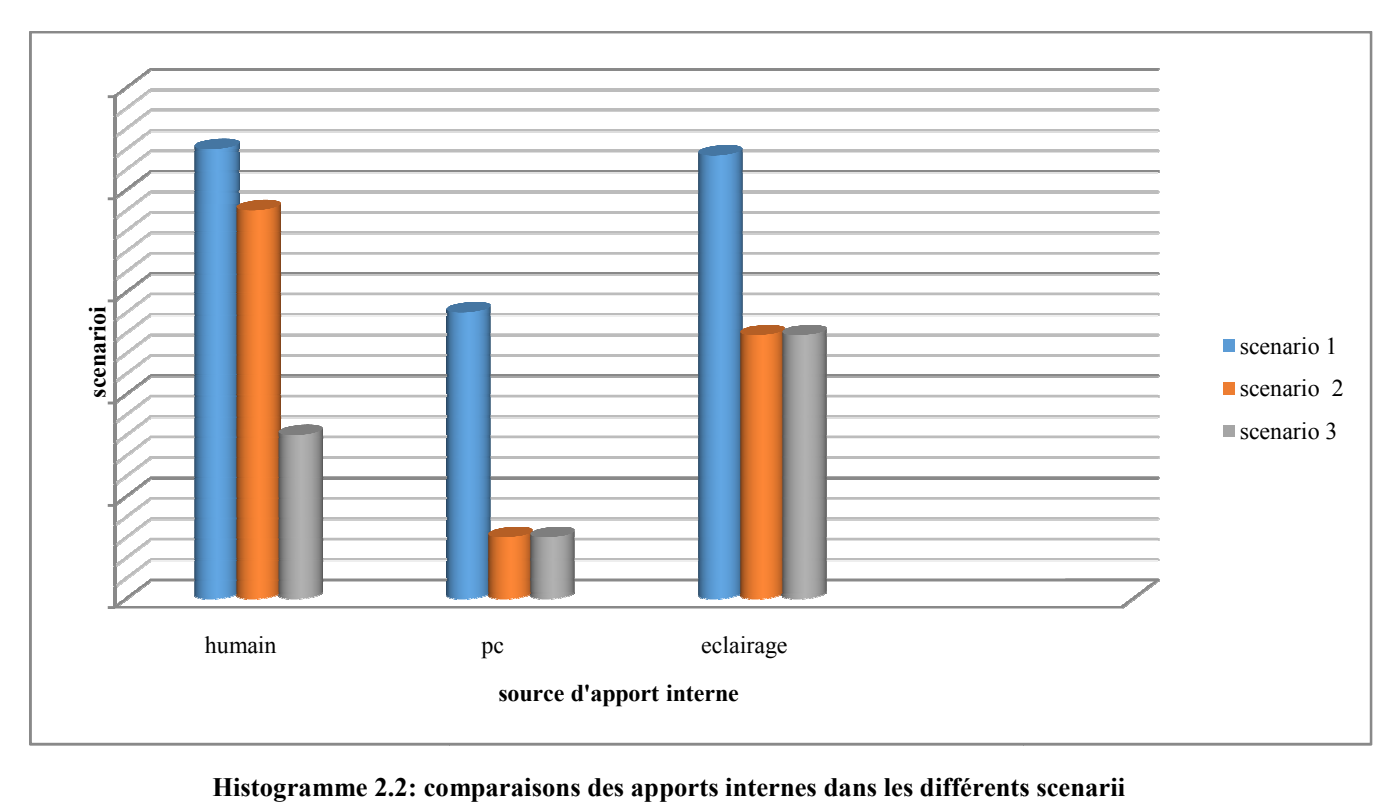

 Dans le premier scenario ou l occupation est de 100% et les appareils électriques sont utilisé à100%De très important apports internes venus des occupants et des différents appareils électrique et de l'éclairage artificiel ce qui illuminera le besoin en chauffage dans les différents espaces

 Dans le deuxième scenario nous remarquons une diminution importante dans les apports internes vue que les PC sont utilisé 10% de la journée .et ca reste toujours importants et diminuera aussi le besoin en chauffage

 Dans le troisième scenario (le plus défavorable), les apports internes sont moins importants donc ca nécessite un chauffage.

C'est le scenario que j'ai utilisé dans la simulation sur le logiciel de pleiades comfie

# **7. Calculer la puissance de chauffage :**

## **P= D-ɱ gains**

#### **Nous allons comparer entre la puissance de chauffage dans les différents scenarii**

#### **Scenario 01: occupation 100% et pc =50%**

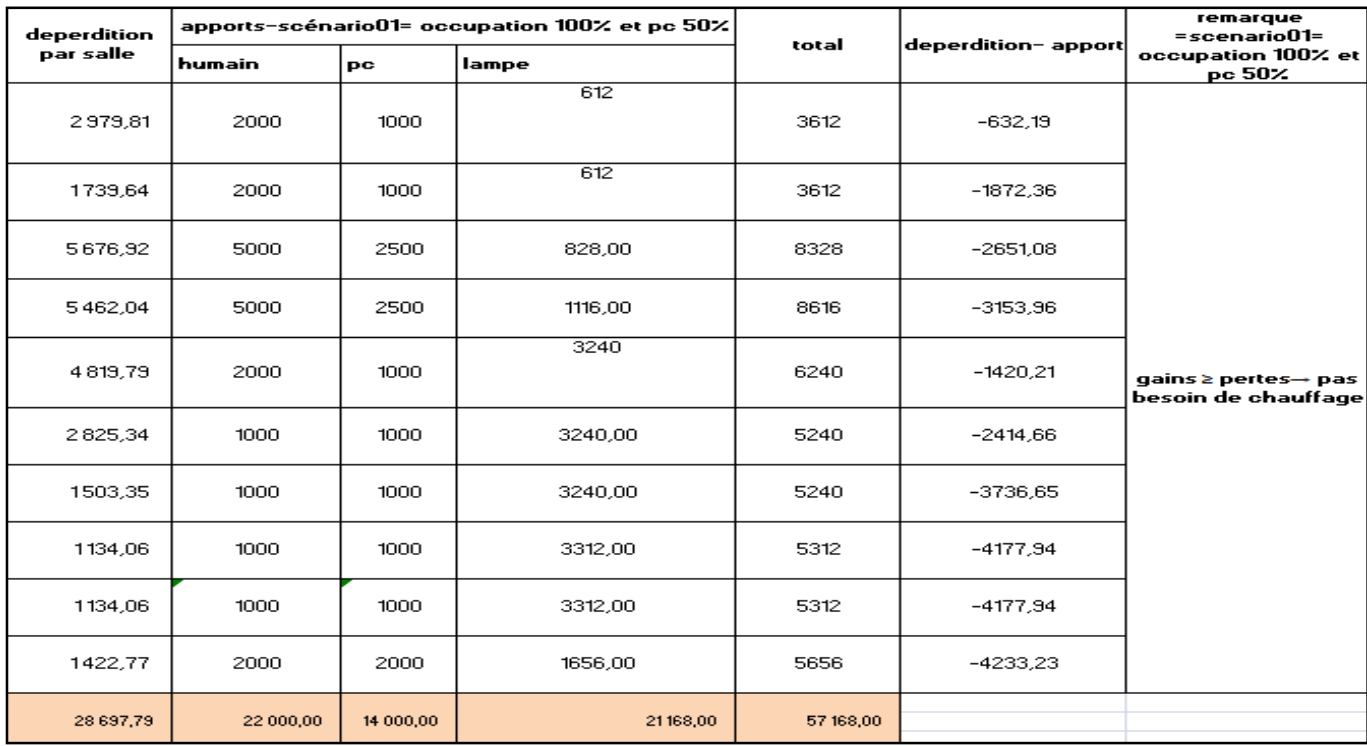

**Tableau 2.11:puissance de chauffage scenario01**

#### **Scenario 02: occupation 100% et pc =0%**

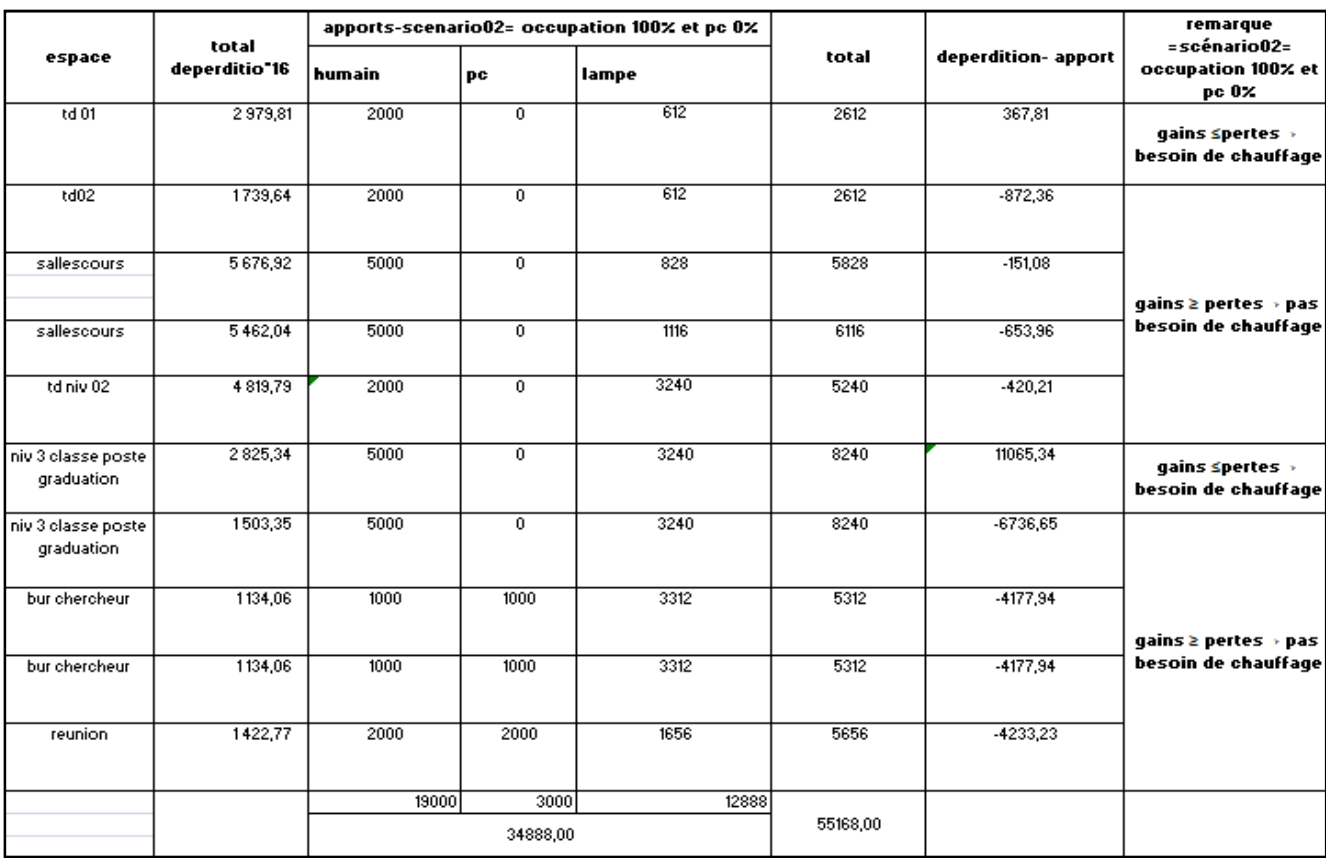

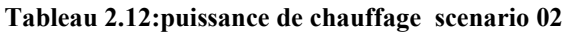

#### **Scenario 03: occupation 50% et pc =0%**

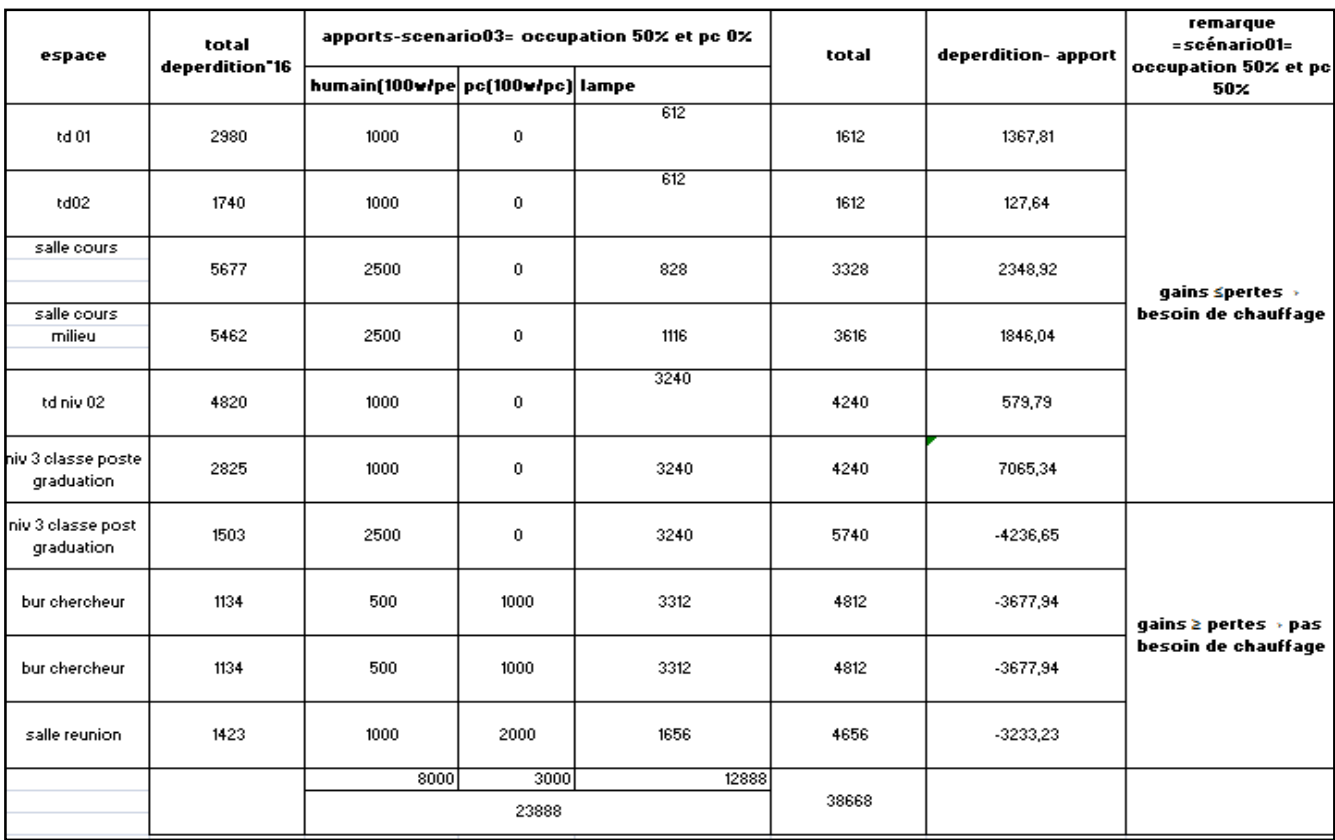

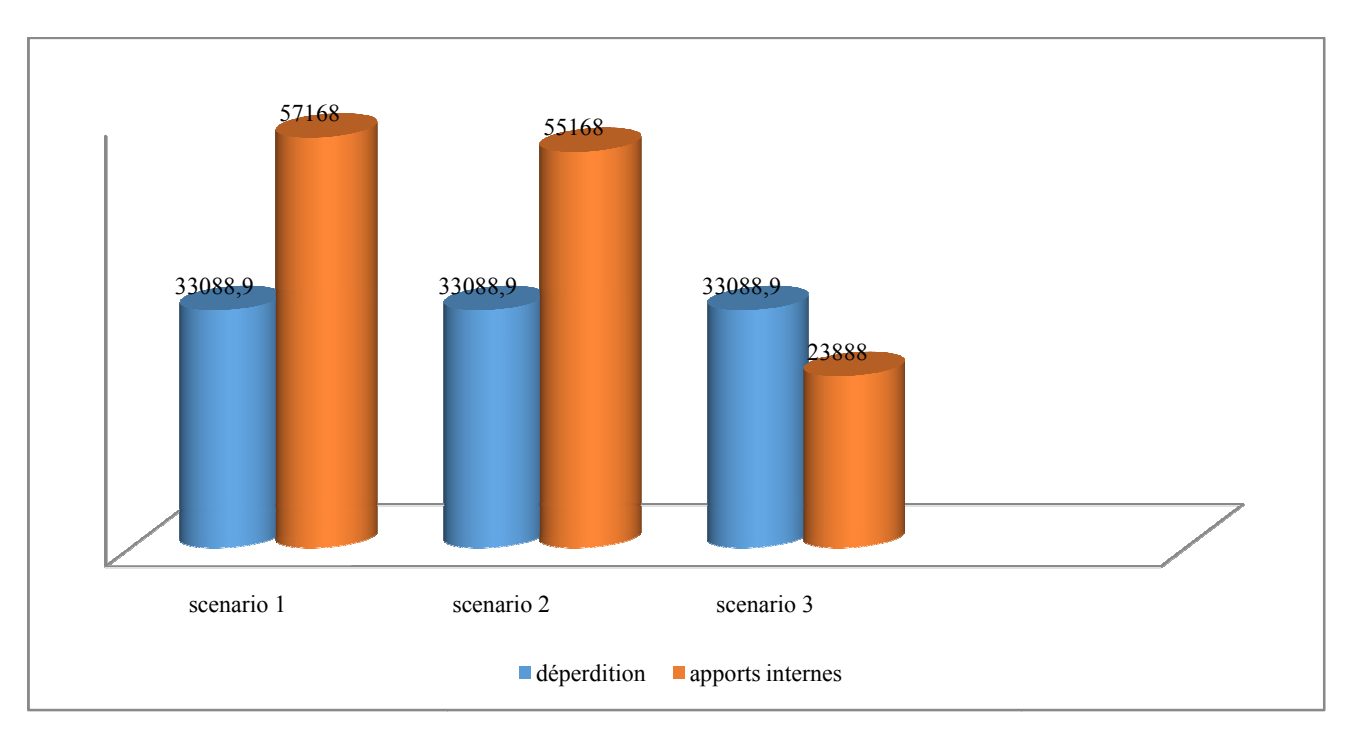

**Histogramme2.3: comparaion entre la puissance de chaffage dans les diffirents scenari : scenarii**

 Nous remarquons que les apports internes sont beaucoup plus importants que les déperditions dans les deux premiers scenarii ou l'occupation est de 100% et les Pc sont utilisé minimum 50% de ce fait il n'ya pas de besoin en chauffage.

Par contre dans le dernier scenario ou l'occupation est de 50%, nous avons un besoin en chauffage.

## **8. Calculer le coefficient volumique G G :**  $D_t = D_s + D_L + D_r = G \times V \times (T \text{in} - T \text{ex}) \rightarrow G = D_t / V \times (T \text{am} - T \text{ex})$

**Avec** G≤0.5→haute isolation 0.8≤G≤1.5→ moyennement isolé Avec G≤0.5→haute isolation  $0.8 \le G \le 1.5 \rightarrow$  moy<br> $0.5 \le G \le 0.8 \rightarrow$ bien isolé  $G \triangleright 1.4 \rightarrow$  non isolé

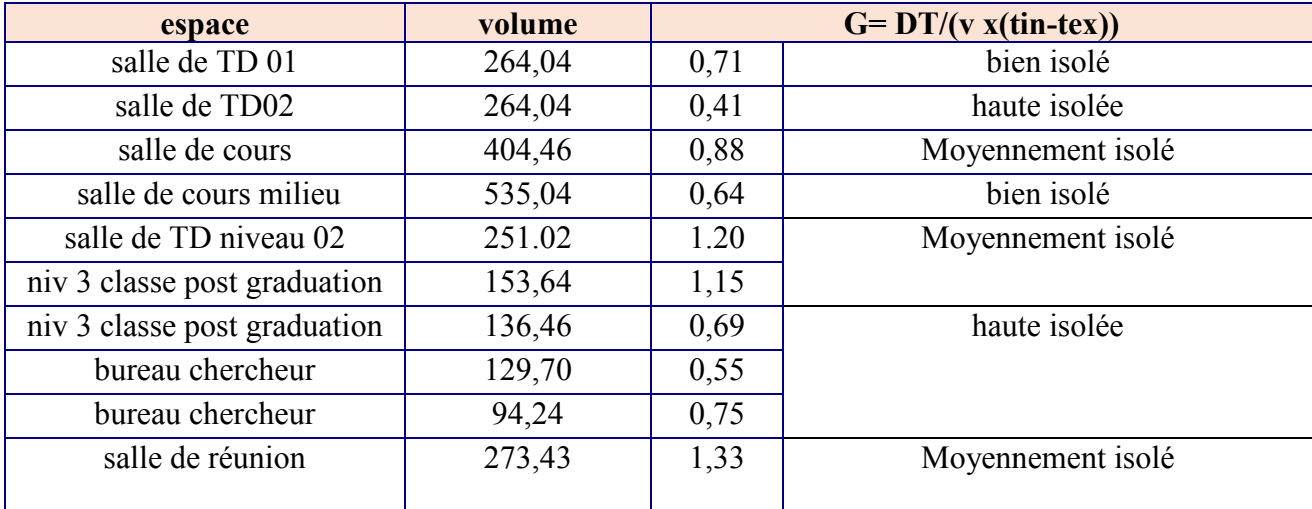

Nous remarquons que :

Les salles de TD01et la sall**e** de cours sont bien isolés.

La salle de TD02 et cours post graduation et les bureaux de chercheur sont d'une haute isolation

Les salles de Td du 2éme niveau, la salle de poste graduation et salle de réunion peuvent se bénéficier d'un  renforcement dans l'isolation afin de pouvoir diminuer les pertes et le besoin en chauffage

# **9. Calculer besoin en chauffage :**

Pour les besoins de la saison de chauffage nous allons prendre la période de chauffage 04mois (du 15novembre→15mars) de l'année. En prenons en considération la période des vacances d'hiver (15decembre→1 janvier

Si: DJU≥ 18°C → on ne chauffe pas

#### **B=24xGxVxDju**

D ju= degrés jours unitaire : **Dju=∑18-Tmoy=** 794,70°C

**D ju= 794,70°C**

#### **9.1 Tableau récapitulatif de besoins en chauffage des différents espaces :**

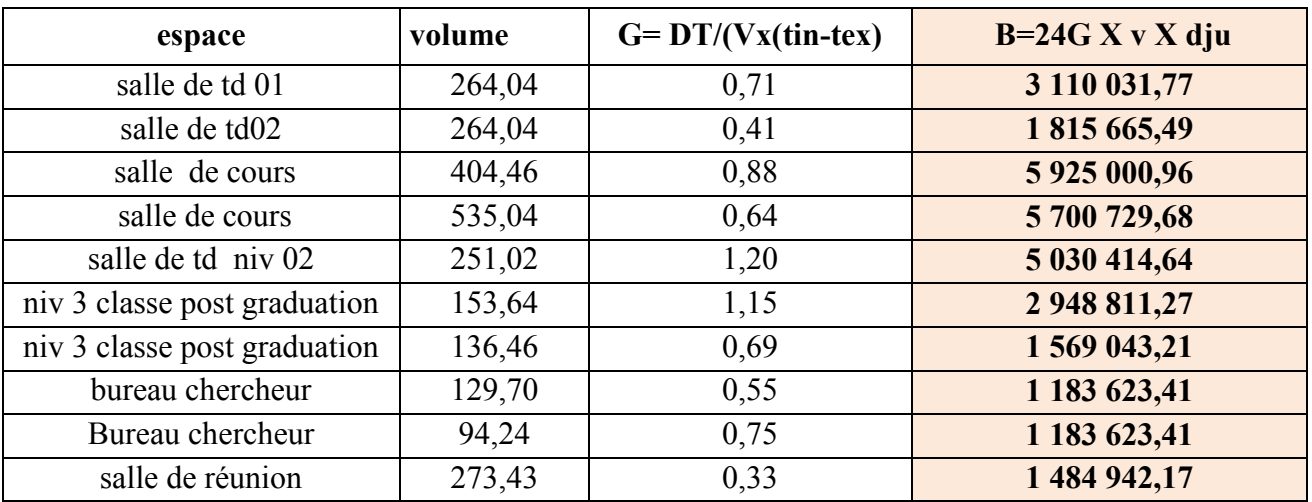

**Tableau 2.15: tableau récapitulatif de besoin en chauffage de chaque espace**
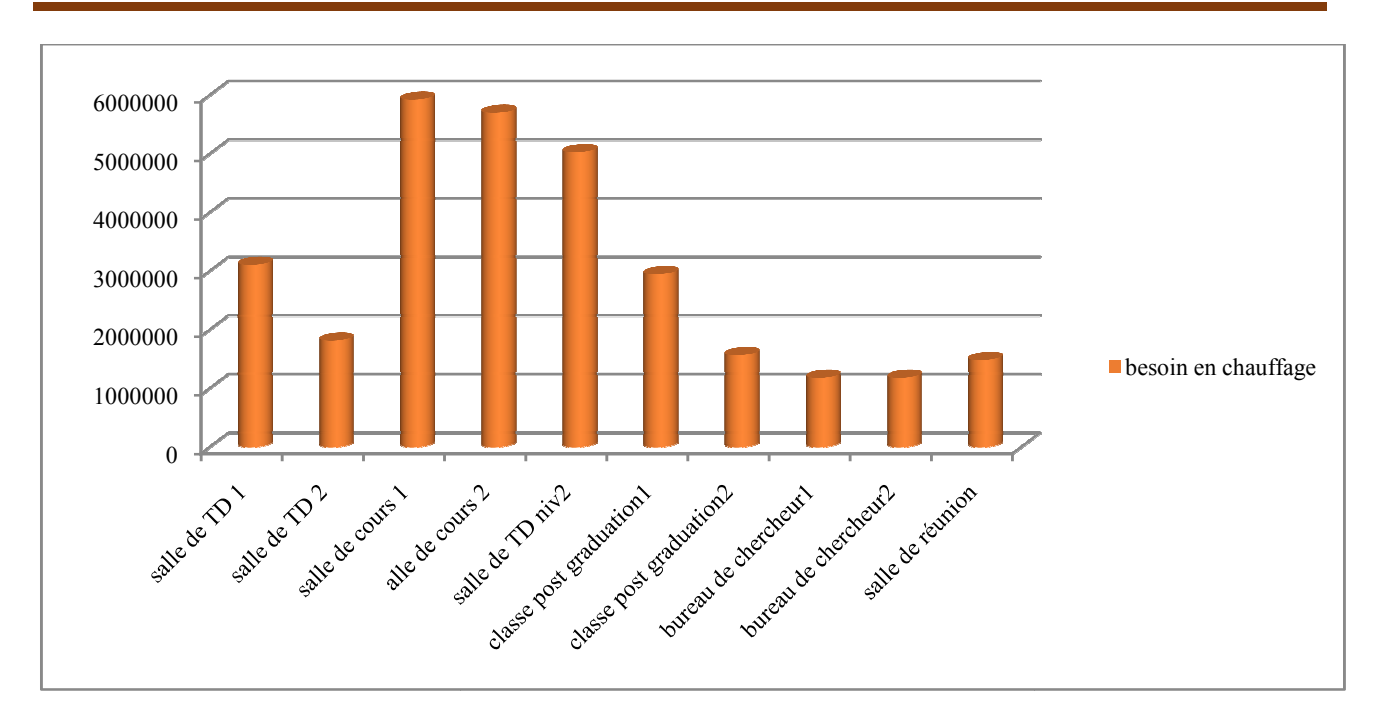

**Histogramme2.4: comparaion entre le besoin de chaffage dans les diffirents scenarii**

 Nous remarquons que les salles de TD et de cours ont le plus grand besoin en chauffage c'est due aux déperditions importantes et à leur surface ainsi que la présence de grandes ouvertures

#### **Conclusion:**

#### **D'après les résultats obtenus et après le bilan thermique on constate que:**

- o Les espaces destinés à l'enseignement et objet de cette étude sont conforme à la règlementation thermique DTR (3 (3-2)
- o Les apports internes sont importants dans les 03 scenarii proposé: nous constatons le besoins en chauffage lorsque la présence humaine est de 50% et pas d'appareils électriques (pc) est la plus défavorable donc le dimensionnement sera fait sur cette base
- o Le coefficient de déperdition volumique est :

**G≤0.5→haute isolation** dans la salle TD 02.

**0.5≤G≤0.8→bien isolé** dans la salle de td 01, et salle de cours 01 salle poste graduation, bureau chercheurs.

 **0.8≤G≤1.5 Moyennement isolée**  dans la Salle de cours 01, salle de TD du niveau 02, salle de post graduation et salle de réunion

 $\circ$  À travers cette étude nous a permis de vérifier la conformité de notre cas d'étude, et le calcul du coefficient des déperditions volumique G pour vérifier si les différents espaces sont bien isolés. s de vérifier la conformité de notre cas d'étude, et le calcul<br>olumique G pour vérifier si les différents espaces sont bien<br>le températures dans les différents espace et identifier le

Pour comparer les différents changent de températures dans les différents espace et identifier le besoins en chauffage, et leurs comportement vis a vis la différente infiltration une simulation thermique dynamique est recommandé (STD).

## **1. Etude thermique de l'exemple à l'aide d'un logiciel:**

On a utilisé la simulation thermique Dynamique (STD) avec logiciel pléiades+comfie ce qui permet de faire vivre virtuellement le bâtiment sur une année entière afin d'étudier son comportement prévisionnel pour des résultats proches de la réalité.

Cette étude va être basée sur le changement des paramètres ou bien les solutions passives proposées afin d'avoir le cas le plus favorable.

## **2. Présentation du logiciel :**

#### • **PLEIADES+ COMFIE (version 2.3):**

PLEIADES : est le module de préparation de la saisie grâce à des bibliothèques d'éléments et de Composition préenregistrées, la possibilité de créer des compositions et des vitrages,

COMFIE : le logiciel repose sur le moteur de calcul Confie développe par le laboratoire des Mines de Paris, Il calcule de façon précise et rapide les flux thermiques entre zones thermiques à partir du Descriptif du bâtiment, de son environnement et des occupants et en tenant compte de l'influence de L'inertie sur les besoins de chauffage et sur le confort.

Il est indispensable de savoir utiliser pleiades+comfie avant de passer à Alcyone, car ce dernier ne fait que générer un pré projet qu'il faudra ouvrir avec pleiades.

- **Alcyone 1.0:**est un module de saisie graphique qui permet de dessiner le bâtiment à partir de plan2D, de lui associer des masques proches, des compositions, des vitrages, de le découper en zones thermique.
- **MeteoNorm 7 :** Le pack Stations MeteoNorm comporte plus de 220 stations météo

Complémentaires (France métropolitaine, Belgique, Suisse, Luxembourg et pays du Maghreb) pour la Simulation thermique dynamique, il nous donne accès a des données météorologiques pour divers Applications pour n'importe quel endroit dans le monde. Et Génère des fichiers de données météorologiques horaires au format TRY, requis par COMFIE, soit à partir de données mensuelles, soit à partir de données horaires disponibles.

## **3. Processus d'application des logiciels :**

## **3.1Sous logiciel méteonorme7 :**

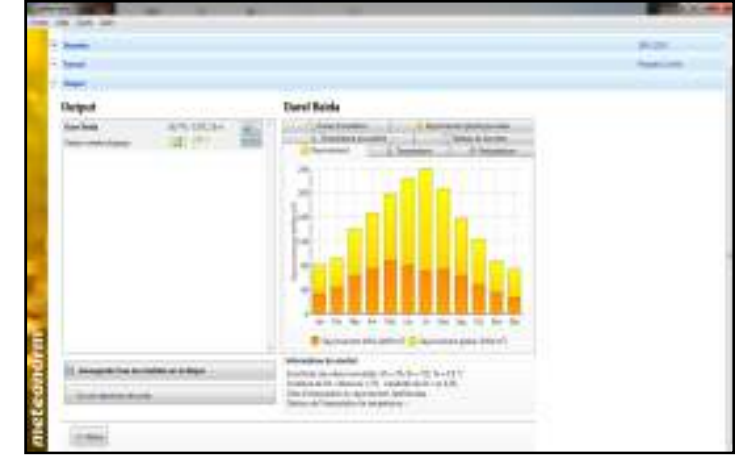

**3.2Choix du format du fichier :** 

Pour avoir format (.try)

**Figure3.1: création du fichier météologique**

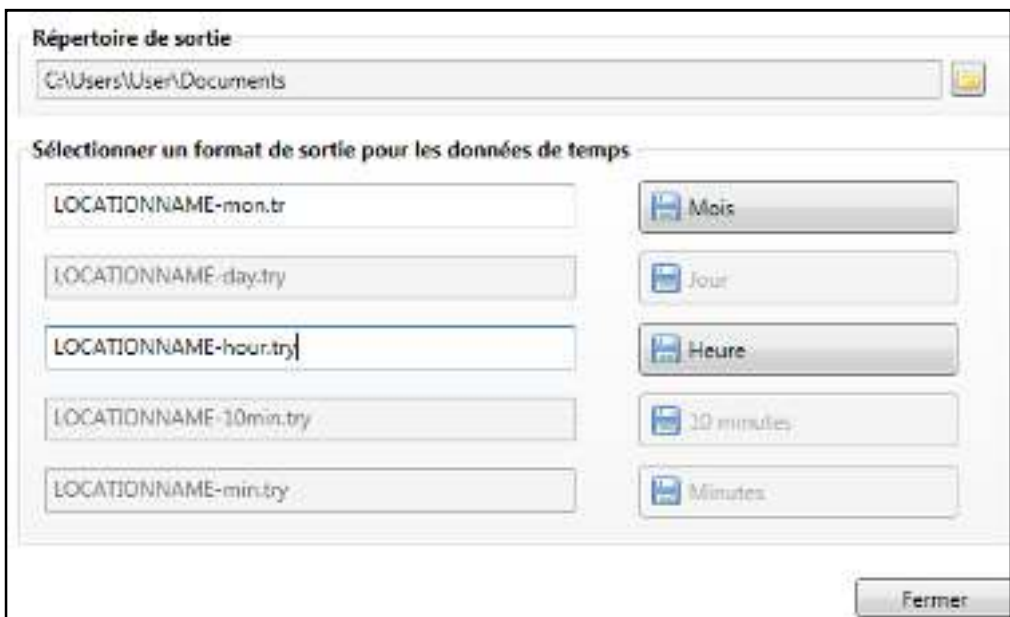

**Figure3.2:Choix du format**

## **3.3 Sous PLEIADES:**

- **Composition des éléments constructifs :**
- Mur extérieur en brique creuse : Mur intérieur en brique creuse :

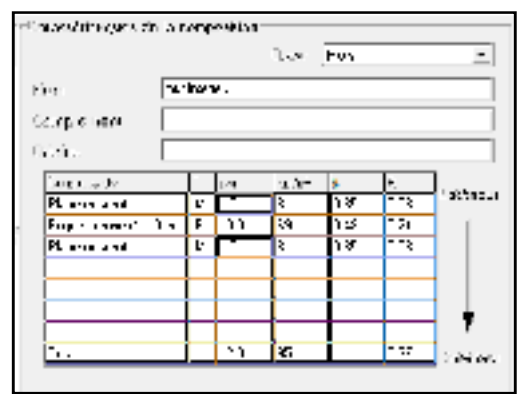

Mur extérieur en brique creuse :<br>Mur intérieur en brique creuse :

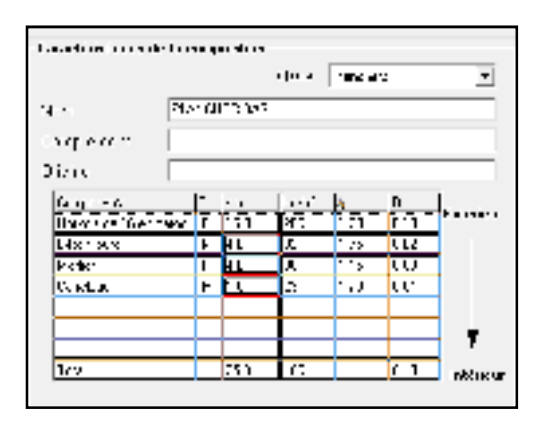

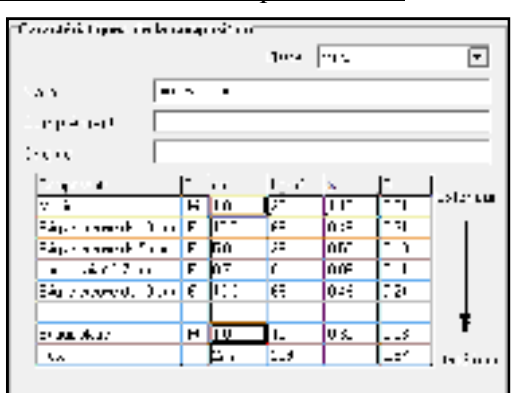

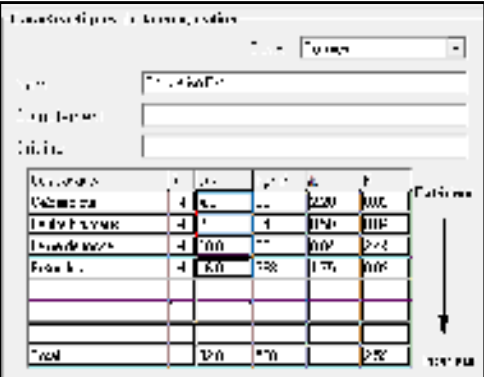

#### **Insertion des ouvrants :**

1- fenêtres en aluminium simple vitrage Fen alu, porte en bois, porte en bois isolante performante. Identification des états de surface des éléments constructifs:

## **Identification de la station météorologique :**

Cette étape permet d'utiliser les paramètres météorologiques du site d'étude

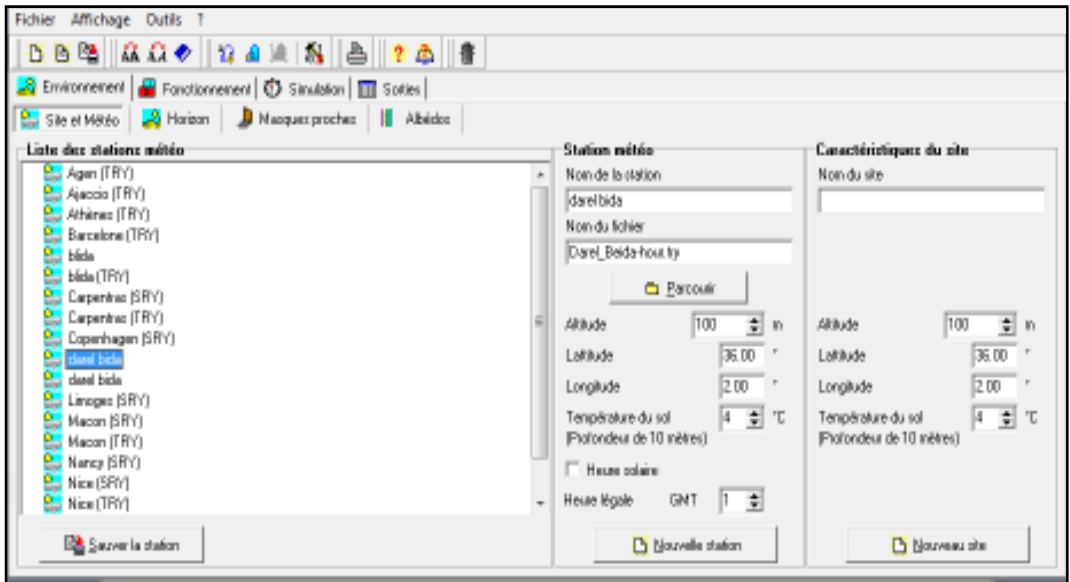

**Figure3.3:Identification de la station météorologique sous pleiades**

#### **3.4 Sous Alcyon :**

**Définition des paramètres constructifs sous Alcyone :**

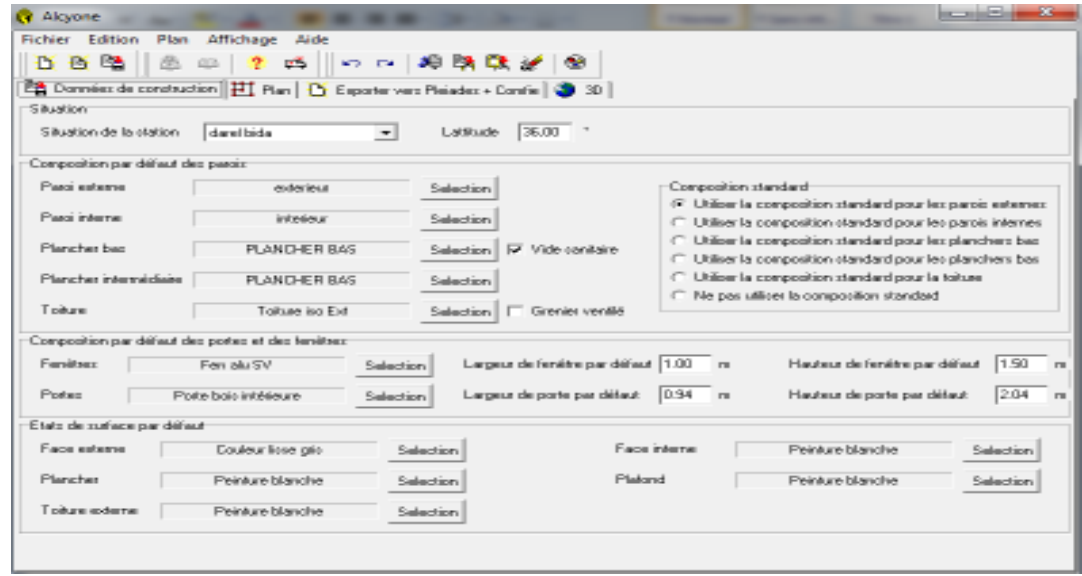

**Figure 3.4:Insertion des éléments constructifs sous Alcyone**

# **2. modélisation de la première zone d'étude : zone 01**

#### **Dessin du plan sous Alcyone 1.0:**

- $\checkmark$  Caractéristiques des murs
- $\checkmark$  Caractéristiques des ouvrants:
- $\checkmark$  Identification des pièces:
- $\checkmark$  Identification des zones: selon le confort:
	- Zone 1 : salle de réunion
	- Zone 2: Salle de TD
	- Zone  $3 \cdot$  couloir
	- Zone 4 : salle de cours
- Identification du nord

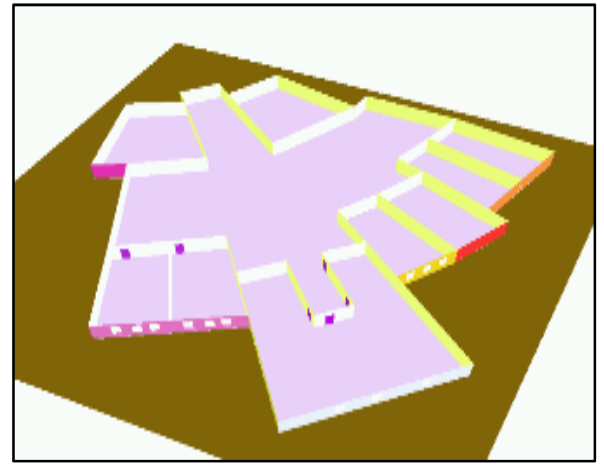

**Figure 3.6: volumétrie sur alcyon** 

# **3.5 Exporter vers pléiades :**

#### **Sous pléiades :**

Dans le cadre de cette étude des scenarios de fonctionnement vont être utilises afin d'identifier les Besoins en chauffage, ainsi que l'évolution des températures.

## **Définition des scenarios de fonctionnement :**

Scenario d'occupation. Scenario de consigne de thermostat. Scenario de Ventilation. Scenario de puissance dissipée.

## o **Scenario d'occupation :**

Le scenario d'occupation : permet de déterminer le nombre d'utilisateurs des différents espaces ainsi que le taux de fréquentation de l'espace par heure, le but de ce scenario est de déterminer les apports internes produits par les occupants des espaces étudiés.

**-**pour notre simulation, nous avons décidé d'effectuer des scenarios d'occupation différents pour chaque zone selon l'occupation de l'espace par heure Nombre d'occupants :

Les apports internes des personnes occupants l'école sont estimés à 100 W/personne.

## • **Pour notre modélisation, nous avons créer un scenario pour:**

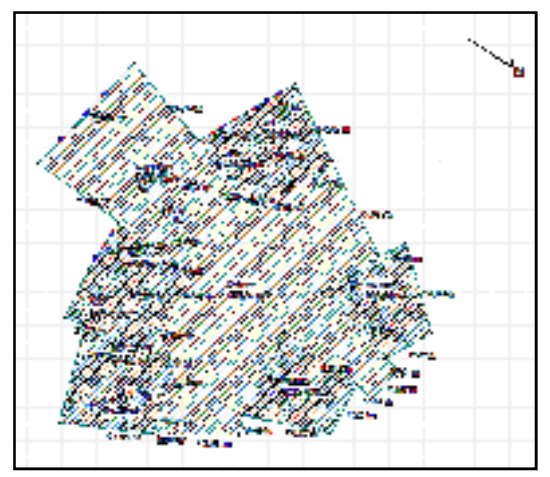

**Figure3.5: plan de zone d'étude alcyon** 

•Scenario de **50** personnes dans la **salle de cours de 8h a 12h et de 13h a 17h**

|                                                  | CB \$\$ & & O ( 2 8 28 38 2 58 68 69 58 7 6 8 6                               |               |                |                     |                        |                  |                       |                    |             |
|--------------------------------------------------|-------------------------------------------------------------------------------|---------------|----------------|---------------------|------------------------|------------------|-----------------------|--------------------|-------------|
| <b>Nickensus</b>                                 | Elémento<br>31.<br><b>Compositions</b><br>Scénasor<br><b>By Ecran vogelal</b> |               | FER Homuseness |                     | Etate de cuface        |                  | <b>Se Equipement</b>  | <b>Buy Albedos</b> |             |
| Liste das acionains:                             |                                                                               | m.            | Lambi          | <b>User</b>         | <b>Mercred Jacob</b>   |                  | Vendred Samudi Dimand |                    |             |
| E % de ventiblion<br>$-1$                        | ÷                                                                             | D.H.          |                |                     |                        |                  |                       |                    |             |
| $\leftrightarrow$ $\otimes$ $\times$ docoulation |                                                                               | 3.45          | G.<br>a.       | D.<br>z.            | $^{\circ}$<br>$\alpha$ | ٥<br>$\tilde{ }$ | D)<br>D.              | o<br>×.            | a,          |
| a % d'occupation                                 |                                                                               | 2.14          |                |                     |                        |                  |                       |                    |             |
|                                                  | ≕                                                                             | $3 +$         | ä,<br>ä        | $\overline{D}$<br>ó | a<br>o                 | ÷<br>٠           | $\mathbb{R}$<br>D)    | o<br>۰             |             |
| of belo                                          |                                                                               | $+1$          |                | ь                   | $\alpha$               | ×                | D.                    | O.                 | ð.          |
| P bureau                                         |                                                                               | 5.11          | $\alpha$<br>G. | $\Rightarrow$       | $\alpha$               | $\sim$           | $\sim$                | ×                  | ÷           |
| <b>COLOR</b>                                     |                                                                               | <b>DH</b>     | ä              | Þ                   | u                      | ٠                | D.                    | ü                  |             |
| CO.ES                                            |                                                                               | <b>THE</b>    | 霞              | D.                  | a                      | 灌                | D.                    | a                  | š           |
|                                                  | Familie standard                                                              | <b>DOM:</b>   | 4.75           | <b>KO</b>           | 50%                    | 55               | Dr.                   | $\alpha$           | 50          |
|                                                  |                                                                               | <b>SH</b>     | 50             | 50                  | $\frac{1}{2}$          | 50               | <b>D</b>              | <b>ct</b>          | 50          |
|                                                  | cocupation                                                                    | 10F           | 52             | <b>CO</b>           | 60                     | 52               | o.                    | o.                 |             |
|                                                  | Caracteristiques du programme                                                 | 11.44         | <b>ALC:</b>    | <b>AD</b>           | 50                     | <b>PUT</b>       | D.                    | a.                 | 磐           |
|                                                  |                                                                               | 32.15         | $\sim$         | $\sim$              | $\circ$                | ×                | $\sim$                | $\sim$             | ×           |
|                                                  | Classe   & diocoupation                                                       | 13 H          | 50             | 50                  | 53                     | 50               | D.                    | $\alpha$           | 50          |
| Nom                                              | <b>COUTS</b>                                                                  | 14.14         | 53             | <b>DO</b>           | GO.                    | 53               | B.                    | $\alpha$           | to:         |
|                                                  |                                                                               | 15.16         | 50             | <b>WON</b>          | <b>Section</b>         | $\sim$           | $\mathcal{D}$         | $\overline{a}$     | $\sim$      |
| Complément                                       |                                                                               | 提片            | $-100$         | $\sim$              | $\frac{1}{2}$          | $+$              | $\mathcal{D}$         | $\alpha$           | $rac{1}{2}$ |
|                                                  |                                                                               |               | s.             | $\mathbf{D}$        | $\alpha$               | $\alpha$         | D.                    | G.                 | $\approx$   |
| Source:                                          |                                                                               | 19 H          | ۰              | z.                  | $\alpha$               | ö                | D.                    | $\alpha$           | ö           |
|                                                  |                                                                               | TS EL<br>20 H | ٠              | D.                  | o                      | ۰                | D)                    | $\sim$             | ۰           |
|                                                  | Nombre meximum d'ocoupents [50.00]<br>Docupants:                              | 21 H          | ø              | z,                  | o                      | a,               | Ď.                    | o                  |             |
|                                                  |                                                                               | 22.16         | a              | ø.                  | $\alpha$               | a                | D.                    | $\alpha$           | ä           |
|                                                  |                                                                               |               | e o            | D.                  | o                      | ٠                | D.                    | ×.                 | ٠           |
| <b>B</b> Nouveau                                 | <b>SAUVEY</b><br><b>Big Vers project</b>                                      | 증분            |                | $\Rightarrow$       | ×                      | Ξ                | D.                    | $^{12}$            | ö           |

**Tableau 3.1: scenario d'occupation de la salle de cours (50 personne)**

•Scenario de **20** personnes dans **la salle de Td.de 8h a 12h et de 13h a 17h** 

| 0000 以及之 12.4 地 系 凸 5 轴 Q 阳 2 2 4 15                                 |     |                     |                                           |                                |               |                   |                                           |                     |                |
|----------------------------------------------------------------------|-----|---------------------|-------------------------------------------|--------------------------------|---------------|-------------------|-------------------------------------------|---------------------|----------------|
| 14.<br><b>S</b> Elements<br>Materia a                                |     | <b>Compositions</b> |                                           | Ebaische natione               |               |                   |                                           | <b>Competition</b>  |                |
| <b>CONTRACTOR</b><br><b>Bar Ecsen version</b><br>Lista des scanarios |     | <b>Red</b>          | <b>SEA MARTING-THOS</b><br><b>Company</b> |                                |               |                   | P Equipment                               |                     |                |
|                                                                      |     |                     |                                           |                                |               |                   | Used: Unrered Jead: Vendred Samedi Dimand |                     |                |
| <b>MP</b> courses                                                    |     | $G+$                |                                           | n.<br>٠                        | ×.            | ÷.                | ø.                                        | $\Rightarrow$       | ÷              |
| <b>PERMIT</b>                                                        |     | 2. 2.0<br>$2 +$     |                                           | $\Rightarrow$<br>$\Rightarrow$ | $\Rightarrow$ | $\Rightarrow$     | $\Rightarrow$                             |                     |                |
| Earlie standard                                                      |     | 2010                |                                           |                                | s.            | s                 | ь                                         |                     |                |
| pollon of the                                                        |     | $\sim$ 5-4          |                                           | ×.<br>$\Rightarrow$            | 5             | ь                 | ÷                                         | $\tilde{ }$         | $\overline{a}$ |
| <b>PER CHARGED</b>                                                   |     | 25, 940             |                                           | ö<br>s.                        | b.            | <b>D</b>          | ö                                         | ö                   | 0.0000         |
| $ \Box$ $=$ $\Box$ $=$ $\Box$                                        |     |                     |                                           | n.<br>÷                        | ÷             | $\blacksquare$    | ÷                                         | ×.                  |                |
| <b>START OF BUILDING</b>                                             | $=$ | 봉틀                  |                                           | $\Rightarrow$<br>×.            | ×             | $\Rightarrow$     | Б                                         | ö                   |                |
|                                                                      |     | 0.11                |                                           | b<br>s.                        | ×             | <b>D</b>          | ö                                         | s.                  | 100            |
| <b>Contractor de lingua del</b>                                      |     | 9H                  | 100<br><b>TEG</b>                         | 1DO<br>100                     | tpo<br>TDS    | <b>IDD</b><br>100 | ×.<br>$\Rightarrow$                       | ÷<br>$\overline{a}$ |                |
| + L> Pussance discipée                                               |     | 30.14               | 1DD                                       | 1.00                           | 4,750%        | 1000              | s.                                        | ÷.                  | 100<br>100     |
| Caractéristiques du programme                                        |     | <b>ST H</b>         | 100                                       | TIXO                           | 100           | 350               | ó.                                        | Б                   | 100            |
|                                                                      |     | 32.34               |                                           | ×.<br>œ                        | ×             | $\sim$            | ×.                                        | $\overline{a}$      | $\overline{D}$ |
| Classe   S. dices sendings                                           | -   | 35.95               | 3.00                                      | 120                            | TDO           | 100               | ۰                                         | $\Rightarrow$       | 100            |
| bd                                                                   |     | $T<\mathbf{H}$      | 100                                       | $+00$                          | $+00$         | $+50$             | s.                                        | z.                  | 100            |
| Norm                                                                 |     | \$35.99             | 100                                       | 100                            | 100           | 100               | ×.                                        | $\Rightarrow$       | 100            |
| Elonopid-memi                                                        |     | 10.64               | 100                                       | TDD.                           | 1DD:          | 120               | ö.                                        | $\overline{a}$      | 100            |
|                                                                      |     | 17.14<br>246 841    |                                           | <b>District</b><br>۰           | ×             | $\blacksquare$    | ×.                                        | -                   | - 35           |
| <b>Source</b>                                                        |     | <b>ISH</b>          |                                           | ×<br>۰                         | $\Rightarrow$ | Þ                 | ۰                                         | $\Rightarrow$       |                |
|                                                                      |     | 200 111             |                                           | ×<br>×.                        | ×.            | ۰                 | ×                                         | $\Rightarrow$       |                |
| Nombre maximum d'octoupants [20.00]<br>Electricity.                  |     | $21 - 14$           |                                           | m.<br>s.                       | ×             | ь                 | ÷.                                        | ۰                   | 0000           |
|                                                                      |     | 22.11               |                                           | $\overline{a}$<br>s.           | ø.            | s.                | s                                         | z.                  |                |
|                                                                      |     |                     |                                           | ×.                             | ×.            | ×.                | D.                                        | οî                  | <b>D</b>       |
| <b>Bay Mess projet</b><br><b>BER SOUVER</b><br><b>B</b> Scuvecu      |     | 28 H                |                                           | ÷.<br>s.<br><b>D</b>           | D.            | $\Rightarrow$     | s.                                        | s                   |                |

**Tableau3.2:Scenario d'occupation de salle de TD(20 occupants)**

• Scenario **de 20** personnes dans **la salle de réunion de 8h a 12h** 

| Fichier                       | Affichage Dubls                         |                          |                           |                     |                    |                          |                              |                          |                         |            |
|-------------------------------|-----------------------------------------|--------------------------|---------------------------|---------------------|--------------------|--------------------------|------------------------------|--------------------------|-------------------------|------------|
| <b>P</b>                      | <b>B 25 A C &amp; B 2 B A 5 B B 7 P</b> |                          |                           |                     | $Q_{\rm t}$ is $B$ |                          | $\mathbf{P}$<br>$\mathbb{Z}$ | 1961                     |                         |            |
| <b>MARGETER</b>               | -14<br>Eléments                         | 1面                       | <b>Compositions</b>       |                     |                    | Constitute the status of |                              |                          | Q <sub>2</sub> albedos: |            |
|                               | <b>Experimented</b>                     | Science into             |                           | <b>BB</b> Memorians |                    |                          |                              | <b>De Expirement</b>     |                         |            |
| Liste des scénarios           |                                         |                          |                           | <b>Burning</b>      | <b>Incomes</b>     | <b>Steerwill Jeach</b>   |                              | [Vandwerkennedt Divised] |                         |            |
| <b>CONSTRUCTION</b>           |                                         |                          | 3-0-14                    |                     |                    |                          |                              |                          |                         |            |
| ELP COURS                     |                                         |                          | $+ 54$                    |                     | v<br>a             | $\Rightarrow$            | v                            | ×.                       | ۰                       | ю          |
|                               | Familie standard                        |                          | 2.31                      | o.                  | ×.<br>×.<br>o.     | ۰<br>۰                   | o.<br>D.                     | a                        | ۰<br>-                  | C.<br>×.   |
|                               |                                         |                          | $2 +$                     | $\Rightarrow$       | ä                  | ۰                        | $\Rightarrow$                | a a                      | 5                       | z.         |
|                               | cocupation.                             |                          | $4 +$                     | o                   | ä                  | ×                        | $\circ$                      | ä                        | ۰                       |            |
|                               | <b>LEGISTICS</b>                        |                          | $2 - 34$                  |                     | n.<br>÷            | ۰                        | o.                           | a                        | ۰                       | ×.         |
| <b>CaP delle noo</b>          |                                         | $=$                      | $rac{4}{7}$ $rac{11}{14}$ | o                   | $\approx$          | 0                        | $\circ$                      | $\approx$                | $\Rightarrow$           | <b>D</b>   |
| $P$ td                        |                                         |                          |                           | o                   | $-2$               | ÷                        | $\circ$                      | ä                        | ۰                       | $\circ$    |
|                               | FFI-E Consigne de Fremostel             |                          | <b>BLAK</b>               | 100                 | 900                | 100                      | 100                          | a                        | o.                      | 100        |
| <b>El Co Pussance dissola</b> |                                         |                          | 22.28<br>100 H            | <b>SIGHT</b>        | 1000               | 100                      | cons.                        | $\sim$                   | -                       | 1000       |
|                               |                                         |                          | 11.14                     | <b>TOU</b>          | 1002               | 120                      | tons                         | a                        | ÷                       | 100        |
|                               | Caractéristiques du programme:          |                          | $32 - 44$                 | 100                 | $-0.02$            | 100                      | 100                          | $\alpha$                 | s                       | 100        |
|                               | Closse X discounting                    | $\overline{\phantom{a}}$ | $22 - 14$                 | 1000                | 5332               | 120                      | 1202                         | o o                      | ۰                       | 100        |
|                               |                                         |                          | $-14 - 1$                 | tipis:              | saa                | 320                      | too                          |                          | $\Rightarrow$           | 1003       |
| Non-                          | <b>DOM: NORTH</b>                       |                          | 35.74                     | 100                 | $500 -$            | 100                      | 100                          | a.                       | Þ.                      | 100        |
|                               |                                         |                          | 36.19                     | 100                 | 500                | $100 -$                  | 100                          | a                        | ۰                       | 100        |
| Complément.                   |                                         |                          | $-72 - 14$                | <b>KOD</b>          | <b>SOUTH</b>       | 120                      | <b>KOO</b>                   | a                        | m.                      | <b>KOD</b> |
| <b>SCALLE</b>                 |                                         |                          | 15.4                      | <b>D</b>            | $\overline{a}$     | ۰                        | $\mathbf{D}$                 | <b>SE</b>                | io.<br>$\overline{a}$   | $\circ$    |
|                               |                                         |                          | 32.18                     | G.<br>n.            | $\alpha$<br>$\sim$ | ۰<br>-                   | $\circ$<br>$\sim$            | $\alpha$<br>a            | $\Rightarrow$           | o.<br>×.   |
|                               | Nombre maximum d'occupante [20.80]      | <b>Uldevipone</b>        | 22.14                     | o                   | <b>Q</b>           | ۰                        | $\circ$                      | <b>Q</b>                 | ۰                       | $\sim$     |
|                               |                                         |                          | $21 -$                    | o.                  | ×.                 | ø.                       | $\circ$                      | a                        | ø.                      | o.         |
|                               | <b>Experts</b> Secret Formulation       | <b>C.B. Sources</b>      | 22.48                     | o                   | s                  | ÷                        | $\circ$                      | g                        | ×                       | ×,         |
| <b>PL Scuvene</b>             |                                         |                          | 22.14                     |                     |                    |                          |                              |                          |                         |            |

**Tableau 3.3:Scenario d'occupation de la salle de réunion**

o **Scenario de consigne de thermostat :** afin de déterminer les besoins en chauffage, on doit intégrer la cosigne de thermostat, la zone de confort est fixée à 20°, et ça permet de déclencher le chauffage automatiquement si la température descend en dessous de la température déterminée au préalable.

o **la consigne de chauffage proposée :** 

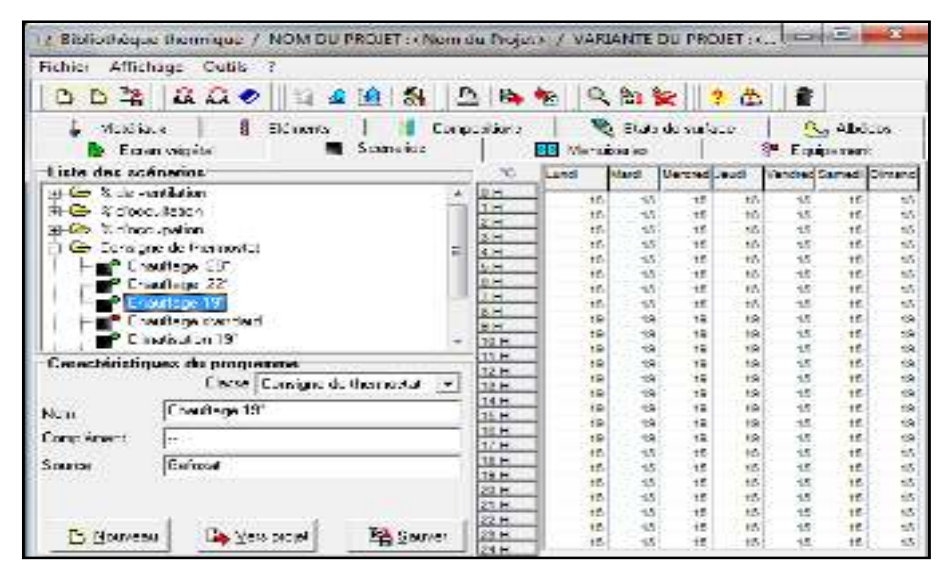

**Tableau3.4: scénario de consigne thermostat**

#### o **Scenario de Ventilation :**

On propose un taux de renouvellement standard

| <b>Fischine</b><br><b>Bittering</b><br><b>Madele</b>      |                            |                         |                  |                       |       |                              |                         |                           |
|-----------------------------------------------------------|----------------------------|-------------------------|------------------|-----------------------|-------|------------------------------|-------------------------|---------------------------|
|                                                           |                            |                         |                  |                       |       |                              |                         |                           |
| 地区28   美   基  海地   米 瓦製   米 桑   3 <br> おおを                |                            |                         |                  |                       |       |                              |                         |                           |
| P.359, 30<br>2005.00<br>и                                 | Licknood and               |                         |                  | <b>Record Control</b> |       |                              | SL Sec                  |                           |
| 2007/01/20<br><b>Bandara</b> State Street                 |                            | <b>SE Symbolis</b>      |                  |                       |       | œ.                           | <b>Except 1.00</b>      |                           |
| Photo des codetaines                                      | w.                         | <b>Maria</b>            | <b>September</b> | <b>Norwal away</b>    |       | <b>Network away (Council</b> |                         |                           |
| <b>Bei Nakoura Bran</b>                                   | ŵ                          | œ                       | se si            | <b>SAR</b>            | 1,500 | <b>SEAR</b>                  | 154                     | 54.1                      |
| e versioon over                                           | 5.38                       | <b>ST</b>               | 100              | 88                    | 15    | 5.95                         | 3.90                    | <b>SPT</b>                |
| - ji shekara ta tirkan                                    | īн,                        | 8.89                    | 200              | 98                    |       | 137                          | 500                     | 蠶                         |
| <b>Telephone</b><br><b>Part 19</b><br>ш                   | 講話                         | a.                      |                  | <b>GLN</b>            |       | <b>SEP</b>                   | 150                     |                           |
| m<br><b>Bo</b> if decoupoidn                              |                            | ×                       |                  | <b>PART</b>           |       | 45.45                        | 3 IV                    | 253                       |
| <b>Considered in the Constantine Constant</b><br>m        |                            | 92<br>-42               | 400<br>45.9      | <b>First</b><br>24    |       | <b>ALC</b><br><b>State</b>   | 4,800<br>458            | <b>SKY</b><br><b>ints</b> |
| <b>She Fulge, new Conjudio</b><br>ш                       | ҝ                          | $\overline{\mathbf{x}}$ |                  | 294                   | 4,300 | 38.                          | $\overline{\mathbf{G}}$ | <b>TO</b>                 |
|                                                           |                            | <b>R</b>                |                  | <b>GK</b>             |       | 528                          | 448                     | 49.9                      |
|                                                           | 44                         | 98                      | 490              | 6K)                   |       | 55                           | 425                     | <b>SECT</b>               |
|                                                           | <b>STAR</b><br><b>SELL</b> | 63                      |                  |                       |       |                              |                         | <b>ALC</b>                |
| ≓Caractéa. Inpesi do propam no                            | AM.                        | m                       |                  |                       |       |                              |                         | w.                        |
| F<br>>  22 de verbiedon                                   | <b>ALC</b>                 | т                       | <b>STA</b>       |                       |       |                              |                         | w.                        |
|                                                           | <b>SEC</b>                 | ×в                      | <b>STAR</b>      | 50                    |       | ш<br>-se                     | - 80                    | πc                        |
| <b>Post alamation</b><br>Ta r                             | gras                       | 98<br>4.                | <b>SEE</b>       | e.<br>4k              |       | 4F.                          | œ<br>18                 | ÆБ.<br>巫                  |
| Territorium                                               | ta:                        | 34                      | 480              | 46                    | 13    | <b>CENT</b>                  | 19                      | 483                       |
|                                                           | 靐                          | 28                      | 453              | 96                    | 458   | œ                            | 18                      | œх                        |
| F.<br>Ted: buf                                            |                            | 25                      | 25               | <b>SHE</b>            | 35    | 4B)                          | <b>CIR</b>              | 盛                         |
|                                                           | 53                         | AT.                     | 585              | 986                   |       | 5,40                         | 10                      | 鬶                         |
| <b>MAY YOU WANTED</b><br>or shifts.                       |                            | <b>STA</b>              | <b>Sept</b>      |                       |       | 4,45                         | 117                     |                           |
|                                                           | 羅羅                         | 32                      |                  |                       |       | <b>D</b>                     | 500                     | 99                        |
| 85. v.<br>long <u>s</u> ee on<br><b>Contract Contract</b> |                            | 2.9                     |                  |                       |       | 25.30                        | <b>S</b> in             | 583                       |
|                                                           | шņ.                        |                         |                  |                       |       | 44.00                        | 5.8%                    | 462                       |

**Tableau 3.5:scénario de ventilation**

#### o **Scenario de puissance dissipée :**

Ce scenario permet de déterminer la chaleur émise par les appareils électriques pour la simulation Thermique dynamique et toujours dans le but d'identifier les apports internes.

#### **Appareils électrique :**

Lampe utilisée selon cahier de charge

Tube fluorescent : 1- tube de 36 W  $\rightarrow$  2500 lumens

2- tube de 18 w  $\rightarrow$  1050 lumens

Les ordinateurs :

#### $1pc \rightarrow 100w$

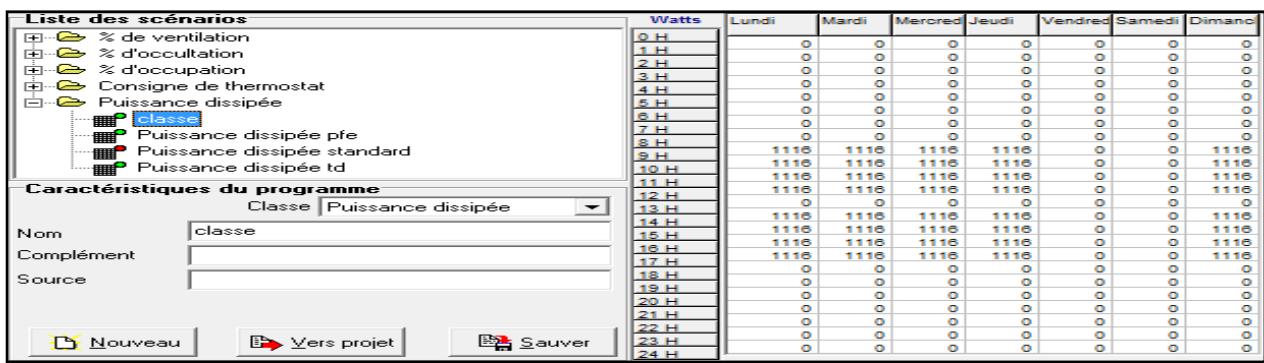

#### **Tableau 3.6: scénario puissance dissipée de la salle de cours**

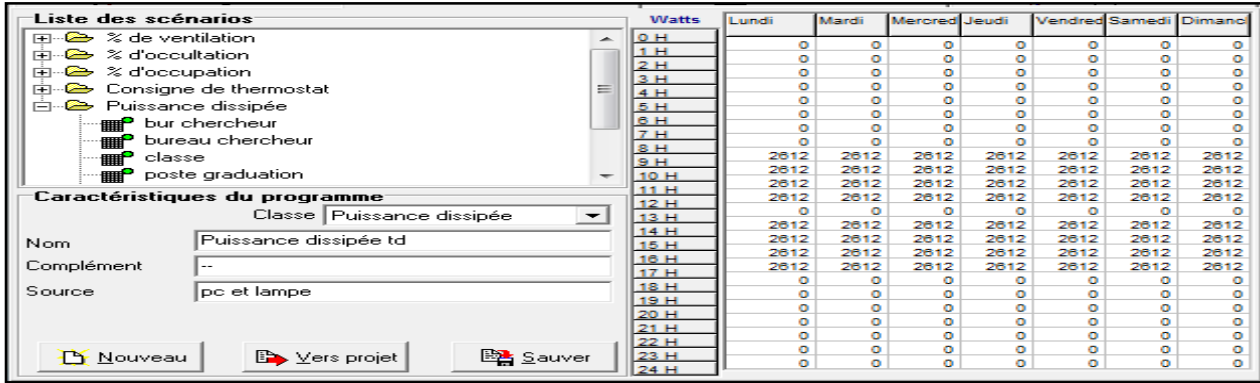

#### **Tableau3.7:scénario puissance dissipée de la salle de TD**

| Liste des scénarios                                                 | <b>Watts</b>   | Lundi          | Mardi     | Mercred Jeudi  |                |           | <b>Vendred Samedi Dimanol</b> |                |
|---------------------------------------------------------------------|----------------|----------------|-----------|----------------|----------------|-----------|-------------------------------|----------------|
| $\approx$ de ventilation<br>F C<br>∽                                | O <sub>H</sub> | $\bullet$      | $\bullet$ | ۰              | $\bullet$      | ۰         | ۰                             | $\bullet$      |
| $\approx$ d'occultation<br>Fili<br>$\rightarrow$                    | 1H             | $\bullet$      | ۰         | ۰              | $\bullet$      | o         | o                             | ۰              |
| $\approx$ d'occupation<br>三一<br><u>_</u>                            | 2H             | ۰              | ۰         | ۰              | $\bullet$      | o         | $\bullet$                     | $\circ$        |
| Consigne de thermostat<br>$=$<br>中一<br><u>_</u>                     | 3H             | $\bullet$      | ۰         | ۰              | $\bullet$      | $\bullet$ | $\bullet$                     | $\bullet$      |
|                                                                     | 4H             | ۰              | ۰         | ۰              | $\bullet$      | ۰         | ۰                             | $\circ$        |
| <b>⊟</b> . Puissance dissipée                                       | 5H             | ۰              | ۰         | ۰              | ۰              | o         | ۰                             | $\bullet$      |
| ∙ <sub>⊞⊞</sub> P bur chercheur                                     | 6H<br>17 H     | $\bullet$      | ō         | $\circ$        | $\bullet$      | o         | o                             | ۰              |
| bureau chercheur<br>$-\vec{r}$                                      | 8H             | $\bullet$      | $\bullet$ | ۰              | $\bullet$      | o         | ۰                             | $\bullet$      |
| $\blacksquare$<br>classe                                            | lэн            | 2656           | 2656      | 2656           | 2656           | o         | ö                             | 2656           |
| <b>Et Contract</b> proste graduation                                | <b>10 H</b>    | 2656           | 2656      | 2656           | 2656           | o         | ۰                             | 2656           |
|                                                                     | 11 H           | 2656           | 2656      | 2656           | 2656           | o         | ۰                             | 2656           |
| Caractéristiques du programme                                       | 12H            | 2656           | 2656      | 2656           | 2656           | o         | ۰                             | 2656           |
| Classe Puissance dissipée<br>$\rightarrow$                          | 13H            | $\circ$        | ۰         | ۰              | $\circ$        | ۰         | o                             | ۰              |
|                                                                     | 14H            | ۰              | ۰         | ۰              | ۰              | o         | ۰                             | $\bullet$      |
| salle de reunion<br>Nom.                                            | 15 H           | $\circ$        | $\bullet$ | ۰              | $\bullet$      | o         | $\bullet$                     | ۰              |
|                                                                     | 16 H           | ۰              | ۰         | ۰              | $\bullet$      |           | ۰                             | $\bullet$      |
| Complément                                                          | 17 H           | ۰              | ۰         | ۰              | ۰              | ۰         | o                             | $\circ$        |
| Source                                                              | <b>18 H</b>    | $\bullet$      | ۰         | ۰              | $\bullet$      | o         | ۰                             | ۰              |
|                                                                     | 19 H           | ۰<br>$\bullet$ | ۰<br>۰    | ۰<br>۰         | ۰<br>$\bullet$ | ۰<br>o    | o<br>$\bullet$                | ۰              |
|                                                                     | 20H            | $\circ$        | ۰         |                |                | ۰         |                               | ۰              |
|                                                                     | 21H            | $\bullet$      | ۰         | ۰<br>$\bullet$ | ۰<br>$\bullet$ | $\bullet$ | ۰<br>$\bullet$                | ۰<br>$\bullet$ |
|                                                                     | 22 H           | $\circ$        | ۰         | ۰              | ۰              | ۰         | ۰                             | $\circ$        |
| 图 Sauver<br>$\mathbb{B}$ $\searrow$ ers projet<br><b>PY</b> Nouveau | 23H            | ۰              | ۰         | ۰              | ۰              | ۰         | ۰                             | ۰              |
|                                                                     | 24H            |                |           |                |                |           |                               |                |

**Tableau 3.8:scénario puissance dissipée de la salle de réunion**

## **4. modélisation de la deuxième zone d'étude : zone 02**

Dans cette simulation nous allons étudiez une deuxième zone qui contiendra : les bureaux de chercheur, et les salles de post graduation.

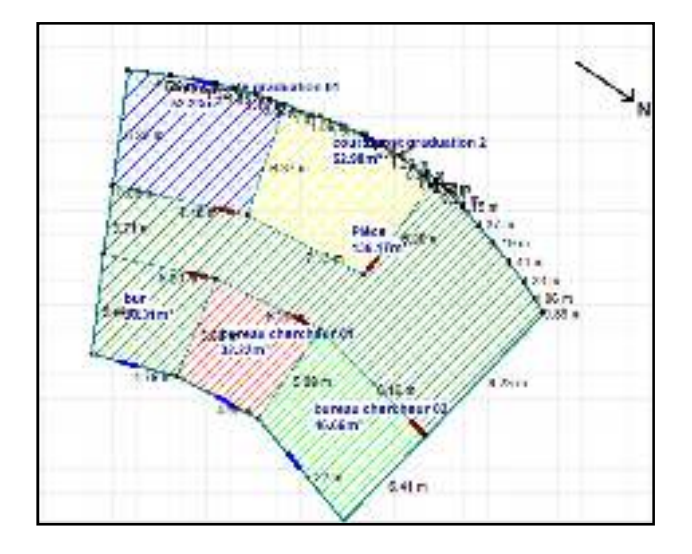

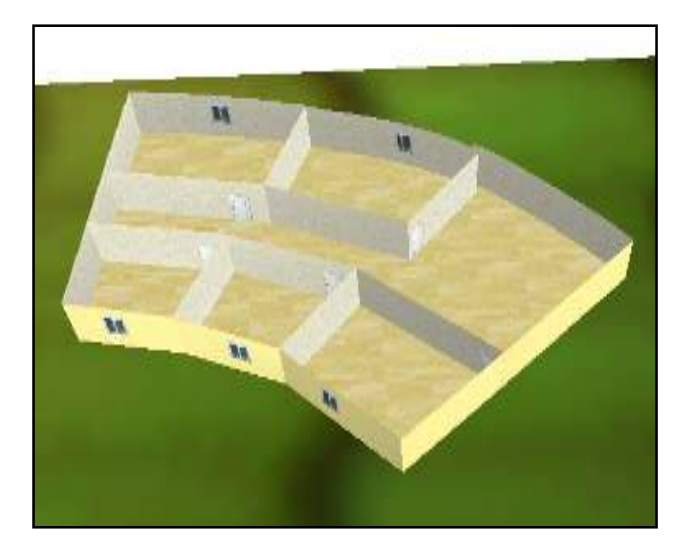

Figure 3.7: plan alcyon **Figure 3.8 : volumétrie sur alcyon** 

#### **2.1Scenarios de fonctionnement intégrés :**

- Scenario d'occupation.
- Scenario de ventilation
- Scenario de puissance dissipée.
- Scenario de la consigne de thermostat chauffage

#### • **Scenario de 10 personnes dans la salle de post graduation. de 8h a 12h et de 13h a 17h**

|                           | Hoher Affichage Outlis 3                |                      |                |                                   |                  |            |            |                       |            |                        |                  |                         |
|---------------------------|-----------------------------------------|----------------------|----------------|-----------------------------------|------------------|------------|------------|-----------------------|------------|------------------------|------------------|-------------------------|
|                           | 0001 以前 2012 4 回答 凸 临 1 0 阳 3 1 2 西 1 8 |                      |                |                                   |                  |            |            |                       |            |                        |                  |                         |
| Metérieux                 | я.                                      | Eléments'            |                | <b>Compositions</b>               |                  |            |            | Ebats de curiece      |            |                        | <b>Q. Abedor</b> |                         |
| <b>County Highla</b>      |                                         | −                    | Spinate:       |                                   | Elsi Menuiseries |            |            |                       |            |                        | Equipment        |                         |
| Liste des scénarios       |                                         |                      |                | 76                                | Land.            |            |            | Lined: Lineared Joud. |            | Vendred Samedi Direase |                  |                         |
| <b>B</b> & de vertilation |                                         |                      |                | 6H                                |                  | D)         |            |                       |            |                        |                  |                         |
| a) les « deceutaion       |                                         |                      |                | 2.14                              |                  | D.         | ъ<br>D.    | D.<br>×               | D<br>D.    | ٠                      | Ð<br>×.          | ь                       |
| 中心 3 descupation          |                                         |                      |                | 2H                                |                  | b.         | D          | o.                    | ь          |                        | Þ                |                         |
| <b>BPLMD</b>              |                                         |                      |                | 2H<br>田                           |                  | b.         | b.         | n.                    | ь          | ۰                      | p.               |                         |
|                           |                                         |                      |                | 書目<br>$5 + 1$                     |                  | D          | D.         | Þ                     | ь          | D                      | ø                |                         |
| <b>Call</b> buses         |                                         |                      |                | 0.11                              |                  | D.         | D.         | D.                    | D.         | b                      | r.               |                         |
| <b>COULDING</b>           |                                         |                      |                | 714                               |                  | D.         | D          | b)                    | ٠          | ь                      | ۰                |                         |
| <b>P</b> CDUPS            |                                         |                      |                | 0.14                              |                  | b          | Ď          | e.                    |            | Ď                      | b                |                         |
|                           | Farde servant                           |                      |                | $S + 1$                           |                  | 100        | COD.       | <b>Indy</b>           | 100        | ń.                     | D.               | 100                     |
| cocupation                |                                         |                      |                | 30 H                              |                  | 100        | TIXD.      | TDD.                  | -100       |                        | $\overline{D}$   | 100                     |
|                           | Caractéristiques du programme           |                      |                | 22.15                             |                  | 100<br>TDD | 100<br>100 | 1000<br>100           | 100<br>100 | Ď<br>Þ                 | ۰                | 100<br>TDO <sup>1</sup> |
|                           |                                         |                      |                | 12 H                              |                  | Đ.         | $-10$      | Đ.                    | Đ.         | b                      | D.               | D                       |
|                           |                                         | Elasse & doccupation |                | $\overline{\phantom{a}}$<br>23.19 |                  | 100        | 100        | 1DD:                  | <b>TDD</b> | ь                      | D.               | 100                     |
| Non:                      | pest graduation.                        |                      |                | \$4.60                            |                  | 100        | 100        | 100                   | 100        | Ď                      | D.               | 150                     |
|                           |                                         |                      |                | 15 H<br>16115                     |                  | 120        | 100        | 1DD                   | 100        | ь                      | o.               | 100                     |
| Comp ément                |                                         |                      |                | 57 H                              |                  | 1568       | 100        | TDD.                  | TDD:       | b                      | D                | TDD                     |
|                           |                                         |                      |                | \$6.69                            |                  | D.         | D.         | n.                    | ь          | ь                      | b.               |                         |
| Source:                   |                                         |                      |                | <b>19.14</b>                      |                  | D          | D          | D.                    | ٠          | Þ                      | Þ                |                         |
|                           |                                         |                      |                | 2019                              |                  | ó          | D.         | D.                    | D.         | Б                      | ь                | ь                       |
|                           | Nombre maximum d'occupants: [10.00]     |                      | Dom.parke      | $2 + 1$                           |                  | b.<br>D.   | D.         | ۰                     | D.         | D.<br>b                | p.               |                         |
|                           |                                         |                      |                | 22 14                             |                  | D.         | D<br>D.    | o.<br>D.              | Ď.<br>ь    | ۰                      | D.<br>p.         | D.<br>ъ                 |
|                           | Nouveau <b>By Versprojet</b>            |                      | <b>SALAKET</b> | 23 H                              |                  |            | z.         | b                     |            |                        |                  |                         |

**Tableau 3.9:Scenario d'occupation de la salle de post graduation**

• **Scenario de10 personnes dans le bureau de chercheur 8h-12h** 

|                              | Fichier Affichage Outils ?<br>00% AO 2 40 5 5 9 9 RD 7 8 7                             |                                                     |                |                   |                  |                         |                          |                     |
|------------------------------|----------------------------------------------------------------------------------------|-----------------------------------------------------|----------------|-------------------|------------------|-------------------------|--------------------------|---------------------|
| Matriciana                   | <b>Committee</b><br><b>S</b> Flerewitz<br>5 center into<br><b>Contract Contract of</b> | <b>C</b> Etabs de curtade<br><b>BET Menuiseries</b> |                |                   |                  | <sup>1</sup> Equipement | O <sub>ct</sub> Albertos |                     |
| Liste des scénarios          |                                                                                        | 56<br>Exect                                         |                | Used Uncover Joed |                  | Wendred Samed (Cimano)  |                          |                     |
| <b>Fig. 2</b> de ventilation | <b>RESE</b>                                                                            |                                                     |                |                   |                  |                         |                          |                     |
| E-42 % docculation           | 1.34                                                                                   | ٠                                                   |                | D.<br>n.          | o<br>D.          | -9<br>n.                | Ü.<br>o.                 | ۰<br>×.             |
| E & « doccupation            | 2.71                                                                                   | ٠                                                   |                | D.                | D.               | o                       | a.                       | a                   |
| <b>Infrast</b>               | 3.1<br>$=$                                                                             | ö                                                   | ö              | D.                | o                | o                       | Q.                       | ø                   |
|                              | 4.11                                                                                   | ۰                                                   | ٠              | D.                | D.               | n.                      | n.                       | o                   |
|                              | <b>DURBIN</b><br>$5 +$                                                                 | ä                                                   | ٠              | D.                | D.               | o                       | $\sigma$ .               | a                   |
|                              | 45.741<br>oculoire.                                                                    | ۰                                                   | $\ddot{\circ}$ | o                 | Ð.               | b.                      | o.                       | g                   |
|                              | $7 - 11$<br>DOM N                                                                      | ٠                                                   | ь              | ъ                 | ь                | ×.                      | $\alpha$                 | o                   |
|                              | $8 +$<br>Famille etandord                                                              | 100                                                 | 100            | 1DD               | 100              | Ú.                      | ü.                       | 590                 |
|                              | 原料<br>accounting.                                                                      | 100                                                 | 120            | 100               | <b>UND</b>       | n                       | o.                       | 937                 |
|                              | 1011<br>$11 -$                                                                         | 100                                                 | 100            | 1DD               | 1DD              | o                       | $\alpha$                 | 500                 |
|                              | Caractéristiques du programme<br>12.14                                                 | 100                                                 | 100            | 100               | 100              | o                       | ö                        | 100                 |
|                              | Свое X формалов<br>13 H                                                                | 400                                                 | 100            | 105               | 100 <sub>2</sub> | o.                      | $\alpha$                 | 933                 |
|                              | $14 -$                                                                                 | 100                                                 | 100            | 1 <sub>DD</sub>   | TUD.             | o                       | o.                       | 100                 |
| Non.                         | bureau<br>15.16                                                                        | $+55$                                               | 100            | $+00$             | 100              | ö                       | û.                       | 103                 |
|                              | $10 - 1$                                                                               | 100                                                 | 100            | 1DO               | tho.             | b                       | $\alpha$                 | too                 |
| Consténent                   | $17 - 1$                                                                               | 100                                                 | 100            | 100               | 100              | ū                       | ö.                       | 200                 |
|                              |                                                                                        | ٠                                                   | <b>D</b>       | Đ.                | Đ.               | n.                      | 'n.                      | <b>O</b>            |
| Scuree                       |                                                                                        | ٠                                                   | ٠              | D.                | Ď.               | ь                       | ä                        | Q                   |
|                              | 第1章                                                                                    | ö                                                   | b              | D.                | D.               | iù.                     | ö.                       | ű                   |
|                              | Nombrie research of octopenies [10] 00.<br>Dicouplembe<br>$27 - 1$                     | ۰                                                   | p.             | ø.                | D.               | o.                      | O.                       | đ.                  |
|                              | $22 - 4$                                                                               | ۰                                                   | $\overline{D}$ | ٠                 | $\mathbb{D}$     | <b>D</b>                | $\alpha$                 | ø                   |
| <b>BROWN</b>                 | <b>Comment</b><br><b>Contract</b><br>22.01                                             | ż                                                   | Ř<br>۰<br>۰    | D.<br>×.          | 03<br>×.         | 0<br>ь                  | n.<br>o.                 | $\circ$<br>$\alpha$ |
|                              |                                                                                        |                                                     |                |                   |                  |                         |                          |                     |

**Tableau 3.10:Scenario d'occupation du bureau de chercheur**

o **Scenario de puissance dissipée :** 

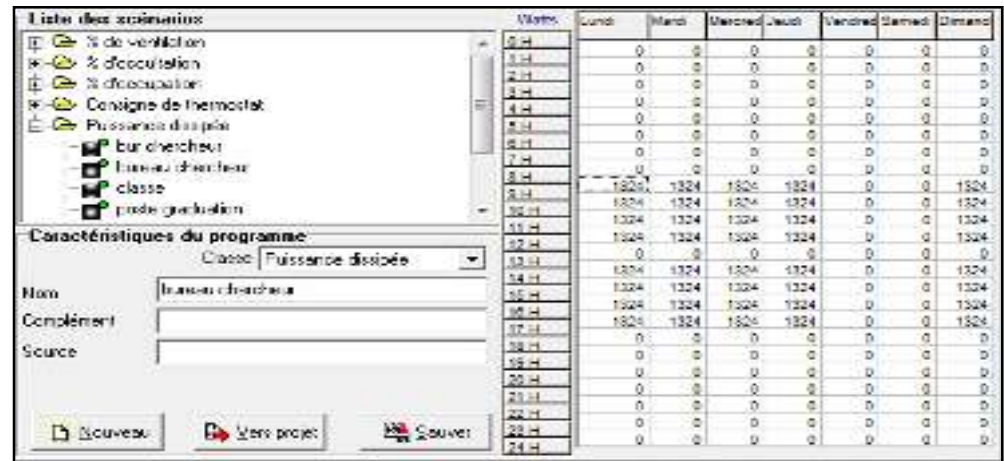

**Tableau 3.11:Scenario de puissance dissipée de la salle post graduation**

| 'Liste des soènarios'                                  | <b>Littleford</b> | <b>Report</b> | <b>Marry's</b> | Trace and an |            | <b>The face Special Information</b> |    |             |
|--------------------------------------------------------|-------------------|---------------|----------------|--------------|------------|-------------------------------------|----|-------------|
| <b>師-拳 Puissence distiples</b>                         | 9.92              |               |                |              |            |                                     |    |             |
| au draman                                              | 98                |               | E.             | вı           | Б          |                                     |    |             |
|                                                        | sн                |               |                |              | G          |                                     |    |             |
| pursed cherebels                                       |                   |               |                |              | k.         |                                     |    | ю           |
| place.                                                 |                   |               | T.             | F.           | P.         |                                     |    |             |
| arste um Letton.                                       | 朝<br>和<br>本社      |               |                | Ξī           | в          |                                     |    |             |
| Tuissance dissipée ple                                 |                   |               |                |              |            |                                     |    |             |
| 彩                                                      |                   |               |                | ы            | п          |                                     |    |             |
| ng <sup>a is</sup> n mensaha péastan lan               | 311<br>335<br>635 |               |                |              |            |                                     |    |             |
| <sup>2</sup> Fussance das péelto                       |                   | <b>STEP</b>   | 5900           | <b>1999</b>  | 1,48       |                                     | y. | -994        |
| ნურ იქცნაცვით.                                         | 2023              |               |                |              |            |                                     |    |             |
|                                                        | oste              |               |                |              |            |                                     |    |             |
| Tanazdériah gaisz dir programmet                       |                   |               |                | 1200         | <b>SB</b>  |                                     |    | A.          |
| (Jacob Duitsende discipée)<br>$\overline{\phantom{a}}$ | 雪娃                |               |                |              |            |                                     |    |             |
|                                                        | 灩                 | É             |                | <b>SEED</b>  | -22.       |                                     |    | 高橋          |
| poste graduatori<br>i4. .                              |                   |               |                |              |            |                                     |    |             |
|                                                        | 12432             | <b>All Co</b> |                | 1997         | -750       |                                     |    | 2449        |
| Upper or work                                          | 泰胜                | ms:           | 2G.            | 1.0          | <b>PER</b> |                                     |    | <b>Sept</b> |
|                                                        | 本数<br>特殊          |               |                | sı           |            |                                     |    |             |
| Site in                                                | esir              |               |                | а            | ĸ          |                                     |    |             |
|                                                        |                   |               |                | ы            |            |                                     |    |             |
|                                                        | <b>REAL</b>       |               | 凾              | п            | д          |                                     |    |             |
|                                                        | 58 M              |               | 贘              | ۵            | 商          |                                     |    | ω           |
|                                                        | 27.3).<br>28.U    |               | Ð              | Ħ            | B          |                                     |    | п           |
| 近いへい<br>මුලාශ<br><b>Book and</b>                       |                   |               | F3             | ×.           | ю          |                                     |    |             |
|                                                        | 34.55             |               |                |              |            |                                     |    |             |

**Tableau 3.12:Scenario de puissance dissipée du bureau de chercheur**

## **Intégration des scenarios :**

On doit intégrer les scenarios selon le fonctionnement de chaque zone thermique.

#### **Lancement de la simulation.**

Sur pleiades +Comfie, il n'est pas possible de créer dans la simulation, des caractéristiques Constructives différentes .on a donc fait plusieurs simulations avec variation paramétrique.

Après lancement des simulations, on a obtenu les résultats qui sont présentés dans le chapitre suivant

## **Introduction :**

Dans ce chapitre, nous présentons les résultats obtenus après simulation ainsi que les discussions.

## **1. Simulation hivernale sans cosigne de thermostat :**

Dans cette étape de modélisation, deux simulations ont été faite .Dont le but est de comparer l'évolution de la température les différents espaces de l'école

## **1.1 Scenarios de fonctionnement intégrés :**

- Scenario d'occupation.
- Scenario de ventilation
- Scenario de puissance dissipée.

#### **1.2 Résultats de simulation :**

Voici ci-dessous les résultats obtenus après lancement de simulation avec Pleiades + comfie

| Zones                 | Eerons Ch.    | Bescins Clim.                 | Puiss, Chauff.                                                 | Puiss, Clim. | T' Hin    | T. Movemne    | T' Max<br>$\overline{\phantom{a}}$ |
|-----------------------|---------------|-------------------------------|----------------------------------------------------------------|--------------|-----------|---------------|------------------------------------|
| Arrée                 |               |                               |                                                                |              |           |               |                                    |
| reunion               | <b>Distri</b> | 6 kwh                         | $3\%$                                                          | $-0.90$      | 7.71C     | 14.19 C       | 2404 TD                            |
| cma in                | <b>TKWh</b>   | 自殺法                           | DW.                                                            | 取り           | 7 45 工    | 1337 T.       | 22.31 °C                           |
| be +be+be+be+be+be+be | <b>IKWN</b>   | <b>Blown</b>                  | DW.                                                            | $0 -$        | 7.94 °C   | 14.21 °C      | 2365 °C                            |
| court+pours.          | DEMi          | <b>CkWh</b>                   | $0\%$                                                          | $-0.95$      | 7.34 C    | 10.63 C       | 2327 D                             |
| Total.                | <b>TRASH</b>  | fi kwh                        | TW.                                                            | 开放车          |           |               |                                    |
| Zones                 |               | <b>Electring CheucleFroid</b> | Moyenne Surchaulle Ma Anglification de T'Ext   Taux d'incontor |              |           |               | Particle besoin nets.              |
| 1841011               |               | COC KWh/m3                    | 0.00 11/10 0                                                   |              | 1005.2    | $0.00 \times$ | $0.00 \times$                      |
| eader.                |               | <b>EDE RWhym3</b>             | 0011/100                                                       |              | 10.15 %   | 0.0013        | 0.03~%                             |
| Id-Id-Id-Id-Id-Id-Id  |               | <b>COD KNYWAY</b>             | <b>0.00 (1/10°C)</b>                                           |              | 15.48 %   | $0.00 \times$ | $0.002$ %                          |
| 00015400.86           |               | COC KWWMG                     | 0.00 11/10 01                                                  |              | $-6.77 =$ | $0.00 - 2$    | $0.00 \times$                      |

**Tableau 4.1 : résultat de simulation zone 01 sans consigne thermostat**

## **Synthèse :**

 Pour toute la période hivernale, dans la zone de confort 01 : salle de réunion la température maximale peut atteindre jusqu'a 24.04° et diminue jusqu'a 7.71° (température minimale), alors on aura une température moyenne de 14.12°, et au niveau des salles de TD nous avons une moyenne de 14.21° avec une température minimale de 7.94 °et une température maximale de 23.85°.

## **2. Simulation hivernale avec consigne de thermostat :**

La simulation avec consigne thermostat chauffage, nous permet d'étudier l'évolution de la température, ainsi que de déterminer les besoins en chauffage et la puissance à chauffer afin d'atteindre le confort proposé lors de l'intégration du scenario de thermostat.

## **2.1Scenarios de fonctionnement intégrés :**

- Scenario d'occupation.
- Scenario de ventilation
- Scenario de puissance dissipée.
- Scenario de la consigne de thermostat chauffage

**4-2-1-1:Résultats de simulation :** Voici ci-dessous les résultats obtenus après lancement de simulation avec Pleiades + comfie

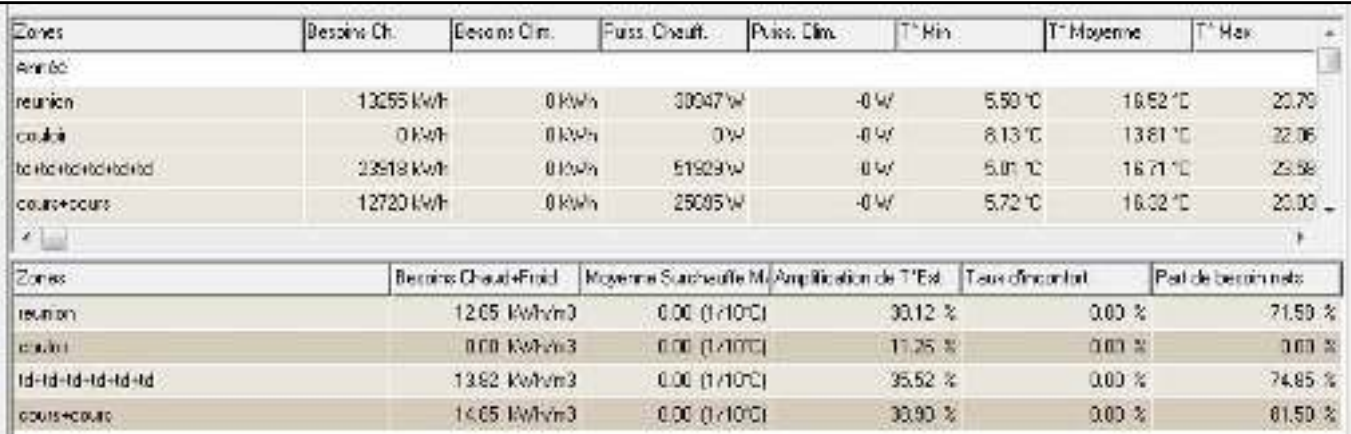

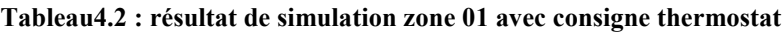

#### **Résultats et discussions:**

D'après les résultats obtenus, et après intégration de la consigne de thermostat lest ont augmentés et le confort est atteint.

Du tableau nous distinguons :

#### **Les besoins en chauffage :**

- La salle de réunion est de 13255 kWh/334m<sup>2</sup>  $\rightarrow$  40kwh/m<sup>2</sup>.
- La salle de TD est de 3987 KWh/92m<sup>2</sup> $\rightarrow$  44kwh/m<sup>2</sup>
- La salle de cours est de  $6360$  KWh/137m<sup>2</sup> $\rightarrow$ 46kwh/m<sup>2</sup>

#### **La puissance de chauffage :**

- La salle de réunion est de 30947 W.
- La salle de TD est de 8655W
- La salle de cours est de 12847,5 W

#### **Visualisation graphique**

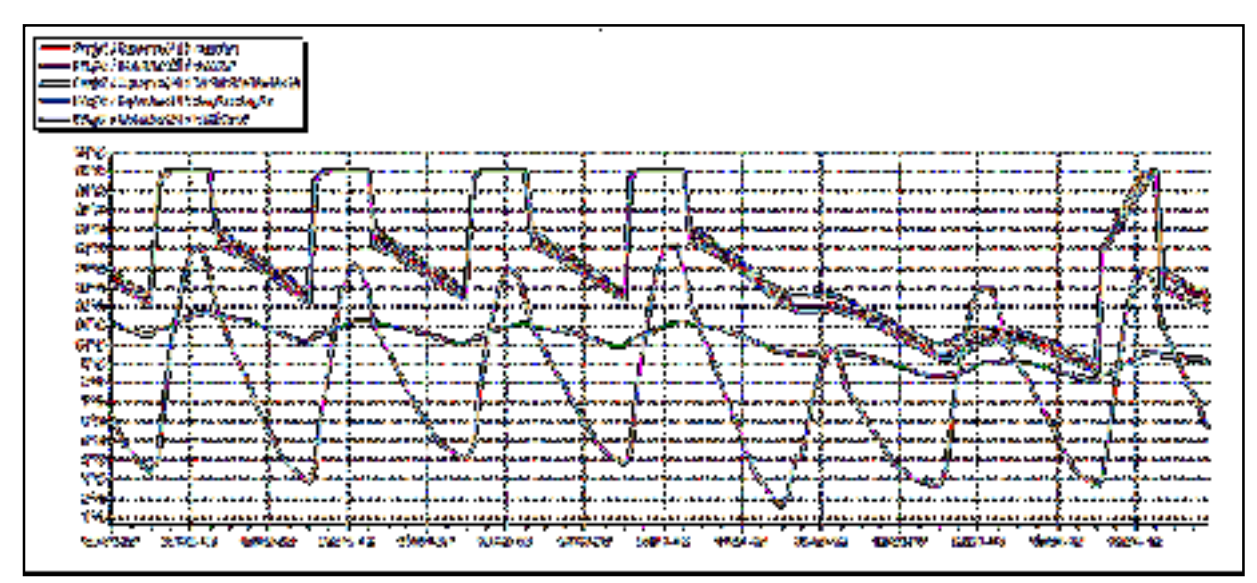

**Figure 4.1 : graphe de température zone 01 avec consigne thermostat** 

**Synthèse :** Selon les graphes présentés ci-dessus les températures sont acceptables, malgré que les températures à l'extérieur baissent jusqu'à 9°C,

## **2. Simulation hivernale avec consigne de thermostat : zone 02**

**Résultats de simulation :** Voici ci-dessous les résultats obtenus après lancement de simulation avec Pleiades + comfie

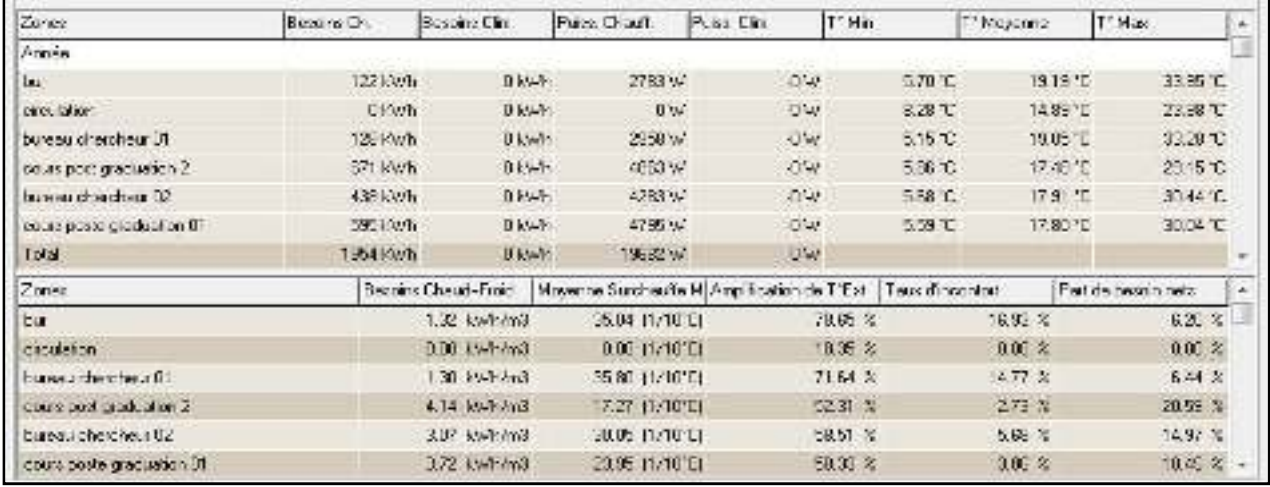

#### **Tableau 4.3:résultat de simulation zone 01 avec consigne thermostat**

#### **Résultats et discussions:**

D'après les résultats obtenus, et après intégration de la consigne de thermostat lest ont augmentés et le confort n'est pas atteint.

Du tableau de résultat nous distinguons :

#### **Un besoin en chauffage de :**

- Bureau chercheur01:128 kwh  $\rightarrow$  s=46m<sup>2</sup>  $\rightarrow$  3kwh/m<sup>2</sup>
- Bureau chercheur 02=438 kwh  $\rightarrow$  s=33.3m<sup>2</sup>  $\rightarrow$ 13kwh/m<sup>2</sup>
- Salle de cours de post graduation01=595 kwh  $\rightarrow$  s=48m<sup>2</sup>  $\rightarrow$ 13kwh/m<sup>2</sup>
- Salle de cours post graduation 02 : de 671 kwh  $\rightarrow$  s=54.30m<sup>2</sup>  $\rightarrow$  13kwh/m<sup>2</sup>

#### **Une puissance de chauffage de :**

- Bureau chercheur01:2985W
- Bureau chercheur 02=4283W
- Salle de cours de post graduation01=4795W
- Salle de cours post graduation 02 : de 4863W

#### **Visualisation graphique**

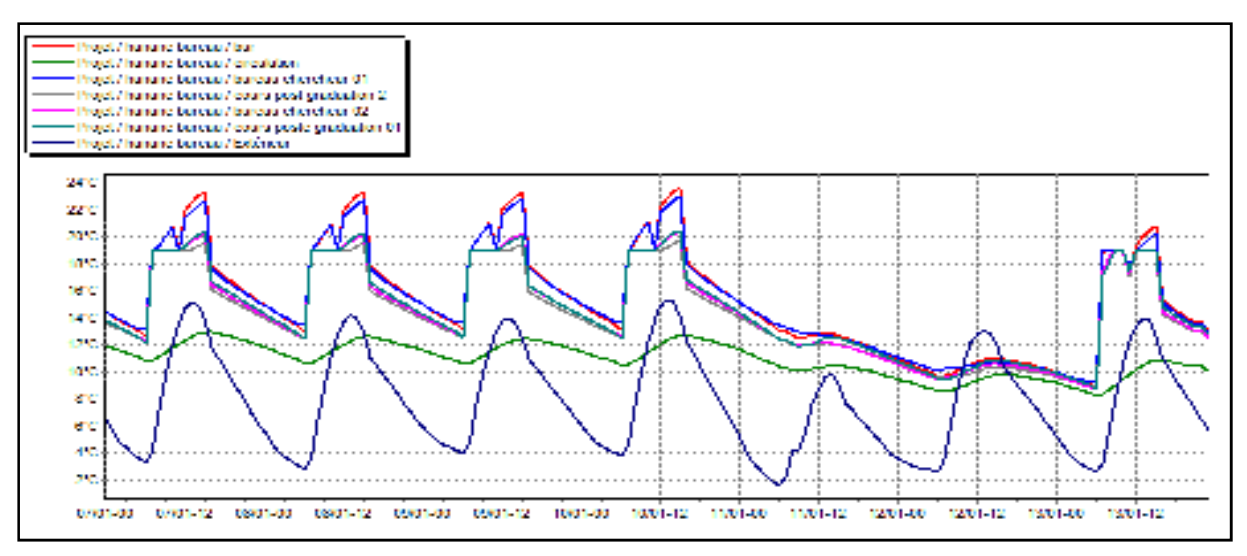

**Figure 4.2 : graphe de température zone 01 avec consigne thermostat**

Selon le graphe présenté ci-dessus les températures sont de 12°c dans la salle de cours de post graduation, par contre dans les autres salles les températures sont comprises entre 19 et 23°c

#### **Synthèse :**

 Le besoin en chauffage dans la partie poste graduation est moins important presque négligeable dans le bureau de chercheur 01 .c'est due a leurs surface assez petite, et la surface des ouvertures se que ne représente pas beaucoup d'infiltrations .ainsi que la présence humaine et l'utilisation des différents appareils électriques augmente la température

Nous avons aussi une présence de surchauffe due aux apports importants des occupants et appareils, nous proposons alors une ventilation naturel des différentes salles ou bien mécanique.

#### **Conclusion**

 L'école présente un besoin assez important dans le chauffage en tenant compte de l'intermittence de l'utilisation des espaces durant la journée et durant l'année. Nous avons une différence dans le besoins dans les différentes parties du projet ce qui explique la différence dans le besoin en chauffage dans la partie graduation (zone d'étude 01) et post graduation (zone d'étude 02).

 Nous avons aussi une surchauffe dans certaines salles, ainsi dans le cas de la présence totale des étudiant exemple : période d'examens ce que nécessitera une ventilation naturel ou bien mécanique.

 Pour réduire la consommation d'énergie et pour raison d'intégration architectural on a opté à l'intégration des capteurs solaires thermiques pour le chauffage de l'école et qui sera présentée dans le chapitre suivant.

## **Introduction**

Dans le but de la réduction énergétique du chauffage, on a opte pour l'intégration des capteurs solaires plan a eau, notre choix s'est porte sur ce type car c'est le plus rentable dans le secteur du bâtiment.

L'utilisation des capteurs solaires thermiques, doit être rentable durant la période hivernale Afin d'atteindre cet objectif, on a utilisé la méthode F-Chart qui sert à calculer les performances thermiques d'une installation solaire a long terme.

## **1. Dimensionner une installation de chauffage :<sup>1</sup>**

## **a. Déterminer la surface et le volume de la partie du projet qu'on veut chauffer (partie enseignement)**

#### **Surface=**

 Niveau 01= 3178.9m² Niveau 02= 2617,5m² Niveau 03= 910,12m² Niveau 04=619m²

Surface totale=7569,5m²

**G**=le coefficient volumique est de **0.5** (bâtiment très bien isolé)

La température ambiante des espaces est de 19°C à 20°C

#### **b. Calcul de déperditions de chaque espace (calculer précédemment):**

#### **c. Ajouter le coefficient de sécurité dans chaque espace (20%)**

#### **Tableau récapitulatif :**

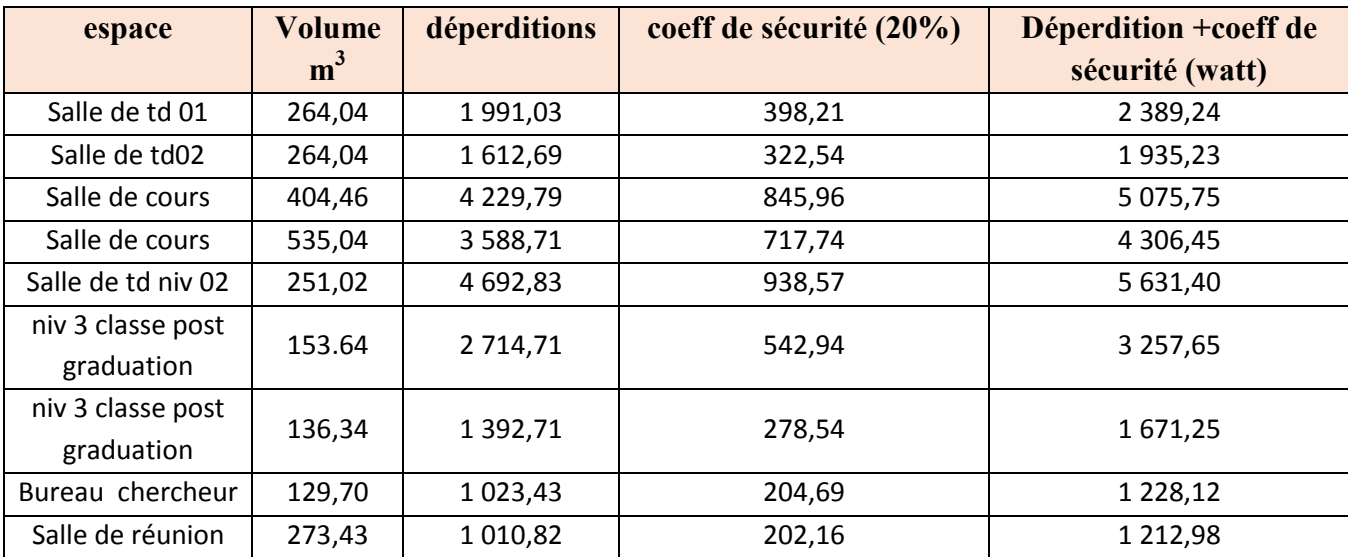

**Tableau 5.1 : récapitulations des déperditions de out les espaces**

 1 Dossier chauffage : dimensionner une installation de chauffage

# **Chapitre 05 : Intégration du système actif dans le bâtiment**

#### **d. régime de température d'eau:**

Pour choisir un radiateur, il faut adapter sa taille à la température d'eau fournie par l'équipement, en effet la puissance effective d'un radiateur dépend de la température de l'eau qui y circule.

Le régime de température choisi serait :

#### **75/65(basse température-nouvelle chaudière)**

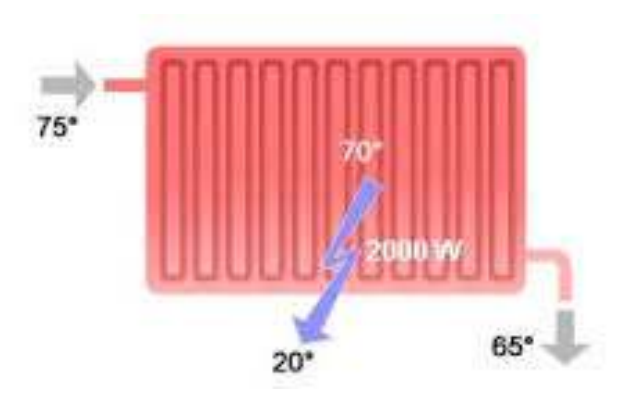

Un équipement de chauffage de chauffage (chaudière, radiateur) est dimensionné en régime 75/65, l'eau entre dans le radiateur à 75 °C et qu'elle cède 2000w de chaleur pour un local de 20°C .et sort avec une température de 65°C

#### • **Définir delta T (pour choisir la puissance de l'élément) :**

**Delta T=**  $((T \text{ entire de l'eau + T sort \text{ a}''')^2)^{-T}$  **amb** 

Delta T = ((75+65)/2)-19=50 
$$
\rightarrow
$$
 Delta T=51

#### **e. choix des radiateurs :**

#### **e.1 Tableau récapitulatif :**

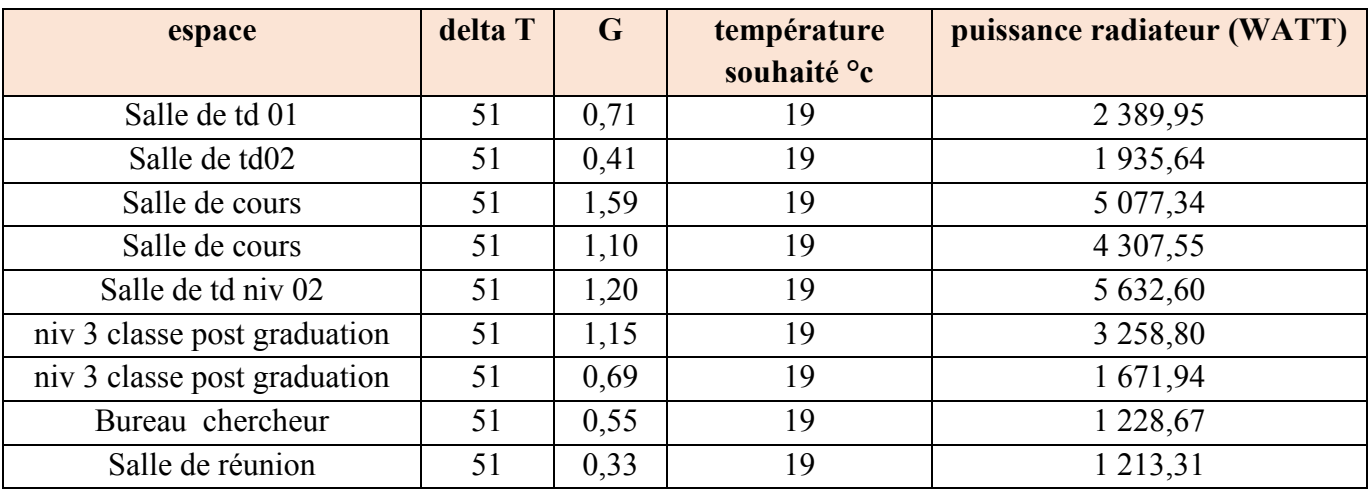

**Tableau 5.2: récapitulations du choix des radiateurs dans tous les espaces**

#### **e.2 déterminer les dimensions des radiateurs en fonction de leur emplacement :**

#### **Du tableau de fournisseur :**

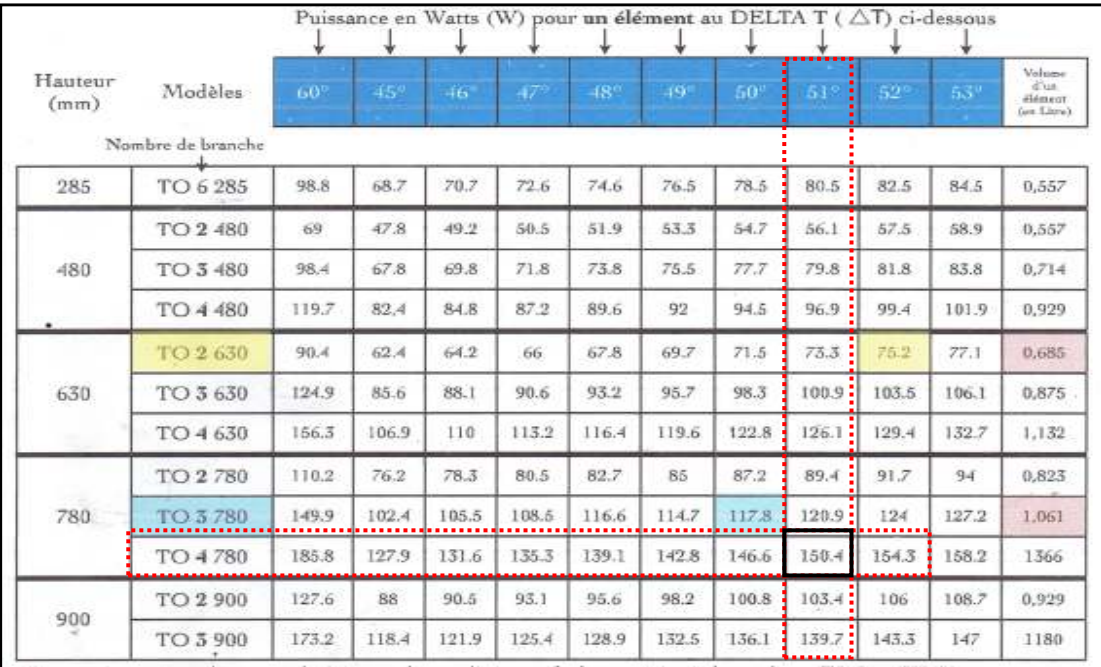

**Tableau 5.3:tableaux de fournisseur des radiateurs**

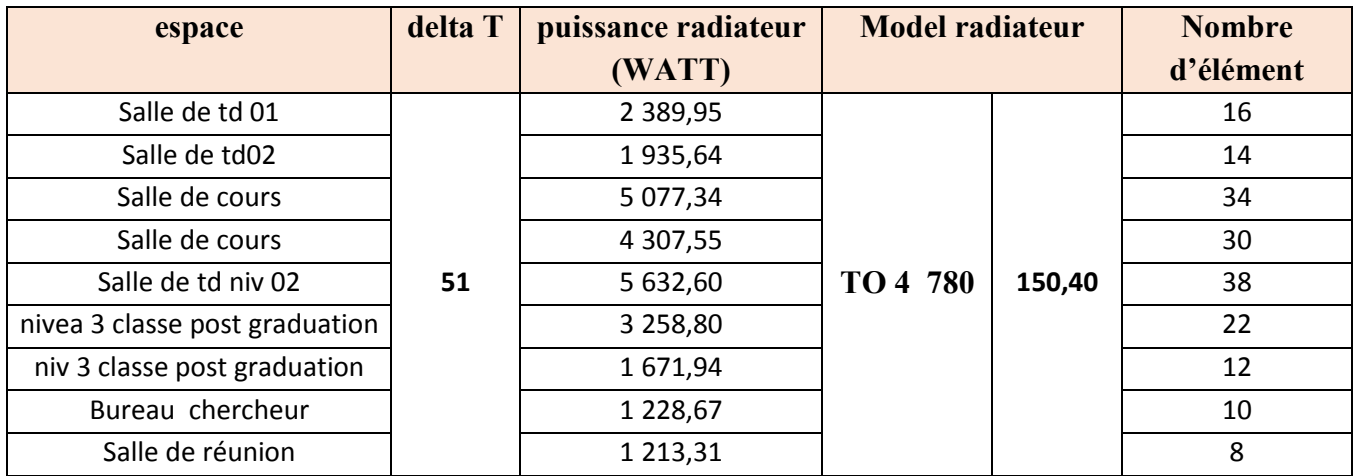

**Tableau 5.4: récapitulation du choix de radiateurs dans les différents espaces**

#### **f. calcul du débit des radiateurs : Q= puissant thermicienne/ Delta T (**litre/heure)

Puissance thermicienne en Kcal/h+

Avec delta T =  $75-65=10$ °C

## **f.1 transformer la puissance du radiateur du Watt dans le système thermicien en kcal/h (Kilo calorie) :**

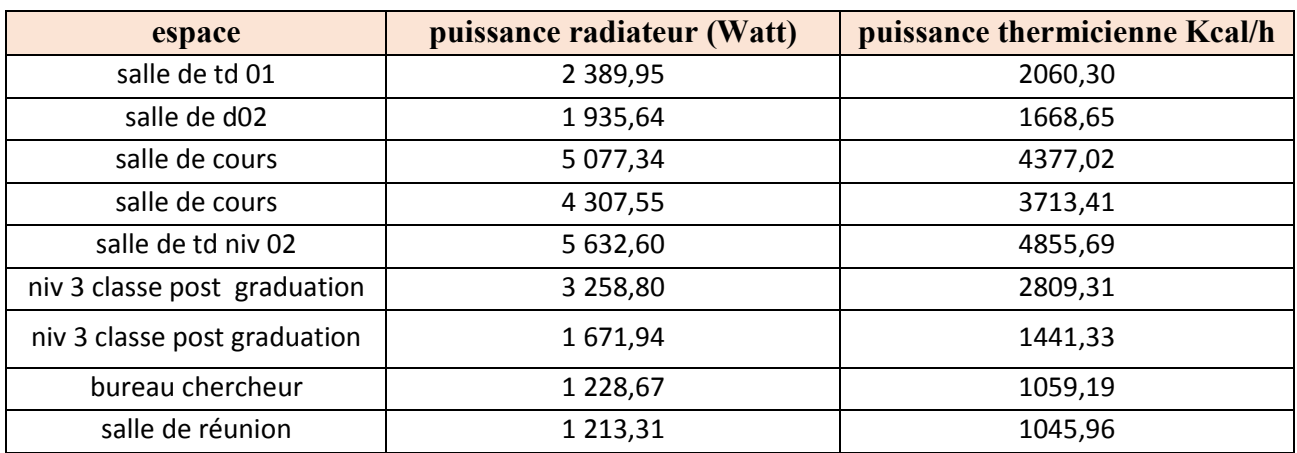

#### **Puissance thermicienne= puissance en watt/1.16 (kcal/h)**

#### **f.2 calculer le débit d'eau qui traverse les radiateurs :** Q= puissant thermicienne/ Delta T

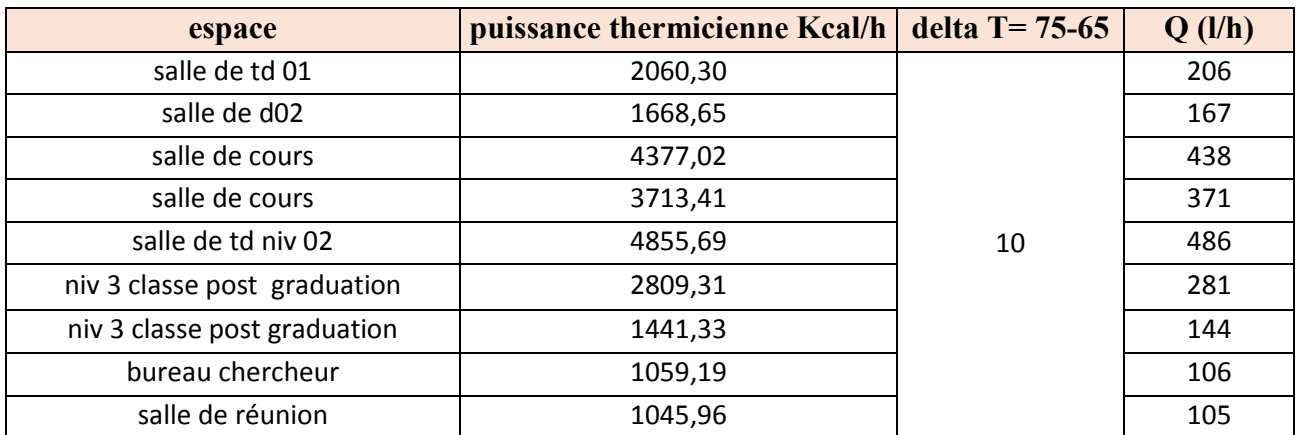

## **g. Calcul du volume d'eau du radiateur :**

#### **Volume d'eau du radiateur = volume d'eau d'un élément X nombre d'élément (litre)**

Du tableau du fournisseur : le volume d'eau de l'éliment du radiateur utilisé TO 4 780 est de 1.366l

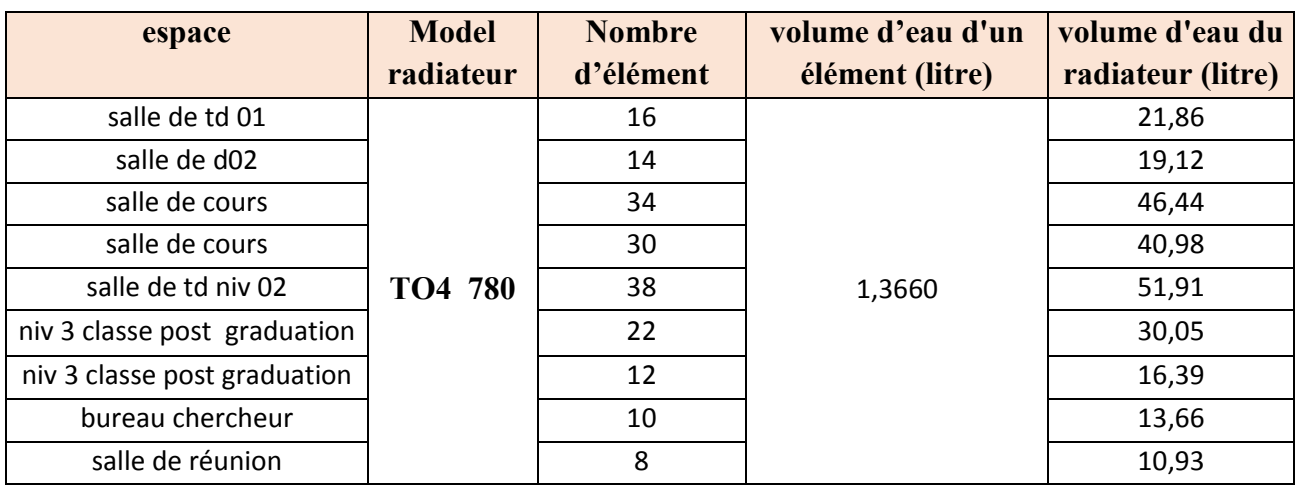

**Tableau 5.5:récapitulations des volumes d'eau dans les radiateurs**

#### **h. évaluer la robinetterie du radiateur :**

On choisit selon le tableau du fournisseur :

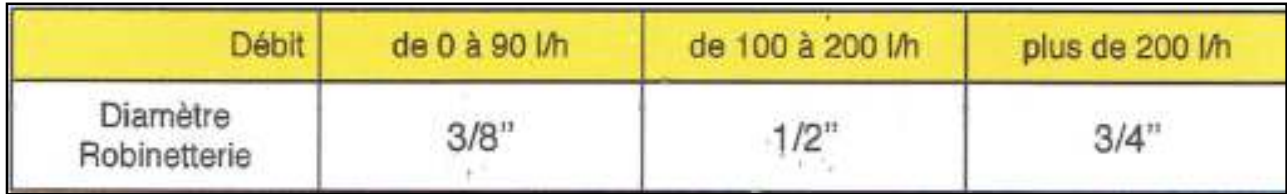

#### **Tableau 5.6: tableau fournisseur**

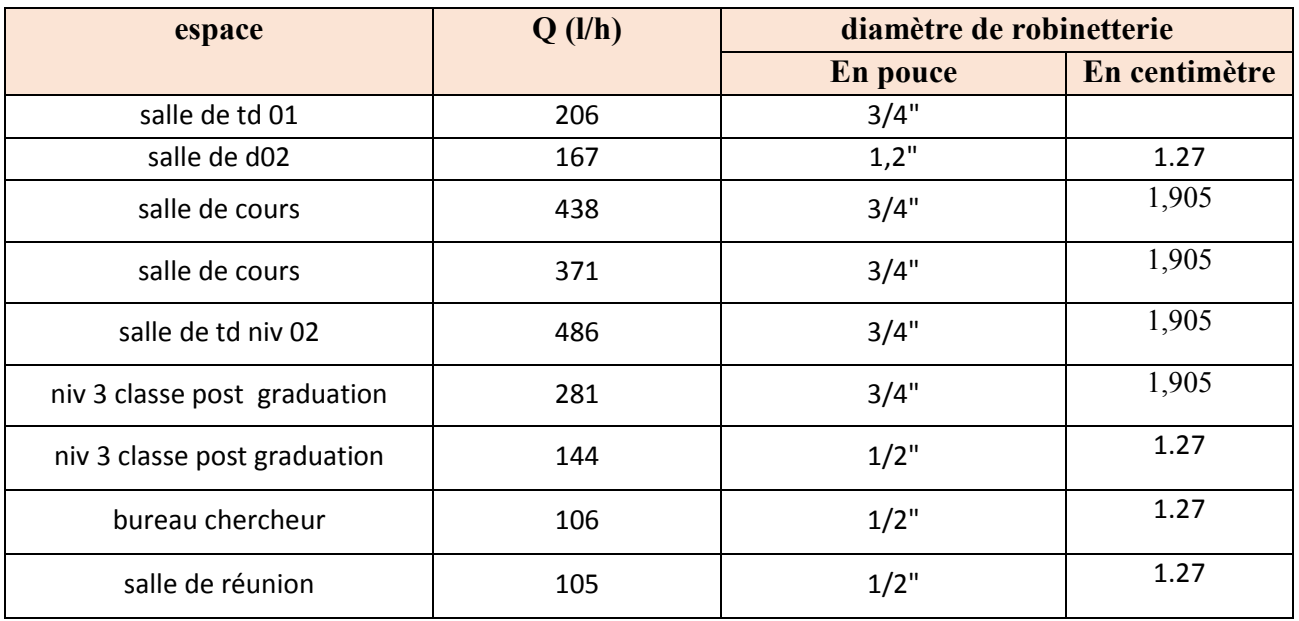

**Tableau 5.7:récapitulation de diamètre de robinetterie des différents radiateurs**

#### **i. évaluer le diamètre du tube d'alimentation du radiateur ( en cuivre):**

#### **on choisit du tableau du fournisseur suivant :**

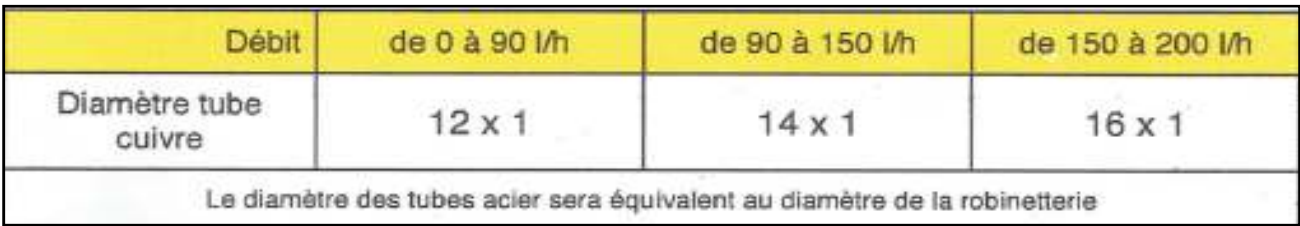

**Tableau5.8: tableau fournisseur**

# **Chapitre 05 : Intégration du système actif dans le bâtiment**

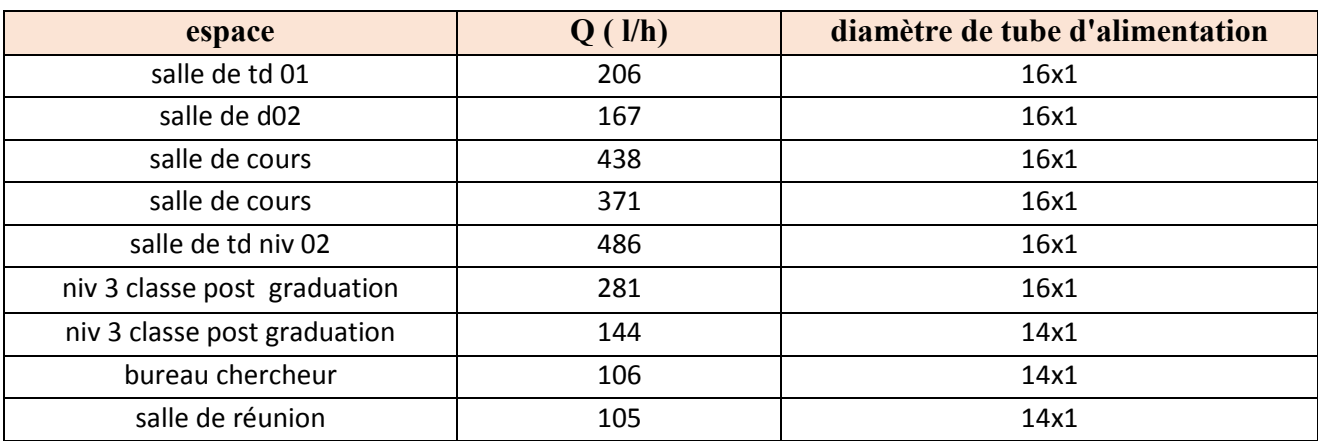

**Tableau5.9: récapitulation de diamètre de tube d'alimentation**

## **2/ dimensionner le diamètre de la tuyauterie d'alimentation principale :**

Dans le cadre d'une installation bitube, les radiateurs sont montés en parallèle ; les températures d'alimentation sont équivalentes. L'installation bitube est la plus répandue.

#### **Le réseau bitube**

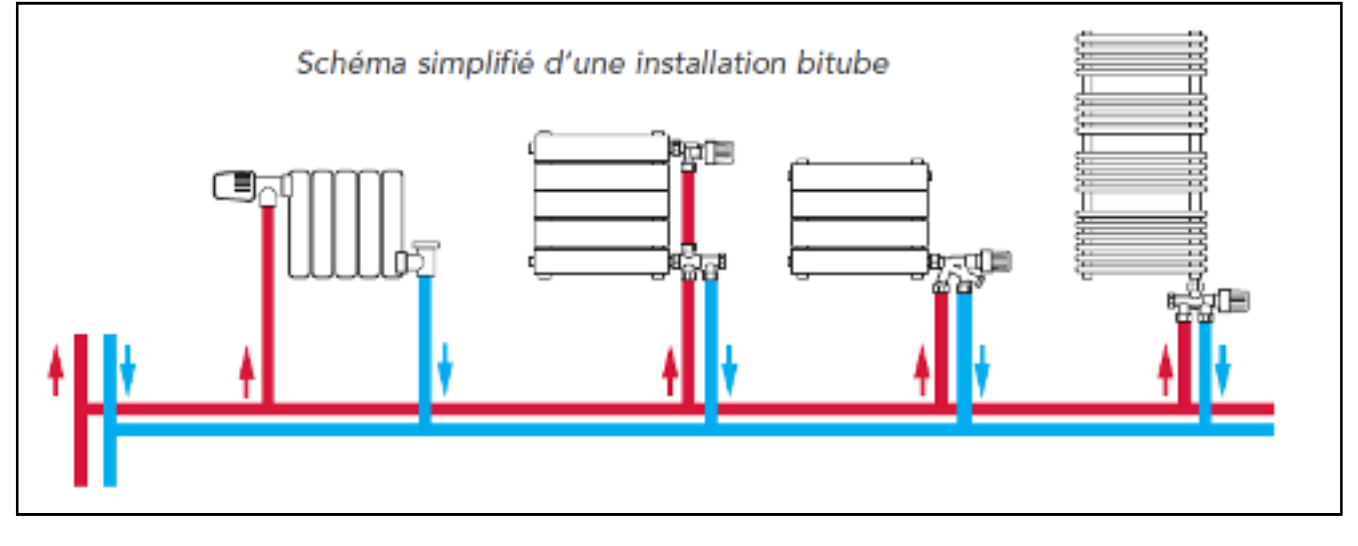

**Figure 5.1: le réseau bitube**

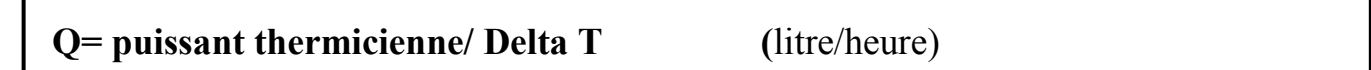

Puissance thermicienne en Kcal/h

Avec delta T =  $75-65=10$ °C

# **Chapitre 05 : Intégration du système actif dans le bâtiment**

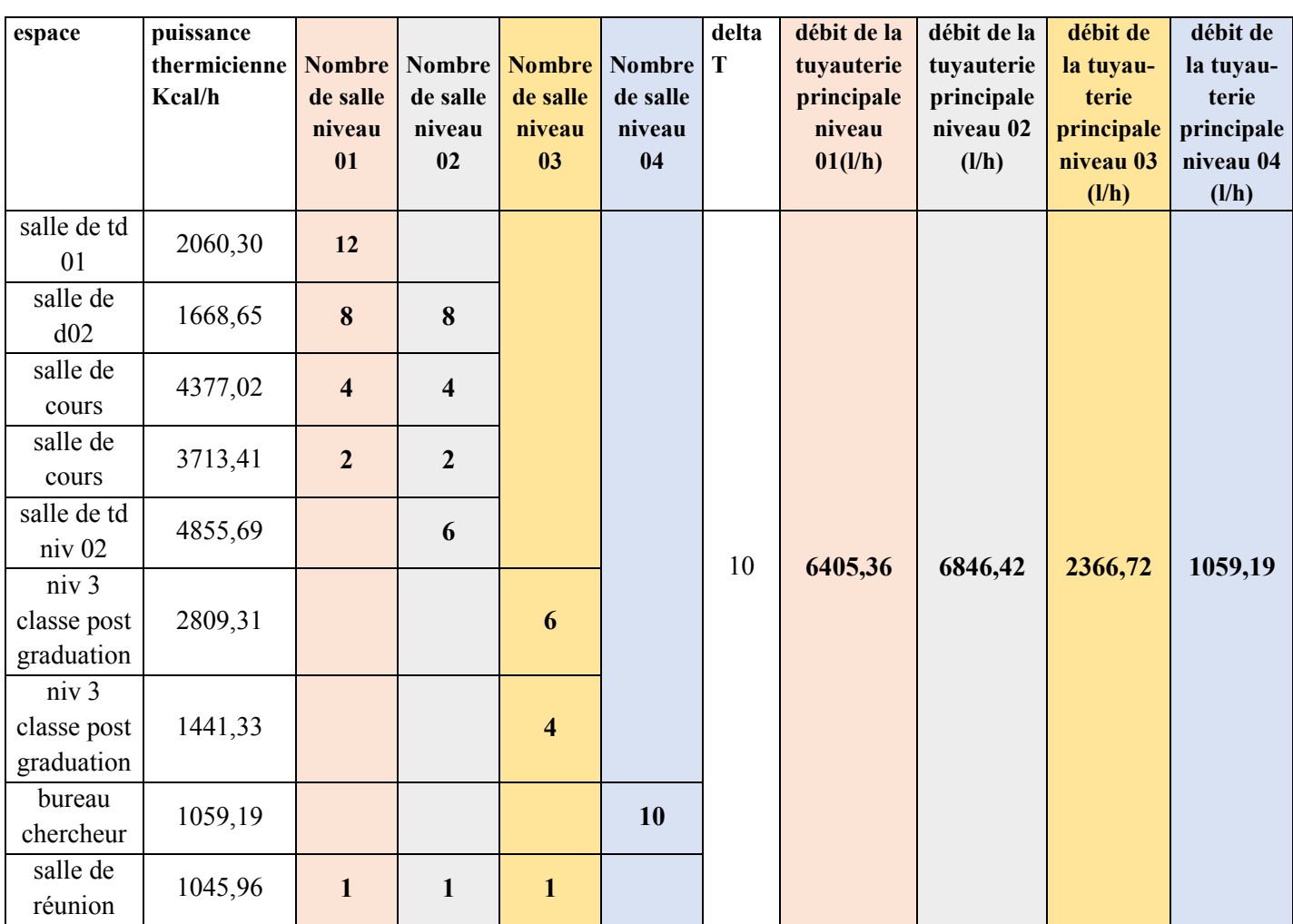

**Tableau 5.10:récapitulation diamètre de la tuyauterie d'alimentation principale**

## **LE SYSTEME CHAUFFE-EAU SOLAIRE**

## **1. Principe du système :**

La consommation d'énergie pour le chauffage de l'eau sanitaire peut être réduite de plus de 75% grâce à une installation de chauffage solaire.

Le principe est simple : un fluide caloporteur circule dans des capteurs solaires, où il s'échauffe, et dans un ballon, où il transmet sa chaleur à l'eau utilisée dans l'école Lorsque l'ensoleillement ne suffit plus à assurer la totalité de la production d'eau chaude, une production classique fournit l'appoint de chaleur pour porter l'eau à la température désirée (par une chaudière, une résistance électrique, un chauffe-eau instantané…). D'un point de vue environnemental, l'option électrique n'est évidemment pas conseillée.

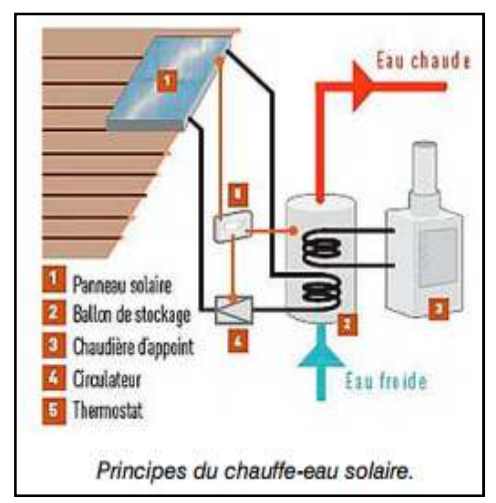

#### **2. Dimensionnement** :

#### **2.1 Le but du dimensionnement :**

Notre but est d'obtenir un maximum de taux de couverture mensuel .pour le Cas le plus défavorable en mois de décembre, et afin d'avoir ce résultat, on a augmente la surface de Captation fur et à mesure et on a calculé le taux de couverture f.

Et afin d'éviter le surdimensionnement de la surface de captation, un calcul sous –Excel est présenté Pour tous les mois de l'année de chauffe avec prise en compte des paramètres variables (température, énergie reçue, le mois).

**2-1-Présentation de la Méthode :** elle est basée sur deux paramètres X et Y :

$$
X = \frac{A_c \times F_R' \times U_L \times (T_{ref} - \overline{T}_a)}{L}
$$
 (1)

$$
Y = \frac{A_c \times F_R \times (\overline{\tau}\overline{\alpha}) \times EG^1 \times N_m}{L}
$$
 (2)

#### **f =1,029 Y 0,065 X 0,245 Y 2 0,0018 X 2 0,0215 Y (3)**

X : valeur adimensionnelle de la méthode f- chart

Y : valeur adimensionnelle de la méthode f-chart

Ac : surface de captation : surface d'échange des collecteurs, [m2]

FR : Conductance de l'absorbeur =0.8

Ug : Coefficient des pertes thermiques.

Tref : température de référence =100°

Tam : Température ambiante.

L : α charge de chauffage totale mensuelle, [J]=MCP(T désirée-T reçue)

Ht : moyenne mensuelle du rayonnement solaire incident quotidien dans le plan des capteurs,  $[J/m2]$ 

N : nombre de jours dans le mois considéré

 $\alpha$  ? : moyenne mensuelle du produit de la transmissivite et de l'absorptivité du capteur ; ( $\alpha$  = 0.95,  $2=0.8$ ).

 $\Delta$  t=nombre de seconds par mois, [s].

f : taux de couverture mensuel

## **1.2 Evaluation des besoins:**

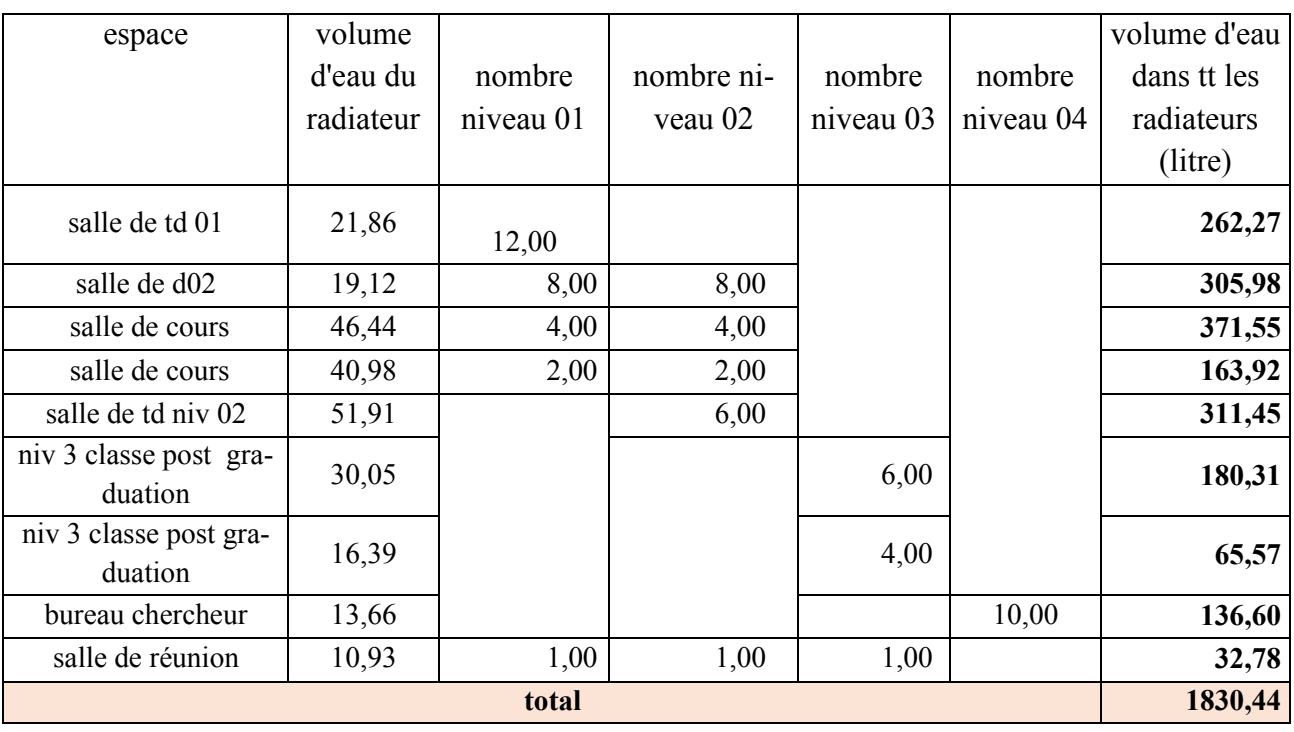

#### **Tableau 5.12:récapitulation du besoin en eau**

#### **Définition de la surface de captation à installer :**

En Algérie le ratio est estime à 80lm² Ra=80l/m² Ra=capacité de l'eau à chauffer/surface totale du capteur.

Du tableau précédent On prend le volume d'eau à stocker **=2000 l** (c'est le volume d'eau dans les radiateurs)

## **2.3 Calcul de la surface de captation :**

Ra=0.80l/m²

Ra=volume d'eau à stocker/surface totale du capteur Surface de captation= volume d'eau à stocker/Ra

**Surface de captation=25m²**

NB : Les paramètres suivants vont être calcules pour le mois le plus défavorable pour la journée

## **Caractéristique du 10 décembre**

**L= M.cp(Désirée-Réseau).N** 

M= masse d'eau à chauffer

Cp =chaleur spécifique de l'eau

N =nombre de jours dans le mois

**L=2000. 4.18(60)= 501600 KJ /j** 

## **2.4Calcul du taux de couverture en fonction de la surface de captation pour les mois ou nous avons besoin de chauffer:**

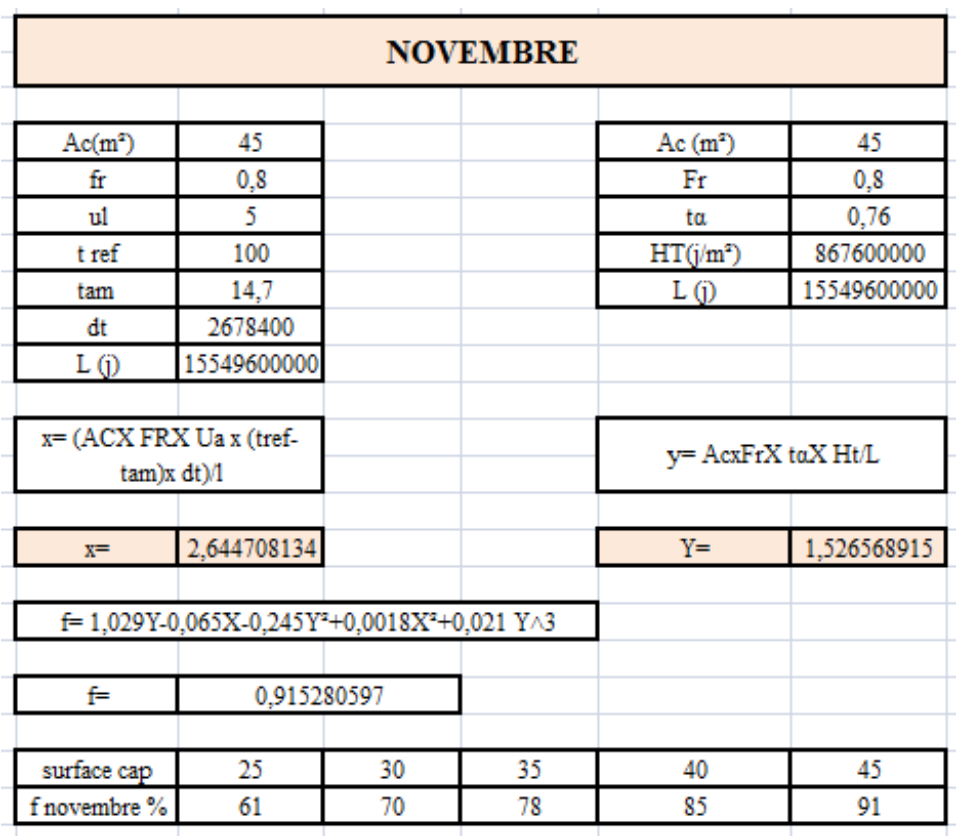

Selon les résultats obtenus ; on peut avoir un taux de couverture de 61% pour une surface de 25m² et jusqu'à 91% pour une surface de captation de 45m².

Donc pour une surface de 45m², on utilise 91% du solaire thermique et 9% système d'appoint.

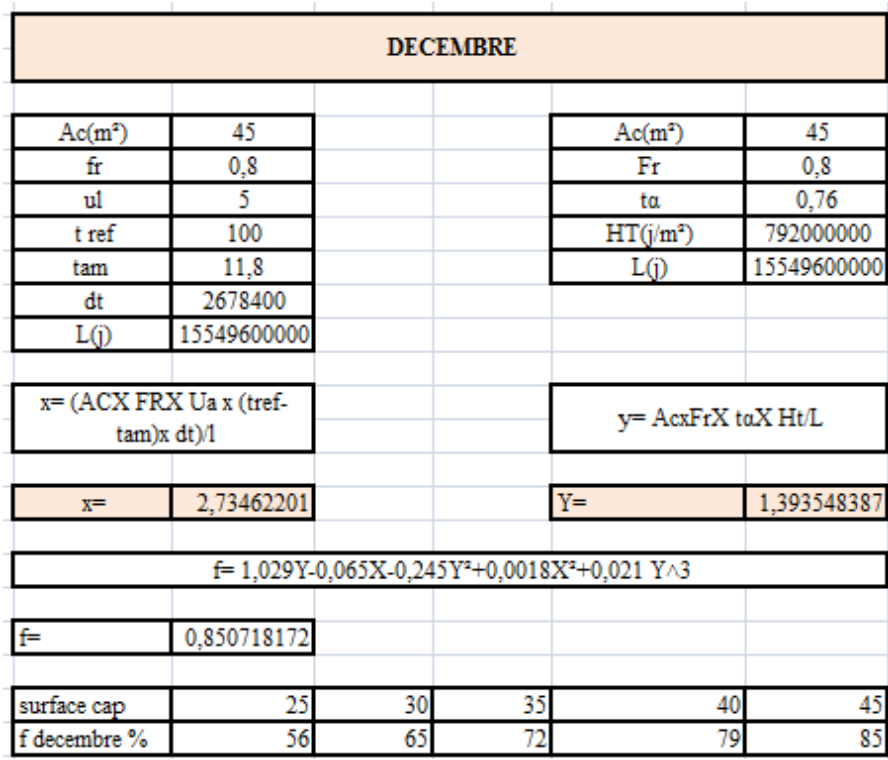

Selon les résultats obtenus ; on peut avoir un taux de couverture de 56% pour une surface de 25m² et jusqu'à 85% pour une surface de captation de 45m².

Donc pour une surface de 45m², on utilise 85% du solaire thermique et 15% système d'appoint.

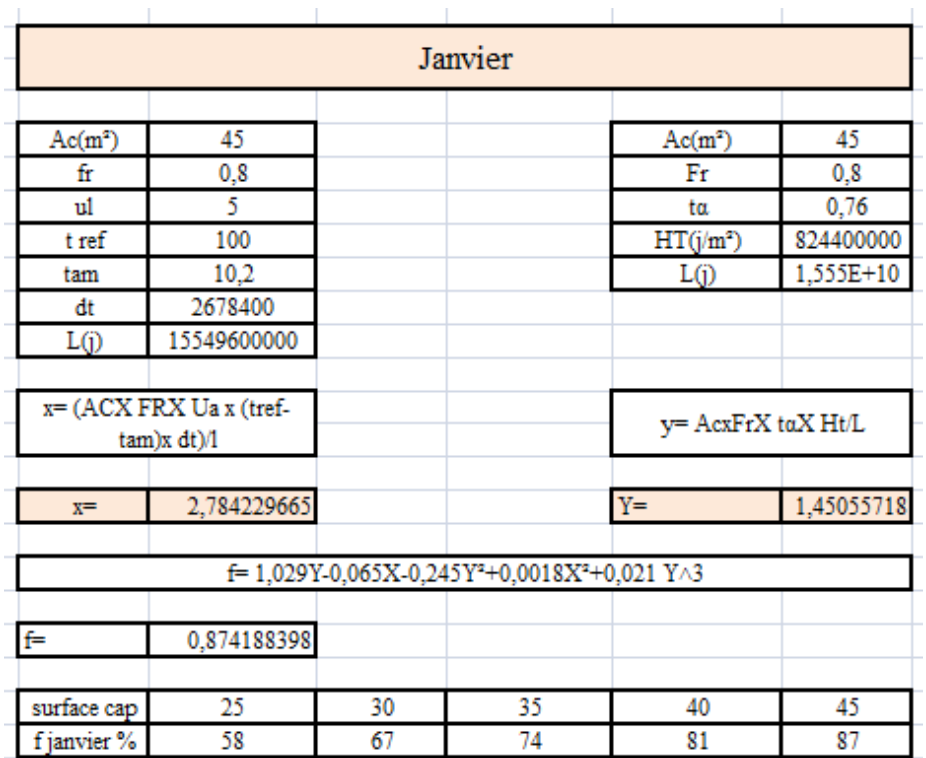

Selon les résultats obtenus pour le mois de janvier ; on peut avoir un taux de couverture de 58% pour une surface de 25m² et jusqu'à 87% pour une surface de captation de 45m² Donc pour une surface de 45m², on utilise 87% du solaire thermique et13% système d'appoint.

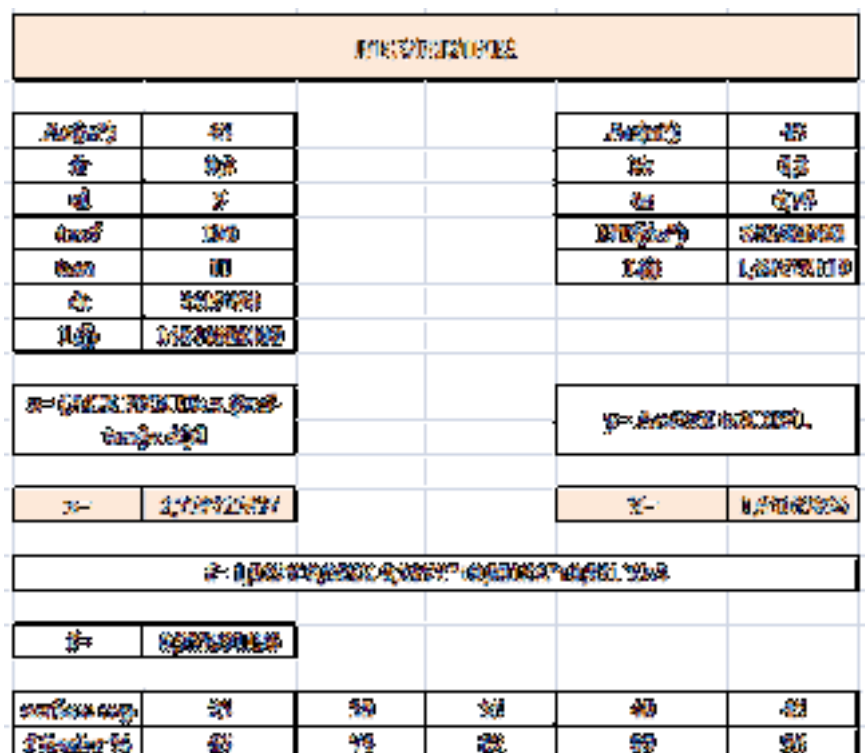

Selon les résultats obtenus pour le mois de février ; on peut avoir un taux de couverture de 65% pour une surface de 25m² et jusqu'à 95% pour une surface de captation de 45m² Donc pour une surface de  $45m^2$ , on utilise 95% du solaire thermique et5% système d'appoint.

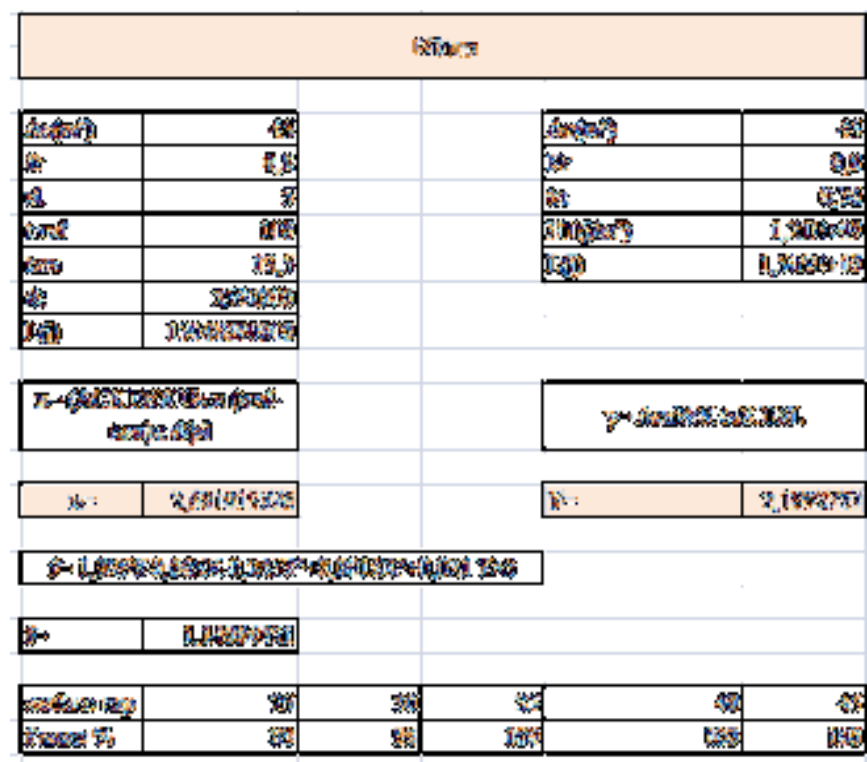

Selon les résultats obtenus pour le mois de mars ; on peut avoir un taux de couverture de83% pour une surface de 25m<sup>2</sup> et jusqu'à 100% pour une surface de captation de 35m<sup>2</sup> Donc pour une surface de 45m², on utilise100% du solaire thermique.

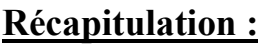

 $\overline{a}$ 

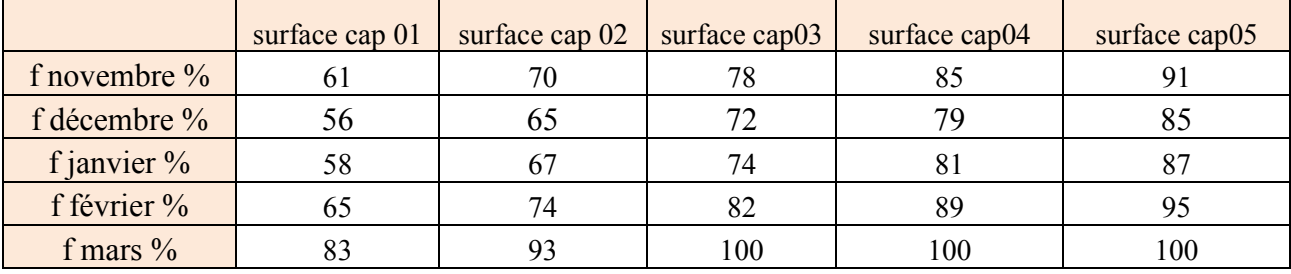

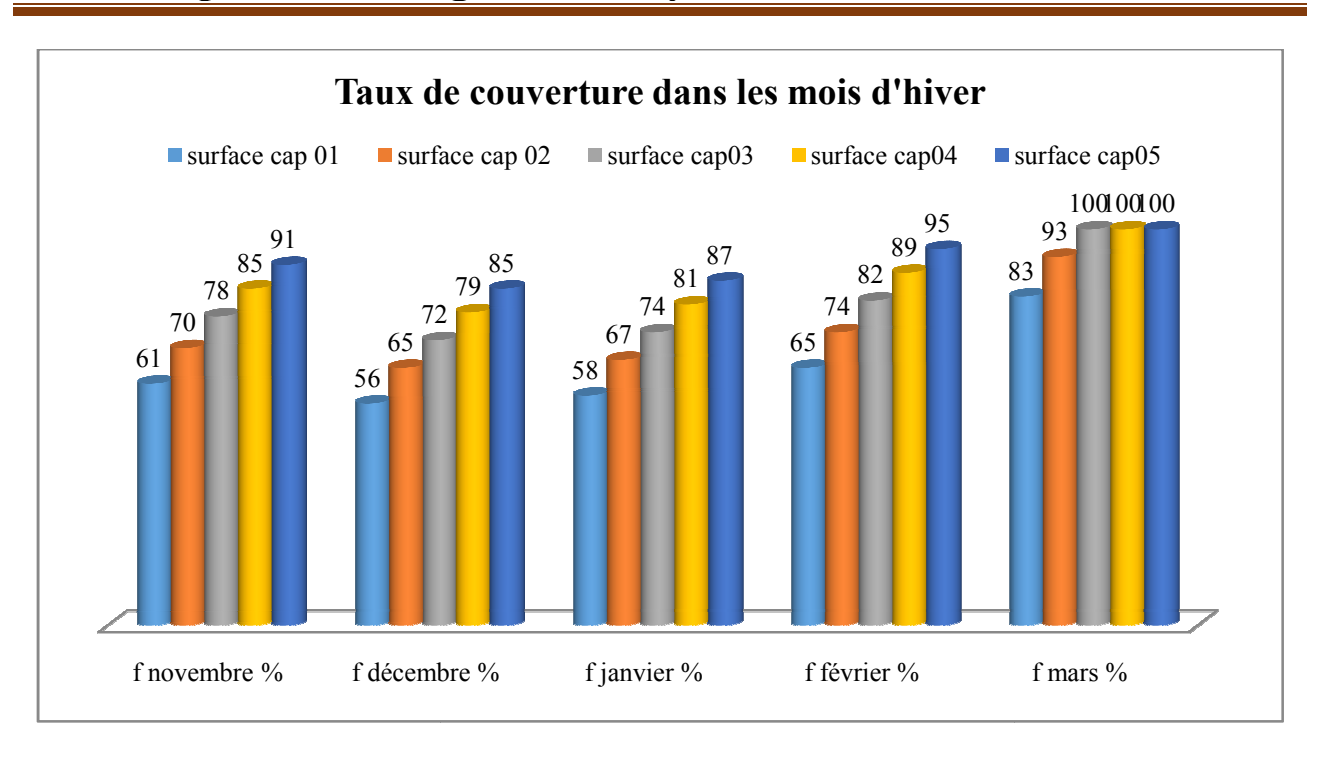

**Histogramme 5.1 : comparaison entre le taux de couverture dans les mois d'hiver**

#### **Conclusion :**

Selon les résultats présentés ci-dessus on constate que pour une surface de captation de45m<sup>2</sup> couvrira presque la totalité des besoins et atteint les 100% de besoin en mois de mars

Grace à l'intégration du solaire thermique, ainsi que l'augmentation de la surface de captation et Selon les résultats obtenus après le dimensionnement de l'installation selon la méthode F- Chart. On a pu réduire la consommation énergétique pour le chauffage de l'école durant les mois d'hiver et on a pu couvrir jusqu'à 95%d 95%des besoins en chauffage dans les mois de novembre, d'hiver et on a pu couvrir jusqu'à 95% des besoins en chauffage dans les mois de novembre,<br>décembre, janvier, février et les 5% seront couvert par un système d'appoint. Et mars sera couvert de 100%